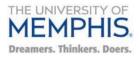

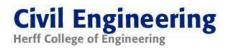

# Improving resilience of freight networks in West Tennessee

Prepared by:

# Principal Investigator

Mihalis M. Golias, Ph.D. Associate Professor, Dept. of Civil Engineering, University of Memphis, 104C Engr. Sc. Bldg., 3815 Central Avenue, Memphis, TN 38152 Tel: 901-678-3048, Fax: 901-678-3026, Email: <u>mgkolias@memphis.edu</u>

## **Co-Principal Investigators**

## Sabya Mishra, Ph.D., P.E.

Assistant Professor, Dept. of Civil Engineering, University of Memphis, 112D Engr. Sc. Bldg., 3815 Central Avenue, Memphis, TN 38152 Tel: 901-678-5043, Fax: 901-678-3026, Email: <a href="mailto:smishra3@memphis.edu">smishra3@memphis.edu</a>

# Shahram Pezeshk, Ph.D., P.E.

Professor, Dept. of Civil Engineering, University of Memphis, 112D Engr. Sc. Bldg., 3815 Central Avenue, Memphis, TN 38152 Tel: 901-678-4727, Fax: 901-678-3026, Email: <u>spezeshk@memphis.edu</u>

# Researchers

## Karlis Pujats

Graduate Research Assistant, Dept. of Civil Engineering, University of Memphis 302 Engineering Administration Bldg., 3815 Central Avenue, Memphis, TN 38152 Email: kpufats@memphis.edu

#### **Technical Report Documentation Page**

|                                                                                                    | recinical Report D                                                                                                    | ocumentation r age                                                                                                    | •                                                                                                    |                                                                                           |
|----------------------------------------------------------------------------------------------------|----------------------------------------------------------------------------------------------------|----------------------------------------------------------------------------------------------------|----------------------------------------------------------------------------------------------------|-------------------------------------------------------------------------------------------|
| 1. Report No.<br>FHWA-CFL/TD-0x-00x                                                                                                    | 2. Government Accessio                                                                                                    | n No. 3. Rec                                                                                                    | cipient's Catalog No.                                                                                                    |                                                                                           |
| 4. Title and Subtitle                                                                                                    |                                                                                                    |                                                                                                    | port Date                                                                                                    |                                                                                           |
| Improving resilience of freight r                                                                                                    | etworks in West Ter                                                                                                    |                                                                                                    | tember 2018                                                                                                    |                                                                                           |
|                                                                                                    |                                                                                                    | 6. Per                                                                                                    | forming Organizatior                                                                                                    | n Code                                                                                    |
| 7. Author(s)<br>Golias, M., Mishra, S., Pezeshk S., Puj                                                                                                    | ats K.                                                                                                    | 8. Per                                                                                                    | forming Organizatior                                                                                                    | n Report No.                                                                              |
| 9. Performing Organization Name and University of Memphis                                                                                                    | Address                                                                                                    | 10. W                                                                                                    | ork Unit No. (TRAIS)                                                                                                    | )                                                                                         |
| 3851 Central Avenue<br>Memphis, TN 38152                                                                                                    |                                                                                                    | 11. Co                                                                                                    | ontract or Grant No.                                                                                                    |                                                                                           |
| 12. Sponsoring Agency Name and Ado<br>Tennessee Department of Tra<br>Long Range Planning Division                                                                                                    |                                                                                                    | 13. Ty                                                                                                    | vpe of Report and Pe                                                                                                    | riod Covered                                                                              |
| 505 Deaderick St.,<br>Nashville, TN 37243-0344                                                                                                    |                                                                                                    |                                                                                                    | consoring Agency Co<br>S-16.4                                                                                                    | ode                                                                                       |
| 15. Supplementary Notes<br>COTR: First & Last name, FHV<br>project<br>was funded under the FHWA F<br>Partnership<br>Program (TDIPP). Or the Coor                                                                                                    | ederal Lands Highw                                                                                                    | ay Technology Deplo                                                                                                    | oyment Initiatives                                                                                                    |                                                                                           |
| 16. Abstract<br>This project developed models<br>both long/medium range pre- a<br>demand/supply of the passeng<br>an important freight hub in the n<br>Midwest region of the U.S. Deli<br>vulnerability and resilience, a G<br>links and routes, and a mathem<br>maximize resilience of the pass<br>TDOT, regional, and local publi<br>processes. | nd post-disruption ne<br>er and freight road ne<br>nation's transportation<br>verables include a re<br>IS based tool and a<br>natical based tool to is<br>enger and/or freight | etwork conditions. The<br>etwork of the greater<br>on system and of sign<br>eport on state of the a<br>mathematical model<br>identify investment of<br>network in TN. Thes | is research used<br>Memphis metrop<br>ificant important<br>art and practice of<br>to identify vulne<br>ptions to improve<br>e products can b | I the<br>politan area,<br>ce to the<br>of network<br>rable freight<br>e and<br>be used by |
| 17. Key Words                                                                                                    |                                                                                                    | 18. Distribution Statemen                                                                                                    | nt                                                                                                    |                                                                                           |
| Improving resilience of freigh<br>West Tennessee                                                                                                    | West Tennessee                                                                                                    |                                                                                                    | document is ava<br>nsoring agency a<br>v.                                                                                                    |                                                                                           |
| 19. Security Classif. (of this report)<br>Unclassified                                                                                                    | 20. Security Classif<br>Unc                                                                                                    | (of this page)<br>assified                                                                                                    | 21. No. of Pages<br>167                                                                                                    | 22. Price                                                                                 |

Form DOT F 1700.7 (8-72)

Reproduction of completed page authorized

# DISCLAIMER

This research was funded through the State Research and Planning (SPR) Program by the Tennessee Department of Transportation and the Federal Highway Administration under RES #:2016-36, Research Project Title: Improving resilience of freight networks in West Tennessee.

This document is disseminated under the sponsorship of the Tennessee Department of Transportation and the United States Department of Transportation in the interest of information exchange. The State of Tennessee and the United States Government assume no liability of its contents or use thereof.

The contents of this report reflect the views of the author(s) who are solely responsible for the facts and accuracy of the material presented. The contents do not necessarily reflect the official views of the Tennessee Department of Transportation or the United States Department of Transportation.

### **EXECUTIVE SUMMARY**

With freight networks acting as economic pipelines that distribute goods throughout a region, disruptions to the network can have widespread consequences. Thus, the vulnerability and resilience of freight networks are extremely important considerations. The complexity of these elements, multiple measures of performance (e.g., mobility can be measured in terms of speed, response time, evacuation time), interactions between them, and the interdependency of various types of networks (e.g., risk for loss of electric power increases vulnerability of the roadway network) necessitates simultaneous optimization of multiple objectives. Characterizing risks within a network can be complex and include time dependent (i.e., planning, tactical, operational, real time) and time changing objectives such as shortest routes, congestion and safety of a route, clearance time, total distance traveled, and link connectivity to multiple paths. Vulnerable routes in a network are best identified through engagement of multiple stakeholders with different roles, risk thresholds, and objectives.

**Goals and Objectives**: This project developed models and tools of freight network vulnerability and resilience that capture both long/medium range pre- and post-disruption network conditions. This research used the demand/supply of the passenger and freight road network of the greater Memphis metropolitan area, an important freight hub in the nation's transportation system and of significant importance to the Midwest region of the U.S. Deliverables include a report on state of the art and practice of network vulnerability and resilience, a GIS based tool to identify vulnerable freight links and routes, and a tool to identify investment options to improve and maximize resilience of the freight network in TN. These products can be used by TDOT, regional, and local public agencies to further improve their respective freight planning processes.

# TABLE OF CONTENTS

| CHAPTER 1: INTRODUCTION                                         | 12  |
|-----------------------------------------------------------------|-----|
| 1.1 Project Scope                                               | 13  |
| CHAPTER 2: LITERATURE REVIEW                                    | 14  |
| 2.1 Vulnerability/resilience of roadway networks                | 14  |
| 2.2 Network vulnerability/resilience and game theory            | 26  |
| 2.3 Solution algorithms                                         | 27  |
| CHAPTER 3: CRITICAL AND VULNERABLE LINK IDENTIFICATION          | 29  |
| 3.1 Traffic Assignment Algorithm                                | 30  |
| CHAPTER 4: CRITICAL AND VULNERABLE LINK RANKING                 | 50  |
| 4.1 Mathematical model formulation                              | 51  |
| 4.2 Numerical examples and results                              | 52  |
| CHAPTER 5: CONCLUSIONS AND FUTURE RESEARCH                      | 95  |
| 5.1 Dissemination and Outreach                                  | 95  |
| 5.2 Future research                                             | 95  |
| APPENDIX A: GIS TOOLBOX USER MANUAL                             | 105 |
| Net Conversion Tool                                             | 106 |
| The Greedy Search Based Vulnerability Tool (GSB Tool)           | 111 |
| The Random Search Heuristic Based Vulnerability Tool (RSH Tool) | 135 |
| K shortest path tool (KSP Tool)                                 | 159 |

# LIST OF TABLES

| Table 2-1: List of Intentional Threats                                       | 15    |
|------------------------------------------------------------------------------|-------|
| Table 2-2: List of Weather Events                                            | 15    |
| Table 2-3: List of Natural Disasters                                         | 16    |
| Table 2-4: List of Humen Error Events                                        | 16    |
| Table 2-5: List of Generic Events                                            | 16    |
| Table 2-6: Link Performance Measures                                         | 19    |
| Table 2-7: Network Performance Measures                                      | 24    |
| Table 2-8: Metaheuristic algorithms examples                                 | 28    |
| Table A-10 GSB Tool Output Attribute Field Dictionary                        | . 134 |
| Table A-11 RSH Tool Output Attribute Field Dictionary for VHT and VMT Tables | . 158 |
| Table A-12 RSH Tool Output Attribute Field Dictionary for Critical Link Sets | . 158 |
| Table A-13 KSP Tool Output Attribute Field Dictionary                        | . 167 |

# LIST OF FIGURES

| Figure 3-1. Case 1: GSB Based Top 5 Critical Links                 | . 33 |
|--------------------------------------------------------------------|------|
| Figure 3-2. Case 2: GSB Based Top 10 Critical Links                | . 33 |
| Figure 3-3. Case 3: GSB Based Top 15 Critical Links                | . 34 |
| Figure 3-4. Case 4: GSB Based Top 20 Critical Links                | . 34 |
| Figure 3-5. Case 5: GSB Based Top 5 Critical Links                 | . 35 |
| Figure 3-6. Case 6: GSB Based Top 10 Critical Links                | . 35 |
| Figure 3-7. Case 7: GSB Based Top 15 Critical Links                | . 36 |
| Figure 3-8. Case 8: GSB Based Top 20 Critical Links                | . 36 |
| Figure 3-9. Case 9: GSB Based Top 5 Critical Links                 | . 37 |
| Figure 3-10. Case 10: GSB Based Top 10 Critical Links              | . 37 |
| Figure 3-11. Case 11: GSB Based Top 15 Critical Links              | . 38 |
| Figure 3-12. Case 12: GSB Based Top 20 Critical Links              | . 38 |
| Figure 3-13. Top 10 Links Based on Unweighted k Shortest Path      | . 39 |
| Figure 3-14. Top 10 Links Based on Demand Weighted k Shortest Path | . 39 |
| Figure 3-15. Top 15 Links Based on Unweighted k Shortest Path      | . 40 |
| Figure 3-16. Top 15 Links Based on Demand Weighted k Shortest Path | . 40 |
| Figure 3-17. Top 20 Links Based on Unweighted k Shortest Path.     | . 41 |
| Figure 3-18. Top 20 Links Based on Demand Weighted k Shortest Path | . 41 |
| Figure 3-19. Top 5 Links Based on Unweighted k Shortest Path.      | . 42 |
| Figure 3-20. Top 5 Links Based on Demand Weighted k Shortest Path  | . 42 |
| Figure 3-21. RSH Top 5 Links Attacked: Case 1                      | . 43 |
| Figure 3-22. RSH Top 10 Links Attacked: Case 2                     | . 43 |
| Figure 3-23. RSH Top 15 Links Attacked: Case 3                     | . 44 |
| Figure 3-24. RSH Top 20 Links Attacked: Case 4                     | . 45 |
| Figure 3-25. RSH Top 20 Links Attacked: Case 5                     | . 45 |
| Figure 3-26. RSH Top 20 Links Attacked: Case 6                     | . 46 |
| Figure 3-27. RSH Top 20 Links Attacked: Case 7                     | . 46 |
| Figure 3-28. RSH Top 20 Links Attacked: Case 4                     | . 47 |
| Figure 3-29. RSH Top 5 Links Attacked: Case 9                      | . 47 |
| Figure 3-30. RSH Top 10 Links Attacked: Case 10                    | . 48 |
| Figure 3-31. RSH Top 15 Links Attacked: Case 11                    | . 48 |
| Figure 3-32. RSH Top 20 Links Attacked: Case 12                    | . 48 |
| Figure 4-1. Shelby County, TN FAF4 Network.                        | . 53 |
| Figure 4-2. Histogram of Link Probability of Attack for Case 1     | . 57 |
| Figure 4-3. Histogram of Link Probability of Attack for Case 2.    | . 57 |
| Figure 4-4. Histogram of Link Probability of Attack for Case 3.    | . 58 |
| Figure 4-5. Histogram of Link Probability of Attack for Case 4.    | . 58 |
| Figure 4-6. Histogram of Link Probability of Attack for Case 5.    |      |
| Figure 4-7. Histogram of Link Probability of Attack for Case 6.    | . 59 |

| Figure 4-8. Histogram of Link Probability of Attack for Case 7                     | 60    |
|------------------------------------------------------------------------------------|-------|
| Figure 4-9. Histogram of Link Probability of Attack for Case 8                     | 60    |
| Figure 4-10. Histogram of Link Probability of Attack for Case 9.                   | 61    |
| Figure 4-11. Histogram of Link Probability of Attack for Case 10.                  | 61    |
| Figure 4-12. Histogram of Link Probability of Attack for Case 11                   | 62    |
| Figure 4-13. Histogram of Link Probability of Attack for Case 12.                  | 62    |
| Figure 4-14. Link Probability for Attack for Case 1.                               | 63    |
| Figure 4-15. Link Probability for Attack for Case 2.                               | 63    |
| Figure 4-16. Link Probability for Attack for Case 3.                               | 64    |
| Figure 4-17. Link Probability for Attack for Case 4.                               | 64    |
| Figure 4-18. Link Probability for Attack for Case 5.                               | 65    |
| Figure 4-19. Link Probability for Attack for Case 6.                               | 65    |
| Figure 4-20. Link Probability for Attack for Case 7.                               | 66    |
| Figure 4-21. Link Probability for Attack for Case 8.                               | 66    |
| Figure 4-22. Link Probability for Attack for Case 9.                               | 67    |
| Figure 4-23. Link Probability for Attack for Case 10.                              | 67    |
| Figure 4-24. Link Probability for Attack for Case 11.                              | 68    |
| Figure 4-25. Link Probability for Attack for Case 12.                              |       |
| Figure 4-26. Overall Link Probability for Attack                                   | 69    |
| Figure 4-27. Critical Paths Between Top Five Affected Origin Destination Pairs and | First |
| Ten Sets of Critical Links for Case 1                                              | 69    |
| Figure 4-28. Critical Paths Between Top Five Affected Origin Destination Pairs and | First |
| Ten Sets of Critical Links for Case 2.                                             | 70    |
| Figure 4-29. Critical Paths Between Top Five Affected Origin Destination Pairs and |       |
| Ten Sets of Critical Links for Case 3.                                             | 70    |
| Figure 4-30. Critical Paths Between Top Five Affected Origin Destination Pairs and | First |
| Ten Sets of Critical Links for Case 4.                                             | 71    |
| Figure 4-31. Critical Paths Between Top Five Affected Origin Destination Pairs and | First |
| Ten Sets of Critical Links for Case 5.                                             | 71    |
| Figure 4-32. Critical Paths Between Top Five Affected Origin Destination Pairs and | First |
| Ten Sets of Critical Links for Case 6.                                             |       |
| Figure 4-33. Critical Paths Between Top Five Affected Origin Destination Pairs and | First |
| Ten Sets of Critical Links for Case 7.                                             | 72    |
| Figure 4-34. Critical Paths Between Top Five Affected Origin Destination Pairs and | First |
| Ten Sets of Critical Links for Case 8.                                             | 73    |
| Figure 4-35. Critical Paths Between Top Five Affected Origin Destination Pairs and | First |
| Ten Sets of Critical Links for Case 9.                                             |       |
| Figure 4-36. Critical Paths Between Top Five Affected Origin Destination Pairs and |       |
| Ten Sets of Critical Links for Case 10.                                            | 74    |

Figure 4-37. Critical Paths Between Top Five Affected Origin Destination Pairs and First Ten Sets of Critical Links for Case 11.....74 Figure 4-38. Critical Paths Between Top Five Affected Origin Destination Pairs and First Ten Sets of Critical Links for Case 12......75 Figure 4-39. Histogram of Link Probability of Attack for Case 1 (Truck Cost Based). ... 76 Figure 4-40. Histogram of Link Probability of Attack for Case 2 (Truck Cost Based). ... 76 Figure 4-41. Histogram of Link Probability of Attack for Case 3 (Truck Cost Based). ... 77 Figure 4-42. Histogram of Link Probability of Attack for Case 4 (Truck Cost Based). ... 77 Figure 4-43. Histogram of Link Probability of Attack for Case 5 (Truck Cost Based). ... 78 Figure 4-44. Histogram of Link Probability of Attack for Case 6 (Truck Cost Based). ... 78 Figure 4-45. Histogram of Link Probability of Attack for Case 7 (Truck Cost Based). ... 79 Figure 4-46. Histogram of Link Probability of Attack for Case 8 (Truck Cost Based). ... 79 Figure 4-47. Histogram of Link Probability of Attack for Case 9 (Truck Cost Based). ... 80 Figure 4-48. Histogram of Link Probability of Attack for Case 10 (Truck Cost Based). . 80 Figure 4-49. Histogram of Link Probability of Attack for Case 11 (Truck Cost Based). . 81 Figure 4-50. Histogram of Link Probability of Attack for Case 12 (Truck Cost Based). . 81 Figure 4-64. Truck Critical Paths Between Top Five Affected Origin Destination Pairs Figure 4-65. Truck Critical Paths Between Top Five Affected Origin Destination Pairs Figure 4-66. Truck Critical Paths Between Top Five Affected Origin Destination Pairs Figure 4-67. Truck Critical Paths Between Top Five Affected Origin Destination Pairs Figure 4-68. Truck Critical Paths Between Top Five Affected Origin Destination Pairs and First Ten Sets of Critical Links for Case 5 ......91

| Figure 4-69. Truck Critical Paths Between Top Five Affected Origin Destination Pairs |
|--------------------------------------------------------------------------------------|
| and First Ten Sets of Critical Links for Case 691                                    |
| Figure 4-70. Truck Critical Paths Between Top Five Affected Origin Destination Pairs |
| and First Ten Sets of Critical Links for Case 792                                    |
| Figure 4-71. Truck Critical Paths Between Top Five Affected Origin Destination Pairs |
| and First Ten Sets of Critical Links for Case 8                                      |
| Figure 4-72. Truck Critical Paths Between Top Five Affected Origin Destination Pairs |
| and First Ten Sets of Critical Links for Case 993                                    |
| Figure 4-73. Truck Critical Paths Between Top Five Affected Origin Destination Pairs |
| and First Ten Sets of Critical Links for Case 1093                                   |
| Figure 4-74. Truck Critical Paths Between Top Five Affected Origin Destination Pairs |
| and First Ten Sets of Critical Links for Case 1194                                   |
| Figure 4-75. Truck Critical Paths Between Top Five Affected Origin Destination Pairs |
| and First Ten Sets of Critical Links for Case 1294                                   |
| Figure A-1 Net Conversion Tool106                                                    |
| Figure A-2 Input Transportation Network Shapefile (.shp)107                          |
| Figure A-3 Select the corresponding Input Network Attribute Fields                   |
| Figure A-4 Input Path to Output Table109                                             |
| Figure A-5 Application Performance Task Window109                                    |
| Figure A-6 Output Table110                                                           |
| Figure A-7 Example input tables in form of (.csv)112                                 |
| Figure A-8 Example input tables in form of (.dbf)                                    |
| Figure A-9 GSB Tool 114                                                              |
| Figure A-10 Input Network                                                            |
| Figure A-11 Input Origin-Destination Matrix                                          |
| Figure A-12 Initialize New Traffic Assignment117                                     |
| Figure A-13 Select Type of Demand Used for Traffic Assignment                        |
| Figure A-14 Input User Defined Link IDs119                                           |
| Figure A-15 Select Attributes                                                        |
| Figure A-16 Input Weights121                                                         |
| Figure A-17 Normalize Weights122                                                     |
| Figure A-18 Select # of Links 123                                                    |
| Figure A-19 Select the Percentage of Capacity Reduction (%)                          |
| Figure A-20 Select Reduce Capacity One Link at a Time                                |
| Figure A-21 Input Traffic Assignment Convergence Precision                           |
| Figure A-22 Input Top Vulnerable Links to be Plotted                                 |
| Figure A-23 Output Folder Selection                                                  |
| Figure A-24 Application Performance Task Window                                      |
| Figure A-25 GSB Plot                                                                 |
| Figure A-26 Network Link Vulnerability Ranking Tool Output                           |

| Figure | A-27 Add Network in a Form of Shapefile                                | 132 |
|--------|------------------------------------------------------------------------|-----|
| Figure | A-28 Visualize the GSB Tool Output                                     | 133 |
| Figure | A-29 Example input tables in form of (.csv)                            | 136 |
| Figure | A-30 Example input tables in form of (.dbf)                            | 137 |
| Figure | A-31 RSH Tool                                                          | 138 |
| Figure | A-32 Input Network                                                     | 139 |
| Figure | A-33 Input Origin-Destination Matrix                                   | 140 |
| Figure | A-34 Initialize New Traffic Assignment                                 | 141 |
| Figure | A-35 Input User Defined Link IDs                                       | 142 |
| Figure | A-36 Select Attributes                                                 | 143 |
| Figure | A-37 Input Weights                                                     | 144 |
| Figure | A-38 Normalize Weights                                                 | 145 |
| Figure | A-39 Select # of Links                                                 | 146 |
| Figure | A-40 Select the Percentage of Capacity Reduction                       | 147 |
| Figure | A-41 Select the Percentage of Top Weighted Links Used in Shortest-Path |     |
| He     | euristic (%)                                                           | 148 |
| Figure | A-42 Input Number of the Top Critical Link Sets                        | 149 |
| Figure | A-43 Input Traffic Assignment Convergence Precision                    | 150 |
| Figure | A-44 Input Top Vulnerable Links to be Plotted                          | 151 |
| Figure | A-45 Input Output Folder                                               | 152 |
|        | A-46 Application Performance Task Window                               |     |
| •      | A-47 RSH Plot                                                          |     |
| Figure | A-48 RSH Tool Output VHT                                               | 155 |
| Figure | A-49 RSH Tool Output Critical Link Sets                                | 155 |
| Figure | A-50 Add Network in a form of Shapefile                                | 156 |
|        | A-51 Visualize the RSH Tool Output                                     |     |
|        | A-52 Example input tables in form of (.csv)                            |     |
| Figure | A-53 Example input tables in form of (.dbf)                            | 160 |
| -      | A-54 KSP Tool                                                          |     |
|        | A-55 Input Network                                                     |     |
| Figure | A-56 Input Origin-Destination Matrix                                   | 162 |
| -      | A-57 Select k Shortest Paths                                           |     |
| •      | A-58 Input Output Folder                                               |     |
| -      | A-59 Application Performance Task Window                               |     |
| -      | A-60 KSP Tool Output                                                   |     |
| -      | A-61 Add Network in a form of Shapefile                                |     |
| Figure | A-62 Visualize the KSP Tool Output                                     | 166 |

#### **CHAPTER 1: INTRODUCTION**

Vulnerabilities of transportation networks have been widely studied in recent years and are gaining even more attention with the growing number of threats (e.g., climate change, man-made attacks). Research in this area can vary drastically (in mathematical formulations, assumptions made, objective functions used) due to the vague meaning and various interpretations of the term vulnerability. There are also other terms with definitions and interpretations akin to the term vulnerability like robustness, resiliency, and reliability. Transportation networks are open to a wide variety of threats that can be divided into two main categories: intentional and unintentional. The former are deliberate and intelligent attacks on a network with a clear goal of disrupting the network and attempt to exploit known vulnerabilities. Transportation networks are a common target of such attacks due to being economic pipelines crucial to the movement of people, goods, and services. The damage or destruction (partial or full loss of capacity of a link or path) of transportation infrastructure can have wide-spread detrimental effects, thus making a very desirable target for intentional attacks. Unintentional threats usually pertain to the consequences of human error, insufficient maintenance, or damage caused by acts of nature. Human errors like negligence and traffic accidents can have drastic consequences to the network's performance and ability to accommodate traffic. Weather events can also be detrimental to a network and can indirectly reduce capacity (i.e., lower travel speeds with lower densities due to increased driver reaction times). Natural disasters like earthquakes, volcanic activity, flooding, tsunamis, hurricanes, etc. have been responsible for billions of dollars of damage in the United States alone.

From 1980 to 2011, there have been 133 disasters designated as billion dollars disasters (total damages more than one billion dollars). Humans can also make choices that have unintended consequences to the performance of a roadway network as well. In the worst of cases, improper maintenance of the infrastructure (e.g., bridges) can lead to a complete loss of capacity (as was the case for the collapse of a bridge on I-35 W in Minnesota). Traffic accidents are much more common than infrastructure failure with 10.8 million crashes occurring in the United States in 2009. In 2010, the economic cost of

12

crashes totaled \$242 billion and if quality-of-life is considered the total value of societal harm was \$836 billion.

#### 1.1 Project Scope

Transportation networks are by nature vulnerable to natural and man-made disasters (or incidents). The concept of vulnerability focuses on three elements: a) degree of loss and damage, b) degree of exposure, and c) degree of resilience. The complexity of each element and its components, the multiple measures of performance for each (e.g., mobility can be measured with speed, response time, evacuation time, etc. depending on the incident), interactions between them, and the interdependency of various physical and other types of networks (e.g., risk for loss of electric power increases vulnerability of the roadway network) necessitates simultaneous optimization of multiple objectives. The objective of this project is to develop models and tools of freight network vulnerability and resilience that capture both operational/real time and long/medium range pre- and post-disruption network conditions.

The rest of the report is organized as follows. The next chapter presents a brief summary the literature that has been published on the topic of transportation resilience to date. The third chapter presents the methodology and models that were developed to identify the critical and vulnerable links within a network. The fourth chapter presents the methodology and models developed to rank the critical and vulnerable links and paths within a network. The fifth chapter presents the ArcGIS toolbox that was developed as part of this research to support application of the models and solution algorithms developed as part of this project. The last chapter concludes the report and provides future research directions.

# **CHAPTER 2: LITERATURE REVIEW**

This section of the report presents a summary of the literature on the following three areas: (1) vulnerability/resilience, (2) game theory frameworks, and (3) optimization algorithms. The vulnerability/resilience part of the literature review is divided into three sections structured around the three questions that (Kaplan and Garrick, 1981) associate with vulnerability. The game theory part of the literature review is divided into two sections. The first section is a general introduction to the application of game theory to various problems. The second section defines the players that exist in a transportation network and the research that has examined the actions of these players. The optimization part of the review will discuss the solution algorithms presented in the literature to solve problems of transportation link vulnerability/resilience estimation.

#### 2.1 Vulnerability/resilience of roadway networks

Research on the vulnerability and resilience of systems in general (not only transportation networks), has been an area of increasing research. Unfortunately, due to various interpretations of the terms by researchers and practitioners the published articles can vary drastically. In addition, other terms relating to vulnerability and resilience (e.g., robustness, reliability) have been used interchangeably in the literature. According to (Kaplan and Garrick, 1981) to define vulnerability one must ask and answer the following questions: 1) What can happen, 2) How likely is it that the event will happen, and 3) What are the consequences?

With regards to the first question, and in the case of transportation networks, a wide variety of threats exist and can be grouped into two main categories based on the cause of the incident: i) intentional and ii) unintentional. Intentional threats, listed in Table 2-1, are attacks on a network with a clear goal of disrupting the operations. Such threats are considered as intelligent and, in most of the cases, attempt to exploit known vulnerabilities of the transportation network (e.g., a bridge that connects two major urban areas). Transportation networks are a common target of attacks due to being economic pipelines that are crucial to the movement of people, goods, and services from one place to

another. The damage or destruction of transportation infrastructure can have wide-spread detrimental effects, thus making a very desirable target for an attack.

| Threat                                   | Description                               |
|------------------------------------------|-------------------------------------------|
| Terrorist Attack (Bricha and Nourelfath, | A terrorist attack is a very focused and  |
| 2013; Latora and Marchiori, 2005; Lu et  | deliberate attack to damage or destroy an |
| al., 2005)                               | infrastructure                            |
| Construction (Clegg, 2007)               | Partial or full road closures are very    |
|                                          | common occurrences when maintaining       |
|                                          | or improving roadways                     |

 Table 2-1: List of Intentional Threats

On the other hand, unintentional threats are the results of either human error or acts of nature. Human errors like negligence and traffic accidents can have drastic consequences to the operations of a network. The literature review distinguishes between weather events (rain, snow, etc.) and natural disasters (earthquake, hurricane, etc.) by considering that weather events occur often while natural disasters are rare. Extreme weather events can be classified as natural disasters because they present dangers that are on the same scale as other natural disasters. For example, excessive rainfall can cause flooding that can wash away roadways and excessive snowfall can prevent roadways from being used safely. Tables 2-2 through 2-5 summarize a list of weather, natural disaster, human related, and generic events that increase the vulnerability and reduce resilience of transportation networks.

 Table 2-2: List of Weather Events

| Weather Event                       | Description                               |
|-------------------------------------|-------------------------------------------|
| Rain (Golob and Recker, 2003)       | Precipitation in the form of liquid water |
| Snow and Ice (Berdica and Mattsson, | Precipitation in the form of frozen water |
| 2007; Dalziell and Nicholson, 2001) |                                           |

| Natural Hazard     | Description                                                    |
|--------------------|----------------------------------------------------------------|
| Earthquakes        | The sudden release of energy in the Earth's crust that creates |
| (Abounacer et al., | seismic waves                                                  |
| 2014; Kim et al.,  |                                                                |
| 2012a, 2012b;      |                                                                |
| LUATHEP et al.,    |                                                                |
| 2013a;             |                                                                |
| Oppenheim, 1977;   |                                                                |
| Poljansek et al.,  |                                                                |
| 2012; Wu and       |                                                                |
| Duenas-Osorio,     |                                                                |
| 2013)              |                                                                |
| Volcanic Activity  | This can be an eruption or lava flow associated with an active |
| (Erik Jenelius,    | volcano                                                        |
| 2010)              |                                                                |
| Sea Level Rise (Lu | The gradual rise of sea level over time (8 inches in the past  |
| and Peng, 2011)    | century)                                                       |
| Flooding           | An overflow of water that submerges land that is typically dry |
| (Abounacer et al., |                                                                |
| 2014; LUATHEP      |                                                                |
| et al., 2013a)     |                                                                |
| Tsunamis           | A sea wave caused by the displacement of a large volume of a   |
| (Abounacer et al., | body of water.                                                 |
| 2014)              |                                                                |
| Hurricane (Sherali | A large tropical storm system with high-powered circular winds |
| et al., 1991)      | A financial standartic estation and a                          |
| Tornado (Smith     | A funnel cloud of violently rotating winds                     |
| and Katz, 2013)    | A lange destruction firs that some all suichly                 |
| Wildfires (Smith   | A large, destructive fire that spreads quickly                 |
| and Katz, 2013)    |                                                                |
| Blizzard (Smith    | A severe snowstorm with high winds and low visibility          |
| and Katz, 2013)    |                                                                |

# Table 2-3: List of Natural Disasters

## Table 2-4: List of Humen Error Events

| Human Error          | Description                                                    |
|----------------------|----------------------------------------------------------------|
| Traffic Accidents    | Traffic accidents can result in temporary partial or full road |
| (Elvik, 2000)        | closures leading to unexpected delay in a network.             |
| Improper             | Improper maintenance can result in failures that can be        |
| Maintenance (Xie and | catastrophic in some cases (Minnesota Bridge)                  |
| Levinson, 2011)      |                                                                |

## Table 2-5: List of Generic Events

| Event Description | Event | Description |
|-------------------|-------|-------------|
|-------------------|-------|-------------|

| Full closure of one<br>link (Berdica and<br>Mattsson, 2007)             | Studies in this category focus on the effects generated by the closure of a single roadway link                                 |
|-------------------------------------------------------------------------|----------------------------------------------------------------------------------------------------|
| Full closure of<br>multiple links<br>(Jenelius and<br>Mattsson, 2012)   | Studies in this category focus on the effects generated by the closure of multiple roadway links                                |
| Partial closure of<br>one link (Berdica<br>and Mattsson,<br>2007)       | Studies in this category focus on the effects of closing only part one link (lane closure)                                      |
| Partial Closure of<br>Multiple Links<br>(Berdica and<br>Mattsson, 2007) | Studies in this category focus on the effects of closing only part<br>of multiple links (lane closures)                         |
| Increased Traffic<br>Volume (Berdica<br>and Mattsson,<br>2007)          | Studies in this category focus on the performance of a network using higher than normal traffic volumes (future traffic growth) |

With regards to the second question (i.e., how likely is that an event will happen) two measures have been commonly used in the literature to provide an answer: time periods of occurrence and probability of occurrence. The former measure is usually associated with weather events and earthquakes and can easily be converted to probabilities while the latter is case based and can vary greatly over time (e.g., the probability of an earthquake or a volcano eruption increases with time; the probability of an intentional attack on a network can fluctuate based on different geopolitical conditions). The authors would like to note that the quantity and accuracy of information available is key to determining the probability associated with a specific threat (intentional or otherwise) and decision makers have a very difficult task considering all the different threats and their probabilities while making a decision that will have consequences on the performance of a network.

The final question (i.e., what are the consequences) is usually answered through the estimation of the impacts to the transportation network users. In most cases these impacts are averaged or combined (e.g., mean total travel time increase, total travel delay) as an event will not impact all users in the same manner. Combination can include weights to differentiate between the different groups of uses (e.g., passenger VS freight).

There are two different types of measures used to evaluate transportation networks: (1) link and (2) network measures. Link measures only reflect the characteristics or influence of a single link while network measures reflect the performance or characteristics of an entire network. Most of the network measures are an aggregation of a link measure for all links on the network.

Both measures can be divided into four subcategories: (1) mobility, (2) accessibility, (3) reliability, and (4) resilience. Mobility measures focus on how easy or difficult is to travel through the network. Accessibility refers to the connectivity of the network. Reliability, a derivative of mobility, refers to the fluctuations of mobility. Finally, resilience is usually a comparison of all three measures before and after an event. Tables 2-6 and 2-7 summarizes the link and network measures for each subcategory that have been found in the published literature. The first column provides the measure, the second column provides the formula used to estimate the measure, and the third column provides the definition of the variables used in column two. Table 2-7 has a fourth column that indicates the desired direction of optimization (if the measure is used as part of a decision-making support tool).

| Measures                                                                    | Function                                                                                      | Definitions                                                                                                    |  |  |
|-----------------------------------------------------------------------------|-----------------------------------------------------------------------------------------------|----------------------------------------------------------------------------------------------------|--|--|
|                                                                             | Mobility                                                                                      |                                                                                                    |  |  |
| Congestion Index<br>(Zhang and<br>Lomax, 2008)                              | $CI = \frac{t_c}{t_f}$                                                                        | $t_c$ Is the travel time under<br>congested traffic conditions<br>$t_f$ is the travel time under<br>free-flow conditions                                                                                                    |  |  |
| User Lost Time<br>(YANG and<br>QIAN, 2012)                                  | $tt - t_f$                                                                                    | tt is the travel time<br>$t_f$ is the travel time under<br>free-flow conditions                                                                                                    |  |  |
| Travel Time<br>(United States.,<br>1964)                                    | $S_a(v_a) = t_a \left(1 + 0.15 \left(\frac{v_a}{c_a}\right)^4\right)$                         | $S_a(v_a)$ is the average travel<br>time for a vehicle on link <i>a</i><br>$t_a$ is the free flow travel time<br>on link <i>a</i> per unit of time<br>$v_a$ is the volume of traffic on<br>link <i>a</i> per unit of time<br>$c_a$ is the capacity of link <i>a</i> per<br>unit of time |  |  |
| Travel Distance<br>(Berdica and<br>Mattsson, 2007)                          | segment length                                                                                |                                                                                                    |  |  |
| Travel Speed<br>(Berdica and<br>Mattsson, 2007)                             | segment length<br>tt                                                                          | <i>tt</i> is the travel time                                                                                                    |  |  |
| Travel Rate<br>(Berdica, 2002;<br>Pratt and Lomax,<br>1996)                 | $\frac{tt}{segment \ length} = (speed^{-1}) - 1$                                              | <i>tt</i> is the travel time                                                                                                    |  |  |
| Speed of Person<br>Movement<br>(Berdica, 2002;<br>Pratt and Lomax,<br>1996) | Passenger vol.<br>× average travel speed                                                      |                                                                                                    |  |  |
| Corridor Mobility<br>Index (Berdica,<br>2002; Pratt and<br>Lomax, 1996)     | Speed of Person Movement<br>Standard Value                                                    |                                                                                                    |  |  |
| Accessibility                                                               |                                                                                               |                                                                                                    |  |  |
| Serviceability<br>(Berdica, 2002)                                           | Probability that link/route/network<br>will be utilized during a given time<br>period         |                                                                                                    |  |  |
| Accessibility<br>(Chen et al.,<br>2007; LUATHEP<br>et al., 2013b;           | Average travel time to locations or<br>percentage of locations within a<br>pre-specified time |                                                                                                    |  |  |

#### Table 2-6: Link Performance Measures

|                   |                                                                                           | 1                                              |
|-------------------|-------------------------------------------------------------------------------------------|------------------------------------------------|
| Luathep et al.,   |                                                                                           |                                                |
| 2011; Taylor et   |                                                                                           |                                                |
| al., 2006)        |                                                                                           |                                                |
|                   | Reliability                                                                               |                                                |
| Delay Rate        | $(atr - dtr) = \frac{(att - dtt)}{length}$                                                | atr is the actual travel rate                  |
| (Berdica, 2002;   | (utr - utr) = -length                                                                     | <i>dtr</i> is the desired travel rate          |
| Pratt and Lomax,  | -                                                                                         | att is the actual travel time                  |
| 1996)             |                                                                                           | <i>dtt</i> is the desired travel time          |
| Total Delay       | $dr \times people vol. \times length$                                                     | att is the actual travel time                  |
| (Berdica, 2002;   | = (att - dtt)                                                                             | dtt is the desired travel time                 |
| Pratt and Lomax,  | × people vol.                                                                             |                                                |
| 1996)             | r people ten                                                                              |                                                |
| Relative Delay    | dr atr                                                                                    | dr is the delay rate                           |
| Rate (Berdica,    | $\frac{dr}{dtr} = \frac{atr}{dtr} - 1$                                                    | <i>atr</i> is the actual travel rate           |
| 2002; Pratt and   |                                                                                           | dtr is the desired travel rate                 |
| Lomax, 1996)      |                                                                                           |                                                |
|                   | dr dtr                                                                                    | dr is the delay rate                           |
| Delay Ratio       | $\frac{dr}{atr} = 1 - \frac{dtr}{atr}$                                                    | dr is the delay rate                           |
| (Berdica, 2002;   | atr atr                                                                                   | <i>atr</i> is the actual travel rate           |
| Pratt and Lomax,  |                                                                                           | <i>dtr</i> is the desired travel rate          |
| 1996)             |                                                                                           |                                                |
|                   | Resilience                                                                                |                                                |
| Redundancy        | $RI_{flow}(k;l) = (f_k^l - f_k^0)$                                                        | <i>l,k</i> are links                           |
| Importance -Flow  |                                                                                           | $f_k^0$ is the base case flow on               |
| (E. Jenelius,     |                                                                                           | link <i>k</i>                                  |
| 2010)             |                                                                                           | $f_k^l$ is the flow on link k when             |
|                   |                                                                                           | link / is closed                               |
| Redundancy        | $RI_{impact}(k;l) = \left(\Delta T_k^l - \Delta T^l\right)$                               | <i>L,k</i> are links                           |
| Importance-       |                                                                                           | $\Delta T^{l}$ is the base case                |
| Impact (E.        |                                                                                           | $\Delta T_k^l$ is the total impact of          |
| Jenelius, 2010)   |                                                                                           | closure of link / to link k                    |
| Robustness        | a = c - c                                                                                 | $q_a$ is the network robustness                |
| (Scott et al.,    | $q_a = c_a - c$                                                                           | index                                          |
| 2006; Sullivan et | $c = \sum_{a}^{a} t_{a} x_{a}$ $c_{a} = \sum_{a}^{a} t_{a} x_{a} \delta_{a}$              |                                                |
| •                 |                                                                                           | $c_a$ is the cost of removing link             |
| al., 2010)        | $c_{\pi} = \sum t_{\pi} x_{\pi} \delta_{\pi}$                                             | a is the east of the base sees                 |
|                   |                                                                                           | <i>c</i> is the cost of the base case          |
|                   | a                                                                                         | $t_a$ is the travel time of link $a$           |
|                   |                                                                                           | $x_a$ is the flow of link <i>a</i>             |
|                   |                                                                                           | $\delta_a$ is the presence of link <i>a</i> in |
|                   |                                                                                           | the network (1 if present 0                    |
|                   |                                                                                           | otherwise)                                     |
| Disruption Index  | $D_r = \sum M^{r,s}$                                                                      | $D_a$ is the disruption index of               |
| (Murray-Tuite     | $D_a = \sum_{\substack{r,s \\ m_a^{r,s}}} M_a^{r,s}$ $M_a^{r,s} = \chi_a^{r,s} V_a^{r,s}$ | link a                                         |
| and               | $M^{r,s} - \gamma^{r,s} W^{r,s}$                                                          | <i>r</i> is the origin index                   |
| Mahmassani,       | $\lambda a = \lambda a v_a$                                                               | s is the destination index                     |
| 2004)             | $\chi_a^{r,s} = \left(\frac{\mathbf{x}_a^{r,s}}{a^{r,s}}\right)$                          |                                                |
| -                 | nu larch                                                                                  |                                                |

|                                                              | $V_{a}^{r,s} = \begin{cases} 1.0 \ if \ k^{r,s} > K^{r,s} \\ 1.0 - \sum_{j=1}^{k^{r,s}} g_{j}^{r,s} \frac{X_{a,j}}{x_{a}^{r,s}} \ otherwise \\ g_{j}^{r,s} = \left(\frac{C_{j}^{r,s}}{\rho h_{j}}\right) \left(\frac{T_{j}^{0}}{\tau_{j}}\right) \\ C_{j}^{r,s} = \min_{l \in L_{j}} c_{l} \left(\frac{X_{l}^{r,s}}{\sum_{r',s'} X_{l}^{r',s'}}\right) \end{cases}$ | $M_a^{r,s}$ is the vulnerability index<br>for link <i>a</i> evaluated for O-D<br>flow from <i>r</i> to <i>s</i><br>$\chi_a^{r,s}$ is the coefficient of $V_a^{r,s}$<br>$V_a^{r,s}$ is the initial vulnerability<br>index<br>$x_a^{r,s}$ is the flow on link <i>a</i> from<br><i>r</i> to <i>s</i><br>$q^{r,s}$ is the total demand from<br><i>r</i> to <i>s</i><br>$k^{r,s}$ is the number of<br>alternate paths needed to<br>accommodate $x_a^{r,s}$<br>$K^{r,s}$ is the total number of<br>paths connecting <i>r</i> and <i>s</i><br><i>j</i> is the path index<br>$g_j^{r,s}$ is the utility of alternate<br>path <i>j</i><br>$X_{a,j}$ is the amount of flow on<br><i>a</i> to be accommodated by<br>alternate path <i>j</i><br>$C_j^{r,s}$ is the excess capacity on<br>path <i>j</i> available to <i>r,s</i><br>$h_j$ is the bottleneck link of<br>path <i>j</i><br>$\rho_l$ is the free flow path travel<br>time for path <i>j</i><br>$\tau_j$ is the marginal path travel<br>time <i>c</i> <sub>l</sub> is the excess capacity of<br>link <i>l</i><br>r',s' is an O-D pair with flow<br>on link <i>a</i><br>$L_j$ is the set of links on path <i>j</i> |
|--------------------------------------------------------------|----------------------------------------------------------------------------------------------------|----------------------------------------------------------------------------------------------------|
| Impact Area<br>Vulnerability<br>Index (Chen et<br>al., 2012) | $VUL_{a}^{l} = \frac{E_{0}(G_{a}) - E_{a}(G_{a})}{E_{0}(G_{a})}$ $E(G) = \frac{\sum_{i} \sum_{rs} \frac{u_{i}^{rs} q_{rs}}{\pi_{i}^{rs}}}{\sum_{rs} q_{rs}}, \forall rs$ $\in RS, \forall i \in I$                                                                                                    | $VUL_a^l$ is the impact area<br>vulnerability index<br><i>l</i> is the traveler type<br><i>a</i> is the link index<br>$E_0(G_a)$ is the network<br>efficiency of impact area $G_a$<br>under normal conditions                                                                                                    |

|                                                                       |                                                                                                    | $E_a(G_a)$ is the network<br>efficiency of impact area $G_a$<br>after the closure of link a<br><i>r</i> is the origin index<br><i>s</i> is the destination index<br><i>I</i> is the traveler type<br>$q_{rs}$ is the mean travel                                                                                                    |
|-----------------------------------------------------------------------|----------------------------------------------------------------------------------------------------|----------------------------------------------------------------------------------------------------|
|                                                                       |                                                                                                    | demand between <i>r</i> and <i>s</i><br>$u_i^{rs}$ is the proportion of type <i>I</i><br>travelers from <i>r</i> to <i>s</i><br>$\pi_i^{rs}$ is the minimum travel<br>time budget between <i>r</i> and <i>s</i><br>for type <i>I</i> travelers                                                                                                    |
| Importance-Cost<br>Based (Jenelius<br>et al., 2006)                   | $Importance_{net}^{dem}(k) = \frac{\sum_{i} \sum_{j \neq i} x_{ij} (c_{ij}^{(k)} - c_{ij}^{(0)})}{\sum_{i} \sum_{j \neq i} x_{ij}}, k \in E^{nc}$                                                                                               | $x_{ij}$ is the travel demand from<br>node <i>i</i> to node <i>j</i><br>$c_{ij}^{(k)}$ is the cost of travel from<br>node <i>i</i> to node <i>j</i> when link <i>k</i><br>is closed<br>$c_{ij}^{(0)}$ is the cost of travel from                                                                                                    |
| Importance -<br>Demand Based<br>(Jenelius et al.,<br>2006)            | $Importance_{net}^{uns}(k) = \frac{\sum_{i} \sum_{j \neq i} u_{ij}^{(k)}}{\sum_{i} \sum_{j \neq i} x_{ij}}, k \in E$ $u_{ij}^{(k)} = \begin{cases} x_{ij} \text{ if } c_{ij}^{(k)} = \infty \\ 0 \text{ if } c_{ij}^{(k)} < \infty \end{cases}$ | node <i>i</i> to node <i>j</i> when no link<br>is closed<br>$E^{nc}$ is the set of non-cut links<br>$x_{ij}$ is the travel demand from<br>node <i>i</i> to node <i>j</i><br>$u_{ij}^{(k)}$ is the unsatisfied<br>demand from node <i>i</i> to node <i>j</i><br>when link <i>k</i> is closed<br>$c_{ij}^{(k)}$ is the cost of travel from<br>node <i>i</i> to node <i>j</i> when link <i>k</i> |
| Passenger<br>Betweeness<br>Centrality (Cats<br>and Jenelius,<br>n.d.) | $PBC(e) = \frac{\sum_{o \in S_{OD}} \sum_{d \in S_{OD}} E[ N_{ode}(\sigma_0, t_s, \tau_s) ]}{\sum_{o \in S_{OD}} \sum_{d \in S_{OD}} E[ N_{od}(t_s, \tau_s) ]}$                                                                                 | is closed<br><i>E</i> is the set of all links<br><i>e</i> is the link<br><i>o</i> is the origin<br><i>d</i> is the destination<br>$\sigma_0$ is the baseline scenario<br>$t_s$ is the start time<br>$\tau_s$ is the end time                                                                                                    |
| Vulnerability<br>Index<br>(Dehghanisanij et<br>al., 2013; Knoop       | $I^{1} = \frac{q}{(1 - \frac{q}{C})}$ $I^{2} = \frac{1}{T_{b}}$                                                                                                    | $\tilde{N}$ is the number of<br>passengers<br>$I_i^n$ is the <i>n</i> th criteria for link <i>i</i><br>$q_i$ is the flow on link <i>i</i><br>$C_i$ is the capacity of link <i>i</i>                                                                                                    |

| et al., 2012;<br>Tampere et al.,<br>2007)              | $I^{3} = I_{i}^{1} * \vartheta(q - 2500)$ $I^{4} = I^{1} \times q$ $I_{i}^{5} = I_{i}^{2} \times q_{i} \times \sum I_{j}^{1}$ $I_{i}^{6} = I_{i}^{3} \times q_{i} \times \sum I_{j}^{1}$ $I_{i}^{7} = \sum I_{j}^{1}$ $I^{8} = \frac{q}{C}$ $I^{9} = q_{i} - C_{i}^{b}$ | $C_i^b$ is the remaining capacity<br>at blocking<br>$T_b$ is the time it takes for the<br>tail of the queue to<br>reach the upstream<br>junction                                                                                                    |
|--------------------------------------------------------|----------------------------------------------------------------------------------------------------|----------------------------------------------------------------------------------------------------|
| Network<br>Robustness<br>Index (Scott et<br>al., 2006) | $NRI_{k} = \sum_{i} t'_{i} \times v'_{i} - \sum_{i} t_{i} \times v_{i}$                                                                                                    | k Is the link blocked<br>$t'_i$ is the travel time of link <i>i</i><br>when link <i>k</i> is blocked<br>$v'_i$ is the traffic volume of link<br><i>i</i> when link <i>k</i> is blocked<br>$t_i$ is the travel time of link<br><i>i</i> when no links are blocked<br>$v_i$ is the traffic volume of link<br><i>i</i> when no links are blocked |

| Measures                                                                                             | Function                                                                       | Definitions                                                                                                    | Direction of<br>Optimization |
|----------------------------------------------------------------------------------------------------|--------------------------------------------------------------------------------|----------------------------------------------------------------------------------------------------|------------------------------|
|                                                                                                    | Mobility                                                                       |                                                                                                    |                              |
| Total Travel<br>Time                                                                                 | $\sum_{i=1}^{n} tt_i * x_i$                                                    | $tt_i$ is the travel time<br>on link <i>i</i><br>$x_i$ is the flow on link<br><i>i</i><br>n is the number of<br>links                                                                   | Minimize                     |
| Total User<br>Lost Time                                                                              | $\sum_{i=1}^{n} (tt_i - tt_f) * x_i$                                           | $tt_i$ is the travel time<br>on link <i>i</i><br>$tt_f$ is the free flow<br>travel time on link <i>i</i><br>$x_i$ is the flow on link<br><i>i</i><br><i>n</i> is the number of<br>links | Minimize                     |
| Average<br>Travel Time<br>(David L<br>Alderson et<br>al., 2011;<br>Berdica and<br>Mattsson,<br>2007) | $\frac{\sum_{i \in O, j \in D} t_{ij} x_{ij}}{\sum_{i \in O, j \in D} x_{ij}}$ | $t_{ij}$ is the travel time<br>between node <i>i</i> and<br>node <i>j</i><br>$x_{ij}$ is the demand<br>from node <i>i</i> to node <i>j</i>                                              | Minimize                     |
| Average Trip<br>Length<br>(Berdica and<br>Mattsson,<br>2007)                                         | $\frac{\sum_{i \in O, j \in D} d_{ij} x_{ij}}{\sum_{i \in O, j \in D} x_{ij}}$ | $d_{ij}$ is the travel<br>distance between<br>node <i>i</i> and node <i>j</i><br>$x_{ij}$ is the demand<br>from node <i>i</i> to node <i>j</i>                                          | Minimize                     |
| Average<br>Travel Speed<br>(Berdica and<br>Mattsson,<br>2007)                                        | $\frac{\sum_{i \in O, j \in D} s_{ij} x_{ij}}{\sum_{i \in O, j \in D} x_{ij}}$ | $s_{ij}$ is the travel<br>speed between<br>node <i>i</i> and node <i>j</i><br>$x_{ij}$ is the demand<br>from node <i>i</i> to node <i>j</i>                                             | Minimize                     |
| Congested<br>Travel<br>(Berdica,<br>2002; Pratt<br>and Lomax,<br>1996)                               | $\sum$ (congested segment length $\times$ people vol.)                         |                                                                                                    | Minimize                     |
| Accessibility                                                                                        |                                                                                |                                                                                                    |                              |
| Percentage of<br>Highway                                                                             | $L_t = \frac{L_O}{L_T} \times 100\%$                                           | $L_t$ is the percentage of total length of                                                                                                    | Maximize                     |

 Table 2-7: Network Performance Measures

| Operational<br>(Zhang et al.,<br>2010)                                                   |                                                                                                    | highway that is open<br>in the network<br>$L_0$ is the total length<br>of highway that is<br>open in the network<br>$L_T$ is the total length<br>of highway in the                                                                                                    |          |
|------------------------------------------------------------------------------------------|----------------------------------------------------------------------------------------------------|----------------------------------------------------------------------------------------------------|----------|
| Percentage of<br>Travel Speed<br>Below<br>Acceptable<br>Speed<br>(Zhang et al.,<br>2010) | $T_u = \frac{T_U}{T_T} \times 100\%$                                                                                            | networkAcceptable travelspeed = $0.85^*$ speedlimit $T_u$ is the percentageof vehicles travelingunder theacceptable travelspeed $T_U$ is the number ofvehicles travelingunder theacceptable travelspeed $T_U$ is the number ofvehicles travelingunder theacceptable travelspeed $T_T$ is the totalnumber of vehiclesin the network | Minimize |
| I                                                                                        | Reliability                                                                                                    | 1                                                                                                    | I        |
| L-M Network<br>Efficiency<br>Measure<br>(Nagurney<br>and Qiang,<br>2007)                 | $E(G) = \frac{1}{n(n-1)} \sum_{i \neq j \in G} \frac{1}{d_{ij}}$                                                                | <i>n</i> is the number of<br>nodes in the<br>network<br>$d_{ij}$ is the shortest<br>path between node <i>i</i><br>and node <i>j</i>                                                                                                    | Maximize |
| Network<br>Efficiency<br>Measure<br>(Nagurney<br>and Qiang,<br>2007)                     | $\varepsilon = \varepsilon(G, d) = \frac{\sum_{w \in W} \frac{d_w}{\lambda_w}}{n_W}$                                            | $\lambda_w$ is the cost on the<br>shortest path for OD<br>pair w<br>$d_w$ is the demand<br>for OD pair w<br>$n_W$ is the number of<br>OD pairs                                                                                                    | Maximize |
| Network<br>Efficiency<br>(Chen et al.,<br>2012)                                          | $E(G) = \frac{\sum_{i} \sum_{rs} \frac{u_{i}^{rs} q_{rs}}{\pi_{i}^{rs}}}{\sum_{rs} q_{rs}}, \forall rs \in RS, \forall i \in I$ | <i>r</i> is the origin index<br><i>s</i> is the destination<br>index<br><i>i</i> is the traveler type<br>$q_{rs}$ is the mean<br>travel demand<br>between <i>r</i> and <i>s</i>                                                                                                    | Maximize |

|                                                                      | Resilience                                                                                                    | $u_i^{rs}$ is the proportion<br>of type <i>i</i> travelers<br>from <i>r</i> to <i>s</i><br>$\pi_i^{rs}$ is the minimum<br>travel time budget<br>between <i>r</i> and <i>s</i> for<br>type <i>i</i> travelers |          |
|----------------------------------------------------------------------|----------------------------------------------------------------------------------------------------|----------------------------------------------------------------------------------------------------|----------|
| Fraction of<br>Satisfied<br>Demand<br>(Miller-Hooks<br>et al., 2012) | $ \begin{aligned} \propto &= E\left(\frac{\sum_{w \in W} d_w}{\sum_{w \in W} D_w}\right) \\ &= \left(\frac{1}{\sum_{w \in W} D_w}\right) \\ &\cdot \left(\sum_{w \in W} d_w\right) \end{aligned} $ | $d_w$ is the post-<br>disaster demand $D_w$ is the pre-<br>disaster demand                                                                                                    | Minimize |

#### 2.2 Network vulnerability/resilience and game theory

This subsection of the report summarizes the game theory frameworks that have been adopted by researchers and published in the literature to model network vulnerability. As it is well known, the field of game theory covers a wide variety of applications, but any type of application will consist of the following three components: i) communication between the players, ii) order of play, and iii) amount of information. The communication between the players can be considered as cooperative or non-cooperative and transportation networks typically fall into the latter category as players cannot make agreements with each other about how they will play the game although they can make safe assumptions as to the objective that the other player(s) is trying to optimize. The order of play can be simultaneous, where all players choose an action at the same time, or sequential, where each player chooses an action after/before another player. The amount of information that is available to the players can be considered as perfect or imperfect and refers to the knowledge of the actions of other players.

In the case of transportation networks, the use of sequential games has been primarily adopted to model the dynamics of the interactions between the decision maker, the user, and a possible network interruption event. For the purposes of this research we focus on one large area of interest commonly referred to as decision maker-user games. In this research we do not consider games of the attacker-defender (Bell et al., 2008) or defender-attacker-defender (David L. Alderson et al., 2011) type (although the former can be approximated by the framework used in this research if we consider that the attacker-defender game is a zero-sum game). The rational for not considering these games is that the response of the user, which is critical in a transportation network is considered fixed (i.e., does not change with the choice of the defender or attacker) and is thus outside the scope of this research. One could estimate the response of the user for each possible feasible move of the defender and attacker but that would result in an intractable problem.

Decision maker-user games are two level hierarchical games that begin with the former player choosing an investment (or change) in the network. On the second level, the users see the network conditions and react by changing their choice of travel (including departure time, mode choice, and/or travel path choice). The user behavior is usually modeled as a traffic assignment problem and is used to evaluate the network performance. Note, that in most cases departure times and mode choice are not considered unless the decision maker is dealing with a real-time problem (e.g., evacuation). The complexity of these games lies in the estimation of the pay-off matrix which requires a significant number of traffic assignment problems to be solved. These types of models have been widely used (Farahani et al., 2013) in investment decision making (i.e., tolling systems, capital investment, operational changes) but can be easily used in estimating the vulnerability of a network and its resilience by adding capacity reduction as an option for the decision maker (i.e., how will a network behave if a subset of links is removed from the network).

#### 2.3 Solution algorithms

It has been well recognized in the literature that modeling transportation networks with the objective or goal of identifying vulnerable links is a computationally intensive problem (see for example (Higgs et al., 2017, 2016; Poorzahedy and Rouhani, 2007a; Wang et al., 2015)). Most problem formulations resulted in NP-Complete or NP-Hard problems that require hybrid solutions algorithms where a traffic assignment algorithm is required to be executed multiple times (as also discussed in the previous subsection).

27

Research that has been published to date (to the authors knowledge) in the areas of game theory and network vulnerability (and network design in general) resulted in the development and use of custom-made (meta)heuristic algorithms or the use of simulation to deal with the complexity issue and address uncertainty. Table 2-8 presents a review of metaheuristics approaches from the literature for these types of problem. Note, that even though the list in Table 2-8 is not exhaustive, the algorithms follow the typical (random) descent search that is very commonly used in optimization to address the issue of solving NP problems. Most algorithms developed and published in the literature adopt a sequential approach where at set of links (selected randomly or based on a set of a-priori criteria e.g., total volume, number of paths a link belongs to etc.) are selected and removed from the network (or their capacity is reduced) followed by the solution of a traffic assignment for the new network to estimate the various performance measures. In most of the cases, the traffic assignment is performed at the macroscopic level as doing so at the meso- or microscopic level becomes intractable. A description of the traffic assignment algorithms is beyond the scope of this research and we refer for more details for these solutions algorithms to (Barceló, 2010).

| Table 2-0. Metaneuristic algorithms examples                                                                    |                                   |                                                                                                  |                                                                         |
|----------------------------------------------------------------------------------------------------|-----------------------------------|--------------------------------------------------------------------------------------------------|-------------------------------------------------------------------------|
|                                                                                                    | Descent local search (LS)         |                                                                                                  | (Patriksson and Rockafellar, 2002)                                      |
| Simulated Ann<br>Simulates Ann<br>Passed<br>Passed<br>Tabu Search (<br>Simulated Ann<br>Passed<br>Tabu Search ( | Simulated Annealing (SA)          |                                                                                                  | (Parvaresh et al., 2014; Zhao and Zeng, 2006)                           |
|                                                                                                    | (TS)                              | (Flisberg et al., 2009; Mouskos, 1991; Parvaresh<br>et al., 2014; Poorzahedy and Rouhani, 2007a) |                                                                         |
| s                                                                                                    | Evolutionary                      | Genetic Algorithms<br>(GA)                                                                       | (Cao et al., 2013; Mathew and Sharma, 2006;<br>Sharma and Mathew, 2011) |
| euristic                                                                                                    | algorithms:                       | Evolutionary<br>Strategies (ES)                                                                  | (Dimitriou and Stathopoulos, 2009)                                      |
| netah                                                                                                    | Ant Colonies (AC)                 |                                                                                                  | (Gallo et al., 2012; Yun-peng et al., n.d.)                             |
| ased r                                                                                                    | Scatter Search (SS)               |                                                                                                  | (Gallo et al., 2012, n.d.)                                              |
| Population-based metaheuristics                                                                                 | Particle Swarm Optimization (PSO) |                                                                                                  | (Karami and Guerrero-zapata, 2015)                                      |
|                                                                                                    | Surrogate models                  |                                                                                                  | (de Araújo et al., 2015)                                                |
|                                                                                                    | Hybrid meta-ł                     | neuristics                                                                                       | (Miandoabchi et al., 2013; Poorzahedy and Rouhani, 2007b)               |

## **CHAPTER 3: CRITICAL AND VULNERABLE LINK IDENTIFICATION**

In this task the research team developed and implemented a framework that can assist decision makers in identifying and ranking vulnerable and critical links of a transportation network. In this research we define a link as critical if a change in its capacity results in a high increase of total travel time for the whole network. On the other hand, a vulnerable link is defined as a link that will experience the highest increase in total travel time (as compared to a base case of normal operating conditions) when a critical link is compromised. This definition does not exclude a link of being both a critical and vulnerable link.

Given the complexity of the problem the research team developed three heuristic-based approaches to identify critical and vulnerable links on roadway transportation networks that can handle real life networks. The first two approaches are based on user response and traffic equilibrium principles (i.e., the network design problem) while the third one is based on the network topology and characteristics. All three approaches can be considered as surrogates to solving a full network design problem that is not practical (due to the complexity and solution time) for real life networks.

The first heuristic-based approach (from now on referred to as Greedy Search Based heuristic or GSB) ranks each link based on a weighted combination of user defined attributes (e.g., car flows, truck flows, capacity, Volume to Capacity (VC) Ratio etc.). Once the links have been ranked a User Equilibrium (U.E.) traffic assignment is performed with a reduced capacity (defined by the user) for the top n links (n is provided by the user) in isolation and/or in combination to evaluate the new state of the transportation network. This approach can be considered as a surrogate for an attacker that does not have the capability of formulating and solving the network design problem. It is thus safe to assume that such an attacker would target links with the highest flow and/or capacity. As we will see in the results presented in the next subsection, such lack of knowledge leads to ineffective attacks.

The second heuristic-based approach is based on assumption that the importance of link depends on the number of k-shortest path it belongs to. In this research parameter k is an input from the user and thus multiple link ranking can be identified for multiple values of k. More detail is provided in Appendix A where the GIS tools are described with accompanying examples. This approach can be considered as a surrogate for an attacker similar to that considered in the first heuristic but also has no knowledge on traffic data and/or network attributes that may affect traffic conditions. It is assumed that the attacker can obtain data for the network location (which is the basic information required for this heuristic) from open data sources (e.g., Google Maps, the freight analysis framework website etc.).

The third, and the final, heuristic-based approach assumes the presence of an intelligent attacker that has full knowledge of the network state (e.g., number of lanes, capacity, demand) and also the capability of formulating and solving a network design problem to identify which links should be compromised (i.e., capacity reduction), to maximize the total travel time experienced by all the users.

#### 3.1 Traffic Assignment Algorithm

In this research the U.E. traffic assignment was performed using the Slope-based Path Shift-propensity Algorithm (SPSA) developed by (Kumar and Peeta, 2014). SPSA was proposed to devise a traffic assignment algorithm capable of generating a precise solution at moderate computational effort while maintaining simplicity of execution for practice. It is an iterative algorithm and its convergence is theoretically proven. It uses the concepts of the path shift-propensity factor and the sensitivity of path costs with respect to path flows in the flow update process. The path shift-propensity factor is defined as the difference between the cost of a path and the cost of the cheapest path for the related Origin-Destination (O-D) pair. The slope of the path cost function is used as the measure of sensitivity of path costs with respect to path flow. The SPSA algorithm starts with an all-or-nothing (AON) assignment or a warm start using a previously known approximate solution as initialization. If the initial solution does not satisfy the convergence criteria, then the SPSA flow update process is initiated. The SPSA equilibrates one O-D pair at a time in a sequential manner. The equilibration process updates path flows to decrease

the cost differences of paths with non-zero flows between an O-D pair. For this purpose, it divides the set of paths between an O-D pair into two subsets: a set of costlier paths and set of cheaper paths. Then flows are shifted from the set of costlier paths to the set of cheaper paths. It uses a line search to decide the optimal step size, which determines the extent of flow shifts along the move direction. The move direction is determined by the vector of path shift-propensity factors and the slopes of the path cost function. The sequential approach helps achieve faster convergence, but it may introduce an order bias leading to solution noise. This issue is tackled partially by updating the path sets simultaneously for all the O-D pairs before commencing the flow shifts for the O-D pairs at each iteration. In this sense SPSA combines merits of simultaneous and sequential approaches. The simultaneous path set update also helps to decrease the computational cost, especially for large-scale networks. Once an O-D pair is equilibrated using the SPSA flow update mechanism, then the next O-D pair in the sequence is brought into the equilibration process. Once all the O-D pairs are equilibrated, the convergence criterion is checked. If it is satisfied, the algorithm is terminated, else the next iteration is initiated. The convergence criterion adopted in this research is a relative gap (Rgap) of 1.0E-6. Rgap defines the distance of the solution from the optimum.

Here it is imperative to mention an important limitation from an implementation perspective arising due to non-uniqueness of the UE path flows. UE path flows are theoretically non-unique. Different solution algorithms can result in different path flows. Even multiple runs of the same solution algorithm with significantly different initialization can result in a new path flow solution. Changes in the UE path flow solution can affect the value of the third I.F. This issue can be handled by using a central solution in the UE solution space that is considered as representative of the entire solution space, for example by using a maximum entropy user equilibrium (MEUE) or entropy weighted user equilibrium (EWUE) solution for the UETAP (Kumar and Peeta, 2015). We have used SPSA for solving the UETAP for simplicity as the focus of the research is on demonstrating the proposed methodology. The issues arising due to non-uniqueness of the path flow solution of UETAP can be resolved by post-processing the SPSA solution (Kumar and Peeta, 2015; Rossi et al., 1989) or by switching SPSA with another solution algorithm (e.g. TAPAS (Bar-Gera, 2010), SOLA (Florian and Morosan, 2014)). However,

31

for simplicity, in this research, this issue has been dealt partially by using SPSA with a warm start. SPSA is initialized through a warm start using the path flow solution from the previous iteration to improve consistency between the solutions of two consecutive iterations.

Next, we present a sample of the results (figures 3-1 through 3-32) obtained from the all three heuristics to showcase the capabilities of the software produced and the methodology. Figures presented in this chapter show the top critical links identified by the first and third heuristics for twelve cases of capacity reduction and number of links attacked. (three different capacity reductions of 100%, 90% and 80% for any link that was compromised and four cases of different number of links that could be compromised i.e., 5, 10, 15 and 20 links). For the second heuristic the top 5, 10, 15, and 20 links based on the k-shortest path (demand weighted and unweighted) are presented. More figures can be produced by using the geodatabase that is available with this report. Note, that the links shown are the ones appearing at the top of the list. Other sets of links that can result in similar (or even the same) network conditions do exist. In Chapter 4, a model and methodology are presented to account for all the possible sets of links to be attacked and estimate the probability that a link will be attacked.

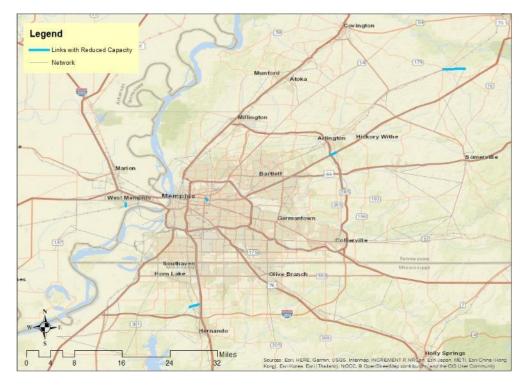

Figure 0-1. Case 1: GSB Based Top 5 Critical Links.

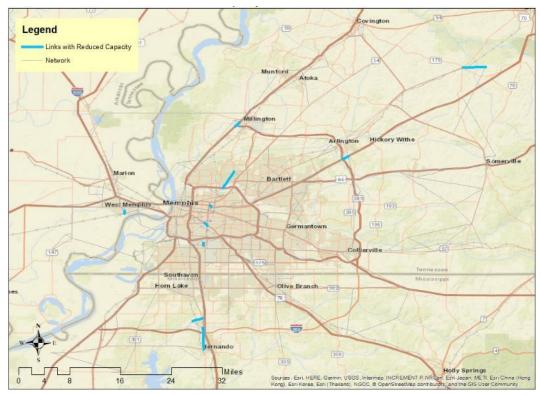

Figure 0-2. Case 2: GSB Based Top 10 Critical Links.

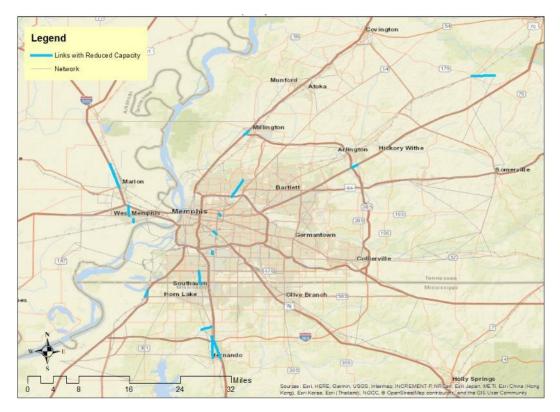

Figure 0-3. Case 3: GSB Based Top 15 Critical Links.

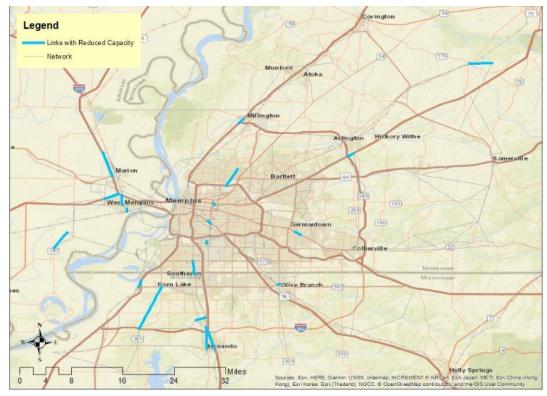

Figure 0-4. Case 4: GSB Based Top 20 Critical Links.

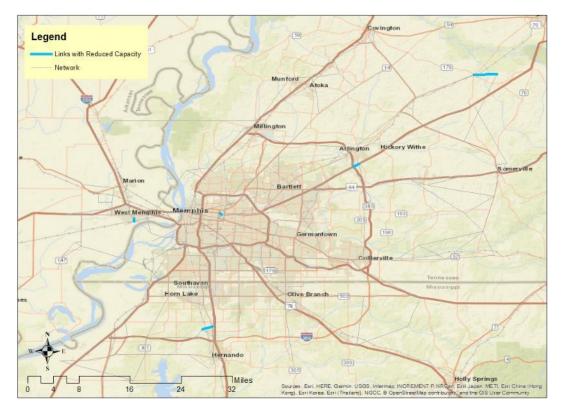

Figure 0-5. Case 5: GSB Based Top 5 Critical Links.

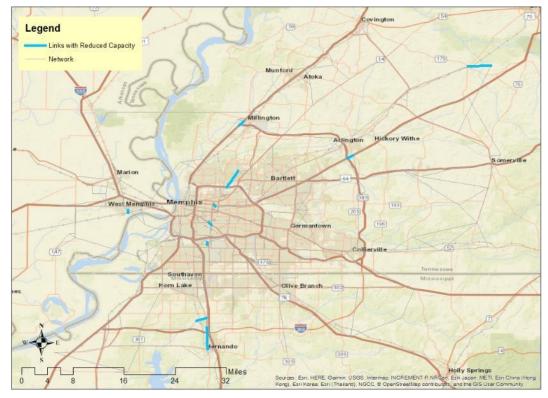

Figure 0-6. Case 6: GSB Based Top 10 Critical Links.

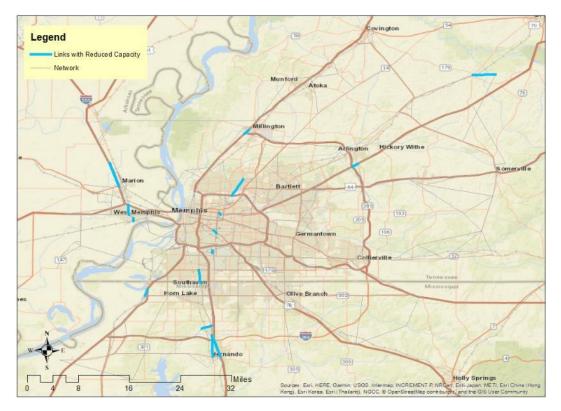

Figure 0-7. Case 7: GSB Based Top 15 Critical Links.

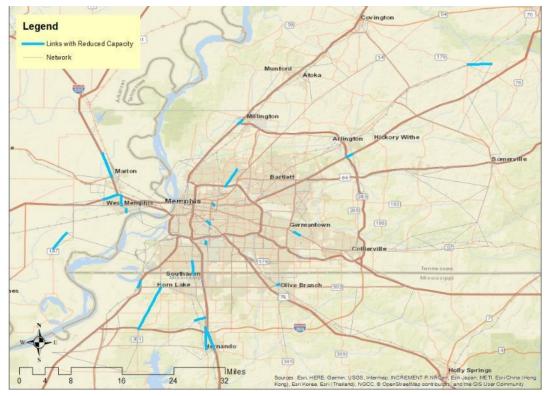

Figure 0-8. Case 8: GSB Based Top 20 Critical Links.

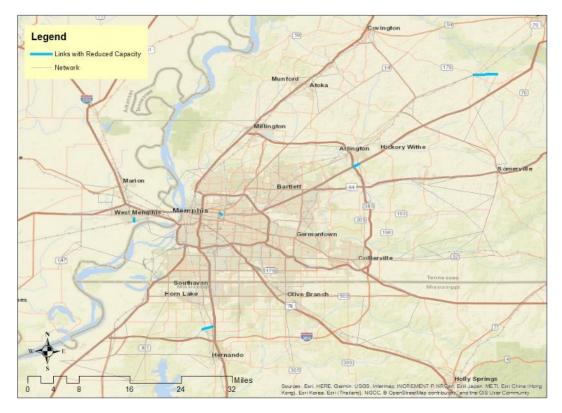

Figure 0-9. Case 9: GSB Based Top 5 Critical Links.

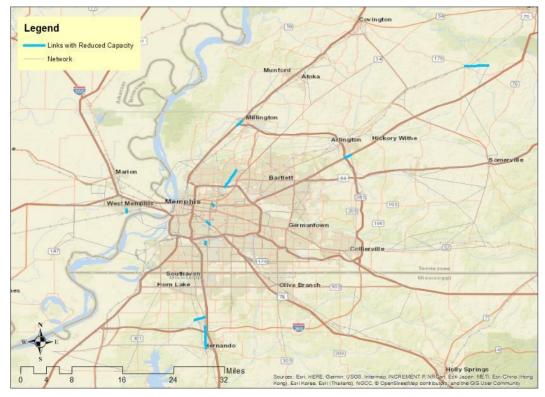

Figure 0-10. Case 10: GSB Based Top 10 Critical Links.

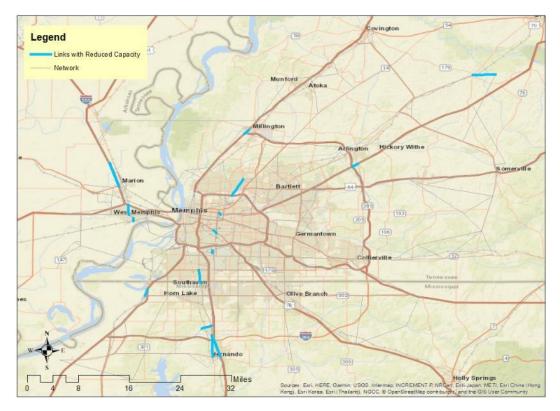

Figure 0-11. Case 11: GSB Based Top 15 Critical Links.

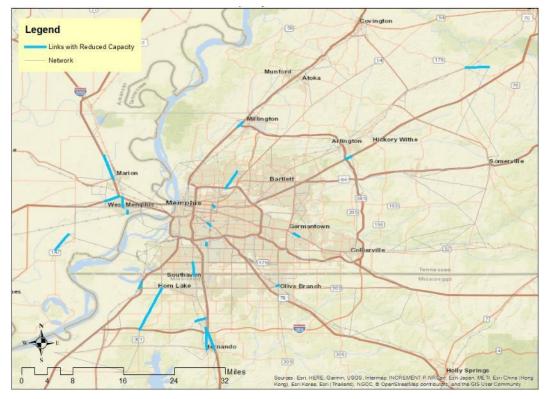

Figure 0-12. Case 12: GSB Based Top 20 Critical Links.

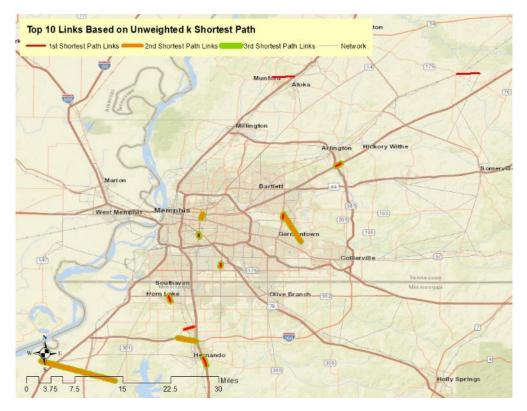

Figure 0-13. Top 10 Links Based on Unweighted k Shortest Path.

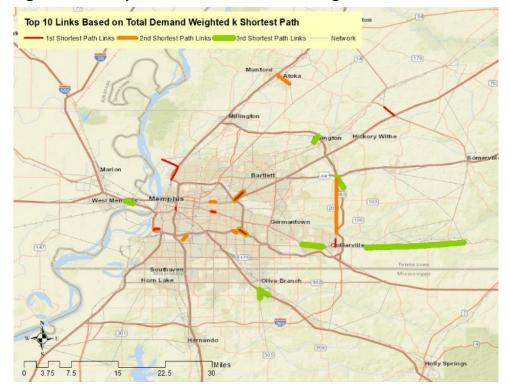

Figure 0-14. Top 10 Links Based on Demand Weighted k Shortest Path.

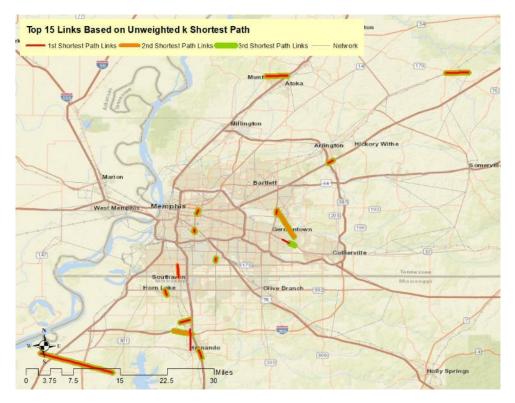

Figure 0-15. Top 15 Links Based on Unweighted k Shortest Path.

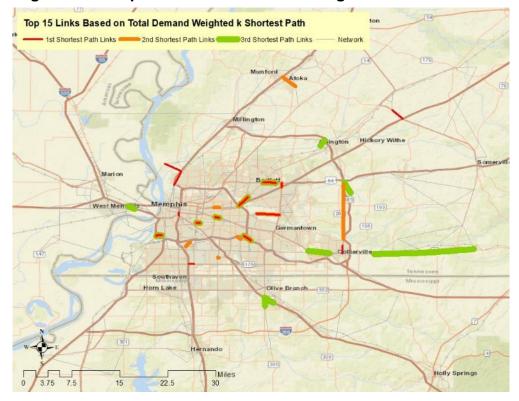

Figure 0-16. Top 15 Links Based on Demand Weighted k Shortest Path.

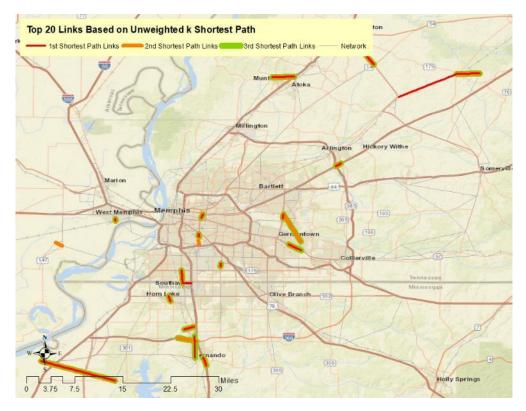

Figure 0-17. Top 20 Links Based on Unweighted k Shortest Path.

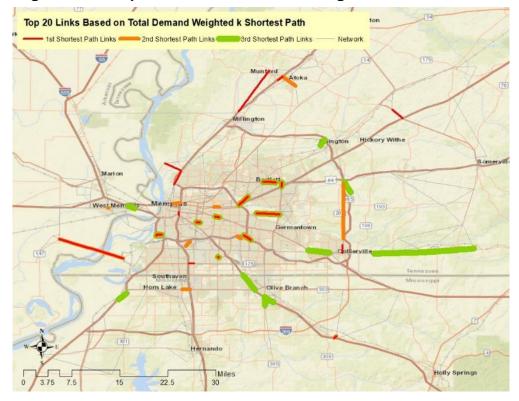

Figure 0-18. Top 20 Links Based on Demand Weighted k Shortest Path.

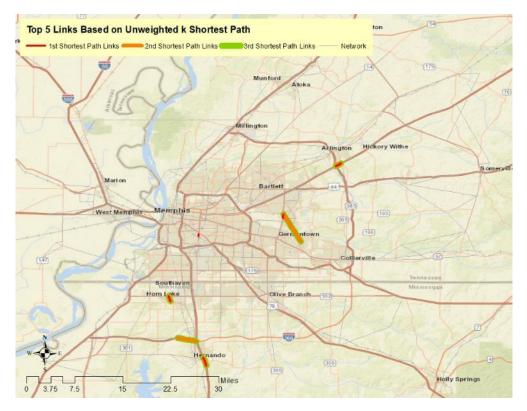

Figure 0-19. Top 5 Links Based on Unweighted k Shortest Path.

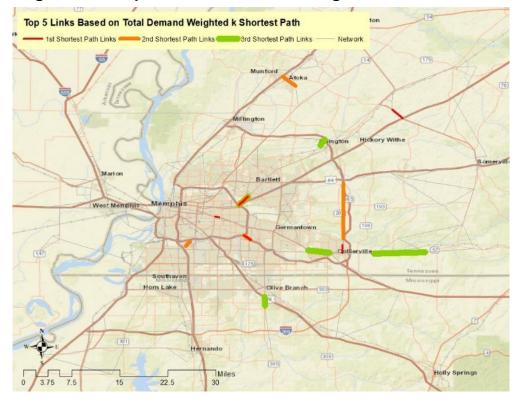

Figure 0-20. Top 5 Links Based on Demand Weighted k Shortest Path.

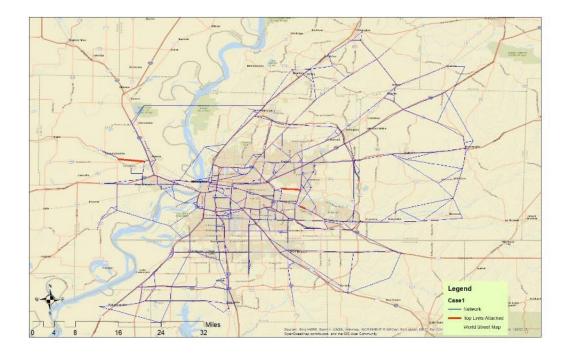

Figure 0-21. RSH Top 5 Links Attacked: Case 1.

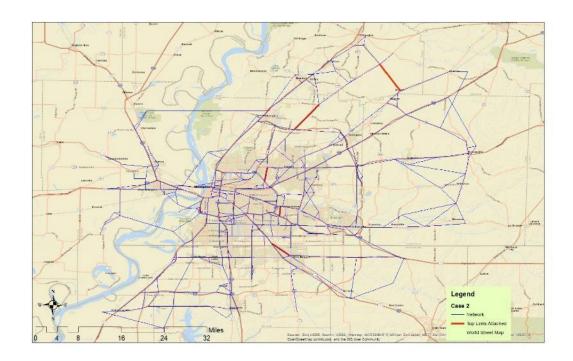

Figure 0-22. RSH Top 10 Links Attacked: Case 2.

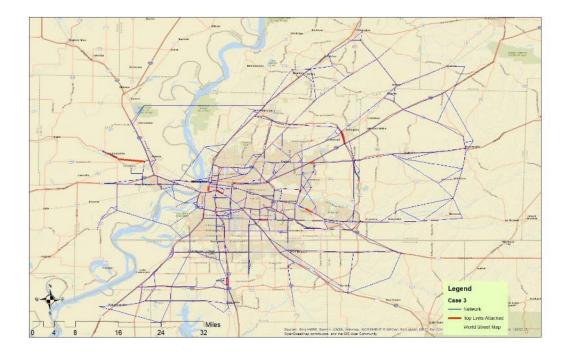

Figure 0-23. RSH Top 15 Links Attacked: Case 3.

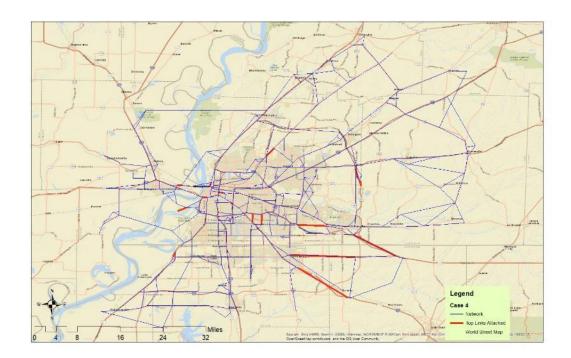

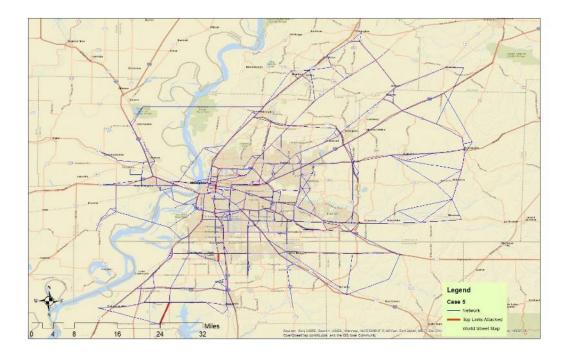

Figure 0-24. RSH Top 20 Links Attacked: Case 4.

Figure 0-25. RSH Top 20 Links Attacked: Case 5.

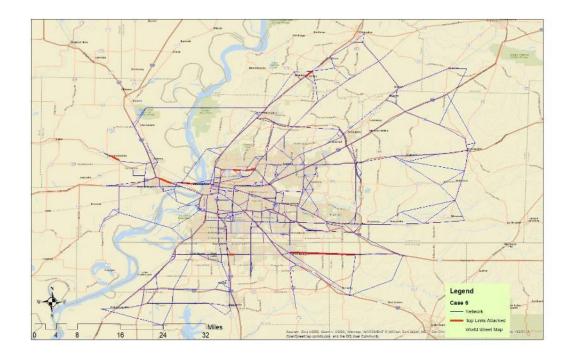

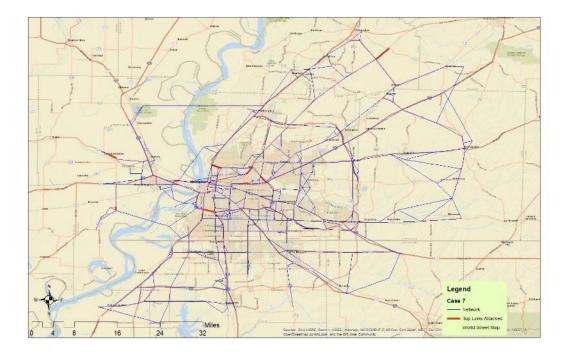

Figure 0-26. RSH Top 20 Links Attacked: Case 6.

Figure 0-27. RSH Top 20 Links Attacked: Case 7.

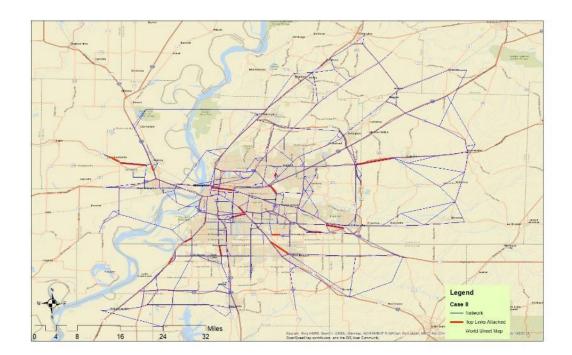

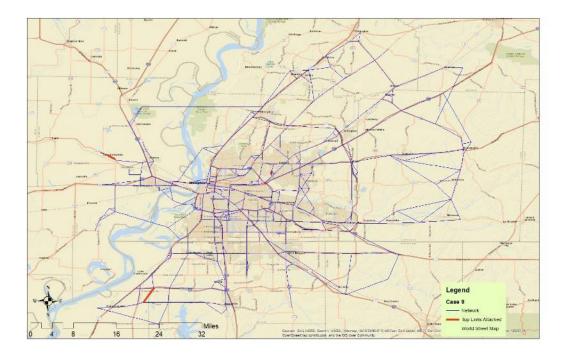

Figure 0-28. RSH Top 20 Links Attacked: Case 4.

Figure 0-29. RSH Top 5 Links Attacked: Case 9.

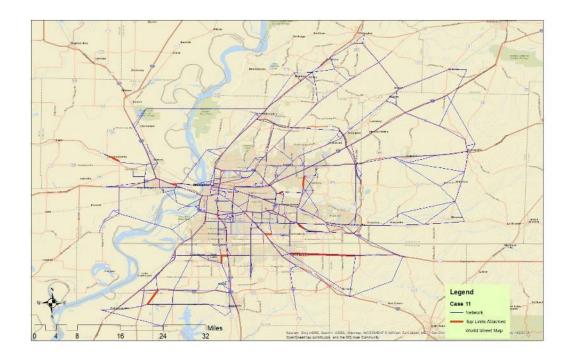

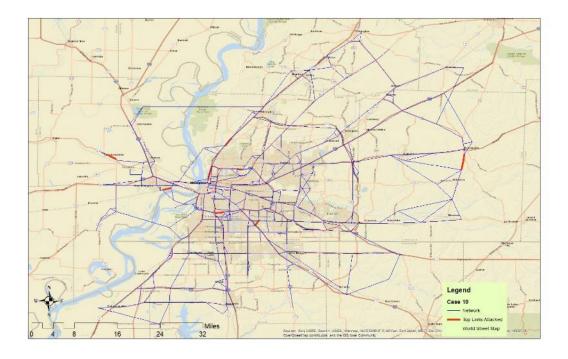

Figure 0-30. RSH Top 10 Links Attacked: Case 10.

Figure 0-31. RSH Top 15 Links Attacked: Case 11.

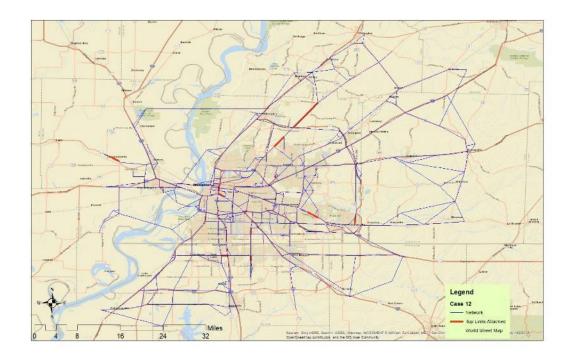

Figure 0-32. RSH Top 20 Links Attacked: Case 12.

# **CHAPTER 4: CRITICAL AND VULNERABLE LINK RANKING**

In this chapter we present the methodology developed to help decision makers with formulating an optimal investment plan to maximize network resilience against attacks on the network. The model presented in this section does not use any input from the tools developed in Chapter 3. Instead it uses a mathematical formulation (presented) next that utilizes a game theory framework to identify how many and which links need to be protected by the decision maker in case of an attacker presence. The model can be implemented by introducing knowledge about the attacker. For example, if the attacker is a natural event the links to be attacked can be links that are more likely to fail due to the event. In the case of a man-made attack, the defender may assume limited knowledge of the network by the attacker and consider as candidate links for attack specific functional class links (e.g., freeways or highways).

In this research, we assume that the decision maker can protect more links than the attacker can compromise. The proposed mathematical formulation assumes multiple objectives for both the decision maker and the attacker (Golias and Higgs, 2016) but only one is used in the numerical examples (the most common one). More details are provided in the numerical experiments and results section. Due to the complexity of the solution algorithm the mathematical model presented herein was not implemented in ArcGIS as is uses two software that require commercial licenses, to develop GUI (Graphical User Interface) and DLL (Dynamic Linked Libraries) that can be introduced into ArcGIS, that the research team do not possess. The research team invested a significant amount of effort in developing heuristic solution algorithms using freeware software, but the results were not promising, and a decision was made to use the commercial software. Next, we present the nomenclature, followed by the mathematical model and results.

### Nomenclature

#### Variable

#### Meaning

| 0                      | Set of objective functions         |
|------------------------|------------------------------------|
| М                      | Set of modes                       |
| <i>x</i> <sub>am</sub> | Traffic flow on link $a$ by mode m |

| $z_a$            | Binary decision to either do nothing (0) or defend link $a$ (1)                                                      |
|------------------|----------------------------------------------------------------------------------------------------|
| $G_i(x, y, z)$   | Objective function $i \in O$ of the upper level player (defender)                                                    |
| $F_j(x, y, z)$   | Objective function $j \in O$ of the upper level player (defender)                                                    |
| $c_a^D$          | Cost to defend link a                                                                                                |
| $c_a^{IA}$       | Cost to attack link a                                                                                                |
| $B^{D}$          | Number of links that can be defended                                                                                 |
| $B^{IA}$         | Number of links that can be attacked                                                                                 |
| $t_a(x, y, z)$   | The travel time function                                                                                             |
| q <sub>rsm</sub> | The demand for travel from origin $r$ to destination $s$ by mode $m$                                                 |
| $f_k^{rsm}$      | The traffic volume for path $k$ between origin $r$ to destination $s$ by mode $m$                                    |
| $\delta_a^{krs}$ | The binary path incidence for link $a$ if it occurs on path $k$ between origin $r$ to destination $s$ (1) or not (0) |

Binary decision to either do nothing (0) or attack link a (1)

## 4.1 Mathematical model formulation

Уa

The formulation for the multi-level multi-objective game theory framework is presented below.

$$\begin{split} \min_{x,y,z} \{G_i(x, y, z)\} & (1) \\ \text{s.t.} & \\ \sum_a z_a c_a^D \leq B^D & (2) \\ z_a &= \begin{cases} 1, if \ link \ a \ is \ protected \ by \ the \ defender & (3) \\ 0, otherwise & (3) \\ 0, otherwise & (3) \\ \text{s.t.} & \\ \max_{x,y} \{F_j(x, y, z)\} & (4) \\ \text{s.t.} & \\ \sum_a y_a c_a^{IA} \leq B^{IA} & (5) \\ y_a &= \begin{cases} 1, if \ link \ a \ is \ attacked \ by \ the \ attacker & (6) \\ 0, otherwise & \\ 0, otherwise & \\ \\ \min_x \sum_a \int_0^{x_a} t_a(x, y, z) dx & (7) \\ \text{s.t.} & \\ \sum_k f_k^{rsm} &= q_{rsm} & \forall r, s, m & (8) \\ f_k^{rs} \geq 0 & \forall k, r, s & (9) \\ \end{split}$$

$$\begin{aligned} x_{am} &= \sum_{k,r,s} \delta_a^{krs} f_k^{rsm} \quad \forall a,m \end{aligned} \tag{10} \\ \delta_a^{krs} &= \begin{cases} 1, if \ link \ a \ is \ on \ path \ k \\ 0, otherwise \end{cases} \end{aligned}$$

In equation (1) the upper level player (i.e., defender) minimizes objective *i* within the constraints of the total number of links that can be defended (2). In equation (3) the decision of the upper level player is shown to be binary where 1 is protection of link *a* and 0 is no protection of link *a*. In equation (4), the second level player (i.e., attacker) maximizes its own objective function *j* (which can be the same as with the defender) within the constraints of the total number of links that can be attacked equation (5). In equation (6) the decision of the attacker is shown to be binary where 1 is an attack of link *a* and 0 is no attack on link *a*. The third and lower level player (i.e., network users) minimize the integral of the link travel times in equation (7) within constraints equation (8) and equation (9) which yields the user equilibrium. Constraint equation (8) ensures that the sum of the traffic flows on the paths between origin *r* and destination *s* is equal to the demand. Constraint equation (9) ensures that the traffic flows on the paths are non-negative. The traffic flow on each link is defined in equation (10) as the sum of the path flows of paths that contain that link.

#### 4.2 Numerical examples and results

For this research project the Shelby County, TN Freight Analysis Framework 4 (FAF4) network was used as a case study for the numerical examples. A snapshot of the network can be seen in Figure 4-1. Car and truck demand was estimated using the assigned flows provided by FAF4 through a well-known Origin Destination Matrix Estimation (ODME) procedure. The TransCAD software (https://www.caliper.com/) was used to implement the ODME procedure. As previously discussed, in this research we utilized the most common objective used by MPOs, SDOTs and in general transportation planners, engineers and modelers: i.e., the total travel time experienced by all users in the network. The developed models are flexible and can utilize various other objectives with some modifications to the formulation and solution algorithms (e.g., Vehicle Miles Travelled).

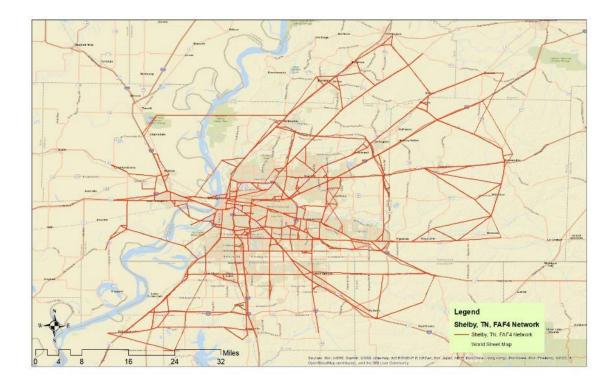

Figure 4-1. Shelby County, TN FAF4 Network.

The numerical experiments consisted of three different capacity reductions of 100%, 90% and 80% for any link that was compromised and four cases of different number of links that could be compromised i.e., 5, 10, 15 and 20 links. In total 12 different cases where tested and results are shown in table 4-1. The objective function of both the defender and the attacked were assumed to be equal to the total travel time of all users. The first column of Table 4-1 shows the ratio of the number of links protected to the number of links attacked. The remaining columns show the change of the total traveled time for the compromised network as compared to the base case network (i.e., the network where all links operate at their full capacity). For example, for the first instance and for Case 5, if the defender does not protect any links (i.e., NPL/NLA=0) then after an attack that reduces the capacity of five links by 10% the total travel time will increase by approximately 152%.

Results in Table 4-1 showcase that the network is extremely vulnerable for the four first instances where the attacker can compromise a link to the extreme (i.e., remove the link

completely from the network by reducing its capacity by 100%). For example, and for case 1, the defender would need to protect 50 links to obtain an operational network (that would still experience a 12% total travel time increase as compared to the base case network.

Another observation from the results shown in Table 4-1, is that for all instances and cases, the network performance decreases with the increase of the links attacked and capacity reduction. This trend is an indication of the accuracy of the model and solution accuracy and it is to be expected. Another interesting observation is that the change in the networks performance as compared to the base case does not always show a strong correlation as we introduce the defender. In other words, as we increase the ratio of the number of links protected to attacked, the network does not result in a worst or better state necessarily between the cases. There maybe two main reasons for these results: i) the solution algorithm was not able to find the global optimal solution (which in realistic cases would be infeasible due to the complexity of the problem), and ii) the well-known issue with transportation networks known as the Braess paradox where an increase in capacity results in a decrease of the networks performance. Unfortunately, there is little that can be done to address either of these two issues (at least with today's computational power and existing solution algorithms) for real life size networks like the one used in this research.

As part of this chapter, and from results obtained by the optimization model, the research team performed an analysis to identify the most critical links (i.e., links that will be attacked and need to be protected) and the vulnerable paths (i.e., paths with the highest cost increase) for the top five origin-destination pairs affected by an attack on the top ten most critical link sets. A summary of the results of this analysis is shown in figures 4-2 through 4. Figures 4-2 through 4-13 show the distribution of the link attack probability for each case. Figures 4-14 through 4-26 showcase the criticality of the links in the network by estimating the probability of an attack. Figures 4-27 through 4-75 showcase the most critical paths between the top five most affected origin-destination pairs. Results from the same analysis but considering only freight related travel times (i.e., truck total travel time or truck cost) as the objective of the attacker are shown in Figures 4-39 through 4-75.

We observe that as we decrease the attack efficiency (i.e., the link capacity reduction) the probability of a link being attacked becomes normally distributed. In other words, the more effective the attack the more concentrated on fewer links it will be. On the other hand, ineffective attacks do not show any significant preference among the links. We also observe that the main difference between the total cost and truck only cost based solutions is a higher concentration of attacks, for the latter, when the attack effectiveness decreases (i.e. there is a significant number of links that will not be attacked for cases 7 through 12 when compared with the total cost case). This is to be expected as trucks use different routes than passenger vehicles and have a more concentrated origin-destination demand.

All the results from the analysis performed in Chapter 4 have been compiled in an ArcGIS map package and are available through this link: https://www.dropbox.com/s/hxk0fwcni3jeg00/REES\_36\_FinalMap.mpk?dl=0

|         | Capacity Reduction of Links Attacked =100% |                                 |                                 |                                 | Capacity Reduction of Links Attacked =50% |                                 |                                 |                                 | Capacity Reduction of Links Attacked =25% |                                  |                                  |                                  |
|---------|--------------------------------------------|---------------------------------|---------------------------------|---------------------------------|-------------------------------------------|---------------------------------|---------------------------------|---------------------------------|-------------------------------------------|----------------------------------|----------------------------------|----------------------------------|
| NLP/NLA | Case 1: 5<br>Links<br>Attacked             | Case 2: 10<br>Links<br>Attacked | Case 3: 15<br>Links<br>Attacked | Case 4: 20<br>Links<br>Attacked | Case 5: 5<br>Links<br>Attacked            | Case 6: 10<br>Links<br>Attacked | Case 7: 15<br>Links<br>Attacked | Case 8: 20<br>Links<br>Attacked | Case 9: 5<br>Links<br>Attacked            | Case 10: 10<br>Links<br>Attacked | Case 11: 15<br>Links<br>Attacked | Case 12: 20<br>Links<br>Attacked |
| 0       | NF                                         | NF                              | NF                              | NF                              | 152                                       | 268                             | 268                             | 288                             | 17                                        | 17                               | 18                               | 20                               |
| 1       | NF                                         | NF                              | NF                              | NF                              | 23                                        | 41                              | 164                             | 33                              | 3                                         | 7                                | 7                                | 7                                |
| 2       | NF                                         | NF                              | NF                              | NF                              | 17                                        | 10                              | 41                              | 19                              | 3                                         | 3                                | 4                                | 5                                |
| 3       | NF                                         | NF                              | NF                              | NF                              | 1                                         | 7                               | 22                              | 8                               | 2                                         | 3                                | 3                                | 4                                |
| 4       | NF                                         | NF                              | NF                              | NF                              | 1                                         | 7                               | 10                              | 8                               | 2                                         | 3                                | 3                                | 3                                |
| 5       | NF                                         | NF                              | NF                              | NF                              | 1                                         | 6                               | 8                               | 7                               | 2                                         | 2                                | 2                                | 3                                |
| 6       | NF                                         | NF                              | NF                              | NF                              | 1                                         | 5                               | 7                               | 4                               | 2                                         | 2                                | 2                                | 2                                |
| 7       | NF                                         | NF                              | NF                              | NF                              | 1                                         | 4                               | 5                               | 4                               | 1                                         | 2                                | 2                                | 2                                |
| 8       | NF                                         | NF                              | NF                              | NF                              | 1                                         | 3                               | 4                               | 3                               | 1                                         | 2                                | 2                                | 2                                |
| 9       | NF                                         | NF                              | NF                              | NF                              | 1                                         | 3                               | 2                               | 2                               | 1                                         | 2                                | 2                                | 2                                |
| 10      | 12                                         | NF                              | NF                              | NF                              | 1                                         | 2                               | 2                               | 2                               | 1                                         | 1                                | 2                                | 2                                |
| 11      | 10                                         | 7                               | NF                              | 4                               | 1                                         | 2                               | 2                               | 2                               | 1                                         | 1                                | 1                                | 1                                |
| 12      | 10                                         | 4                               | 11                              | 4                               | 1                                         | 2                               | 2                               | 2                               | 1                                         | 1                                | 1                                | 1                                |
| 13      | 5                                          | 4                               | 6                               | 4                               | 1                                         | 2                               | 2                               | 2                               | 1                                         | 1                                | 1                                | 1                                |
| 14      | 4                                          | 4                               | 4                               | 3                               | 1                                         | 2                               | 2                               | 2                               | 1                                         | 1                                | 1                                | 1                                |
| 15      | 4                                          | 3                               | 4                               | 3                               | 1                                         | 2                               | 2                               | 1                               | 1                                         | 1                                | 1                                | 1                                |
| 16      | 3                                          | 3                               | 3                               | 3                               | 1                                         | 2                               | 2                               | 1                               | 1                                         | 1                                | 1                                | 1                                |
| 17      | 3                                          | 3                               | 2                               | 2                               | 0                                         | 2                               | 2                               | 1                               | 1                                         | 1                                | 1                                | 1                                |
| 18      | 2                                          | 3                               | 2                               | 2                               | 0                                         | 1                               | 1                               | 1                               | 1                                         | 1                                | 1                                | 1                                |
| 19      | 2                                          | 2                               | 2                               | 2                               | 0                                         | 1                               | 1                               | 1                               | 1                                         | 1                                | 1                                | 0                                |
| 20      | 2                                          | 2                               | 2                               | 0                               | 0                                         | 1                               | 1                               | 0                               | 1                                         | 1                                | 1                                | 0                                |
| 21      | 2                                          | 2                               | 2                               | 0                               | 0                                         | 1                               | 1                               | 0                               | 0                                         | 1                                | 1                                | 0                                |
| 22      | 2                                          | 2                               | 2                               | 0                               | 0                                         | 1                               | 1                               | 0                               | 0                                         | 1                                | 1                                | 0                                |
| 23      | 2                                          | 2                               | 2                               | 0                               | 0                                         | 1                               | 1                               | 0                               | 0                                         | 1                                | 1                                | 0                                |

 Table 4-1 Vehicle Hours Travelled Change (%): Base Case VS Attacked/Protected Network

NPL/NLA: Ratio of number of links protected to number of links attacked, NF: Network Failed

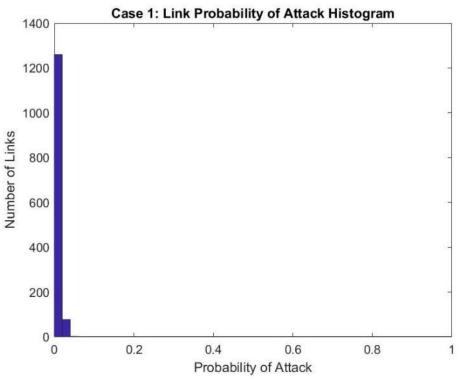

Figure 0-2. Histogram of Link Probability of Attack for Case 1.

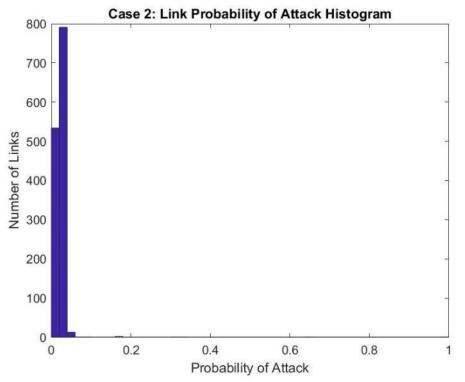

Figure 0-3. Histogram of Link Probability of Attack for Case 2.

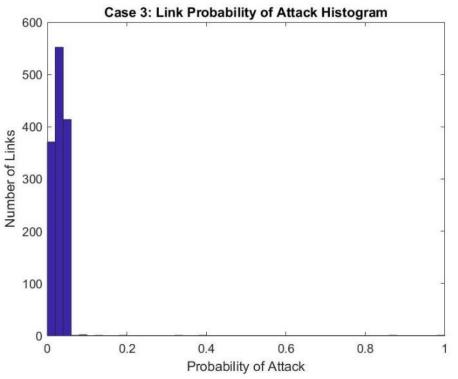

Figure 0-4. Histogram of Link Probability of Attack for Case 3.

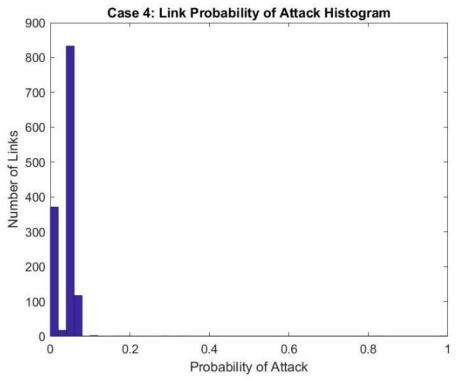

Figure 0-5. Histogram of Link Probability of Attack for Case 4.

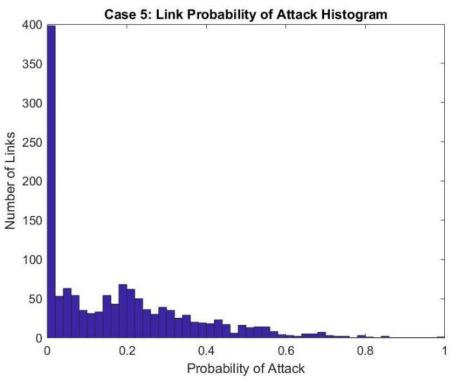

Figure 0-6. Histogram of Link Probability of Attack for Case 5.

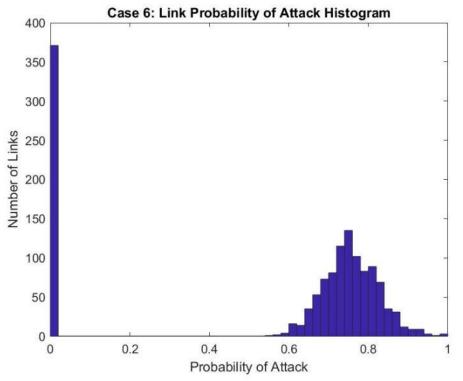

Figure 0-7. Histogram of Link Probability of Attack for Case 6.

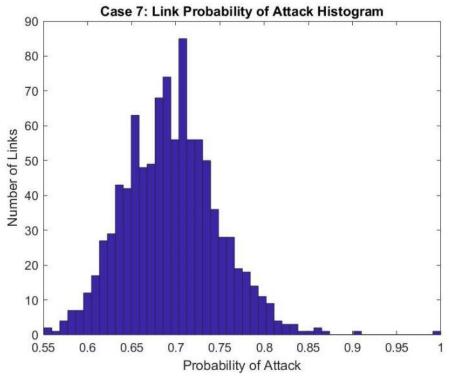

Figure 0-8. Histogram of Link Probability of Attack for Case 7.

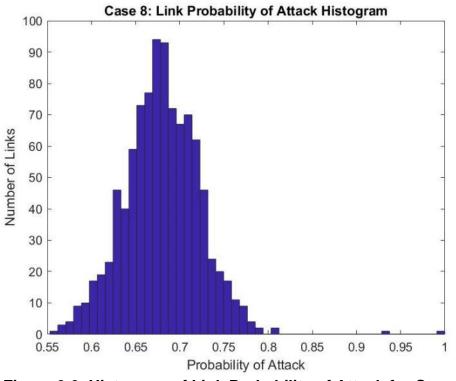

Figure 0-9. Histogram of Link Probability of Attack for Case 8.

4

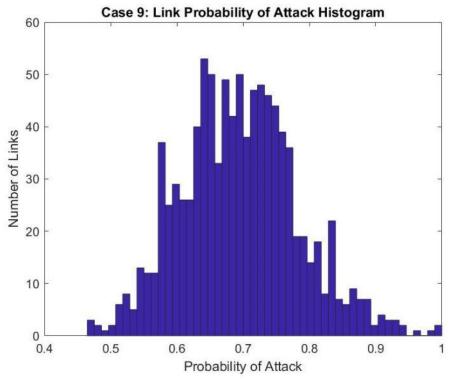

Figure 0-10. Histogram of Link Probability of Attack for Case 9.

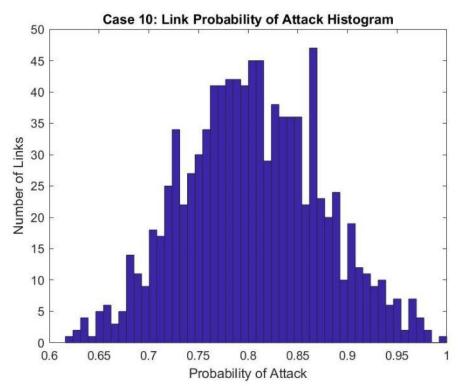

Figure 0-11. Histogram of Link Probability of Attack for Case 10.

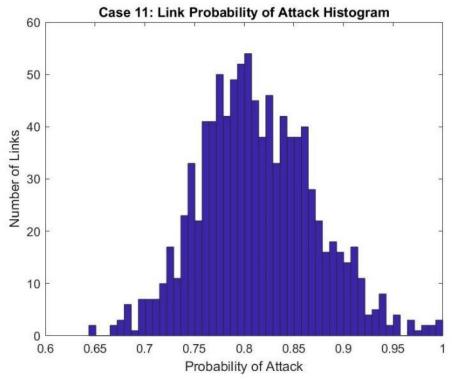

Figure 0-12. Histogram of Link Probability of Attack for Case 11.

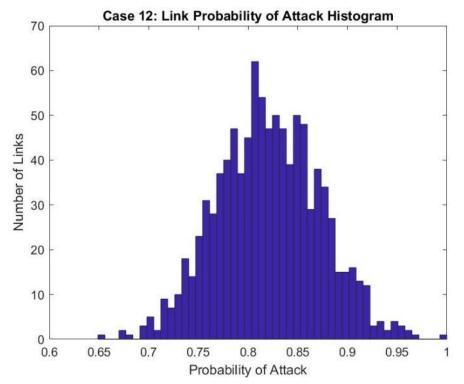

Figure 0-13. Histogram of Link Probability of Attack for Case 12.

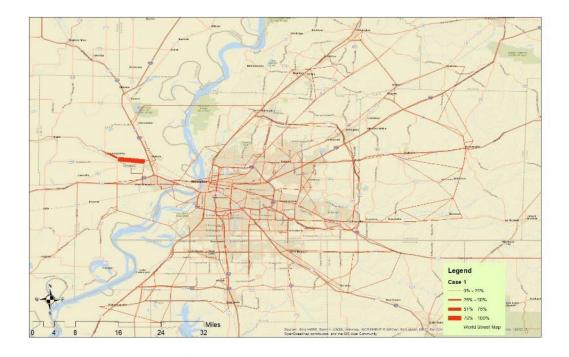

Figure 0-14. Link Probability for Attack for Case 1.

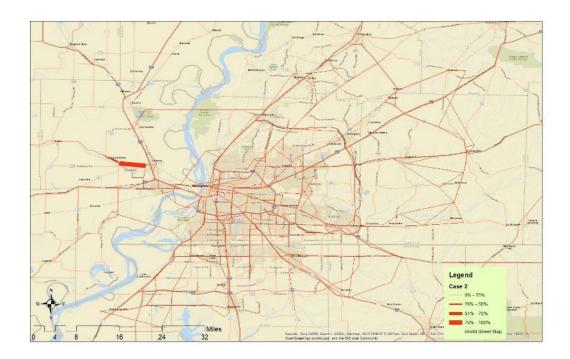

Figure 0-15. Link Probability for Attack for Case 2.

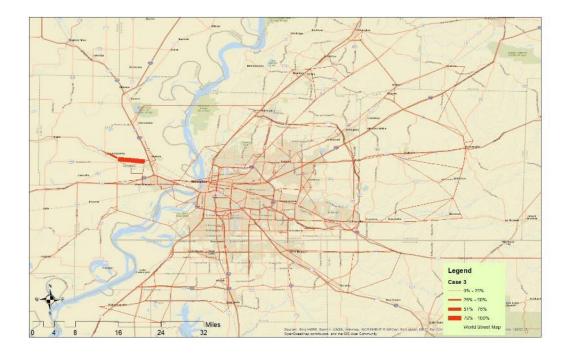

Figure 0-16. Link Probability for Attack for Case 3.

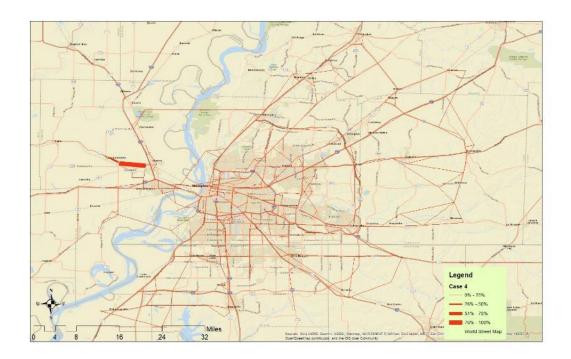

Figure 0-17. Link Probability for Attack for Case 4.

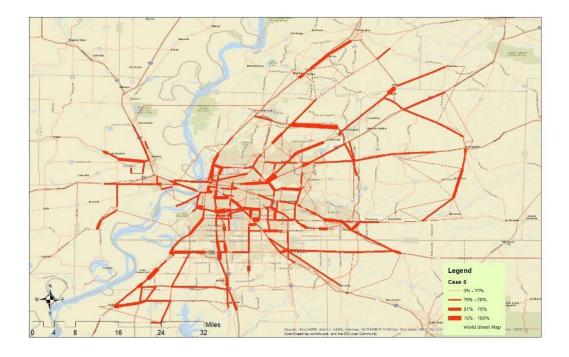

Figure 0-18. Link Probability for Attack for Case 5.

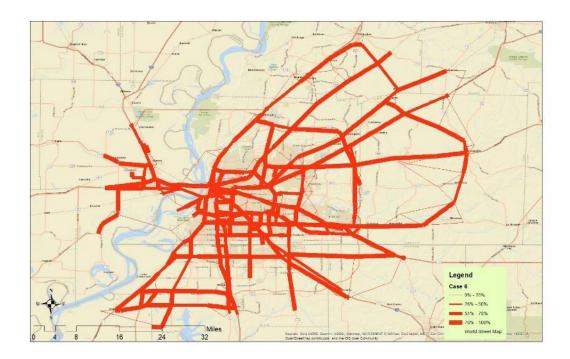

Figure 0-19. Link Probability for Attack for Case 6.

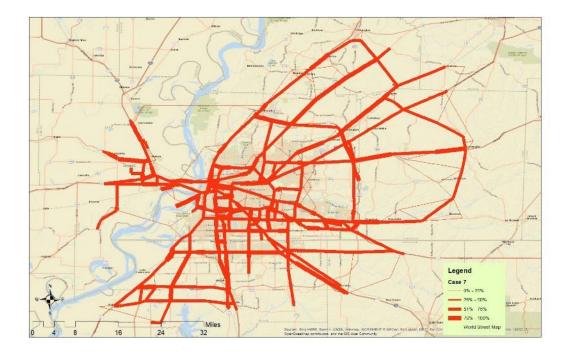

Figure 0-20. Link Probability for Attack for Case 7.

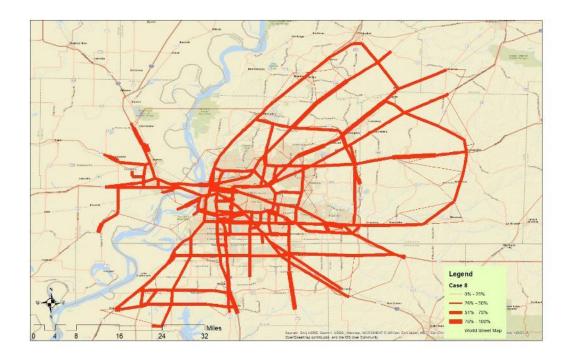

Figure 0-21. Link Probability for Attack for Case 8.

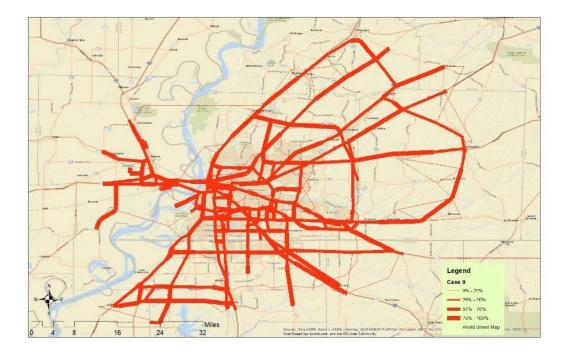

Figure 0-22. Link Probability for Attack for Case 9.

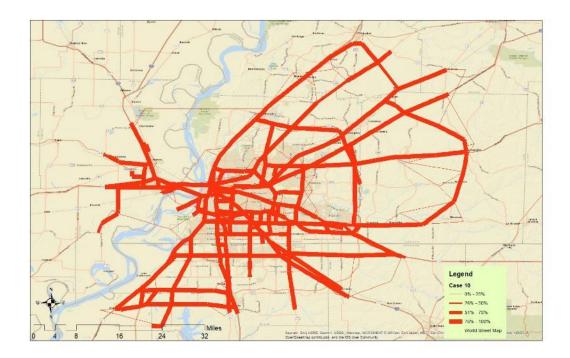

Figure 0-23. Link Probability for Attack for Case 10.

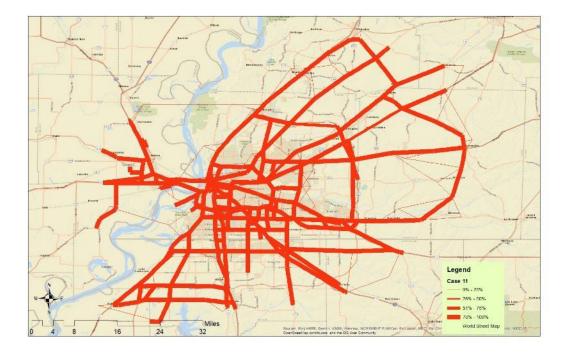

Figure 0-24. Link Probability for Attack for Case 11.

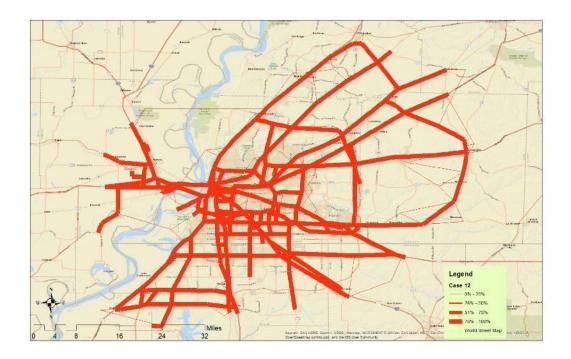

Figure 0-25. Link Probability for Attack for Case 12.

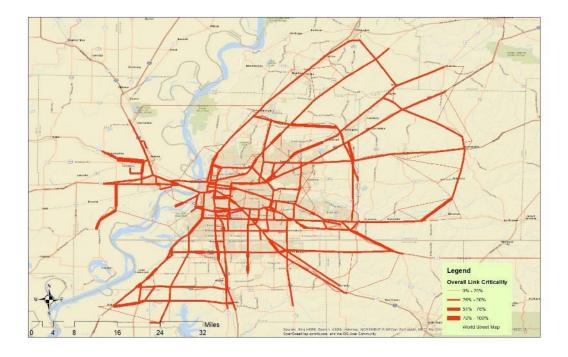

Figure 0-26. Overall Link Probability for Attack

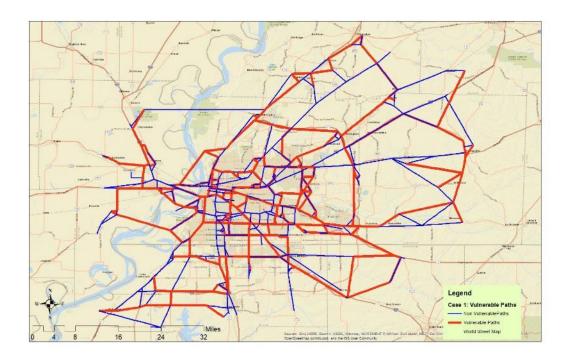

Figure 0-27. Critical Paths Between Top Five Affected Origin Destination Pairs and First Ten Sets of Critical Links for Case 1.

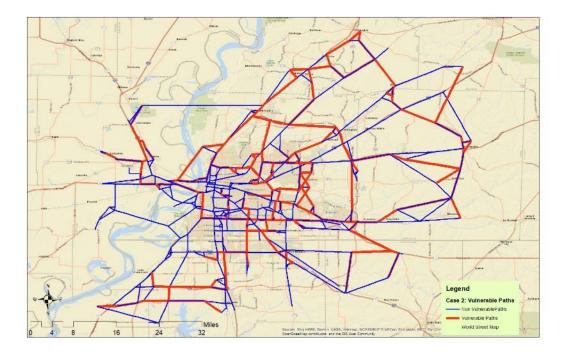

Figure 0-28. Critical Paths Between Top Five Affected Origin Destination Pairs and First Ten Sets of Critical Links for Case 2.

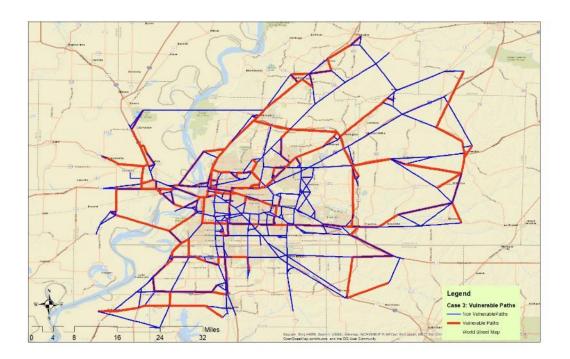

Figure 0-29. Critical Paths Between Top Five Affected Origin Destination Pairs and First Ten Sets of Critical Links for Case 3.

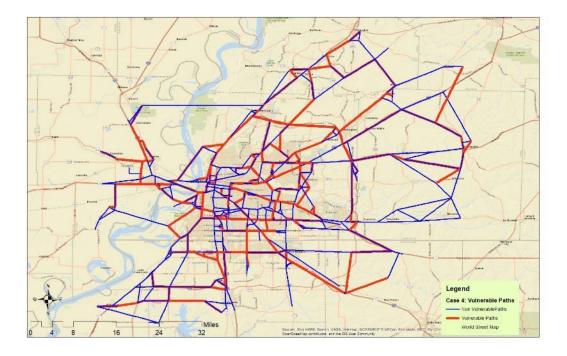

Figure 0-30. Critical Paths Between Top Five Affected Origin Destination Pairs and First Ten Sets of Critical Links for Case 4.

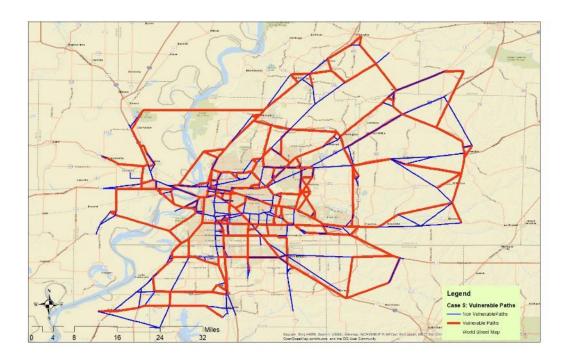

Figure 0-31. Critical Paths Between Top Five Affected Origin Destination Pairs and First Ten Sets of Critical Links for Case 5.

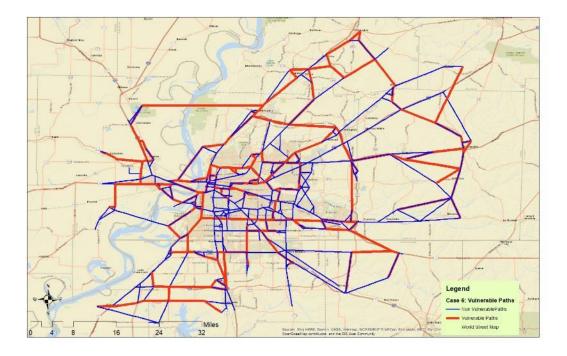

Figure 0-32. Critical Paths Between Top Five Affected Origin Destination Pairs and First Ten Sets of Critical Links for Case 6.

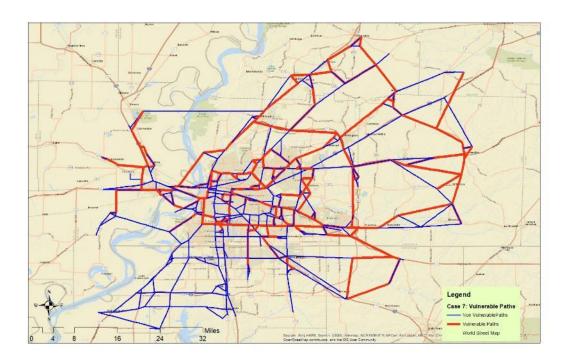

Figure 0-33. Critical Paths Between Top Five Affected Origin Destination Pairs and First Ten Sets of Critical Links for Case 7.

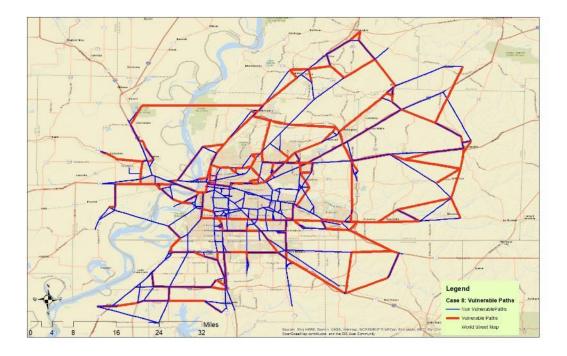

Figure 0-34. Critical Paths Between Top Five Affected Origin Destination Pairs and First Ten Sets of Critical Links for Case 8.

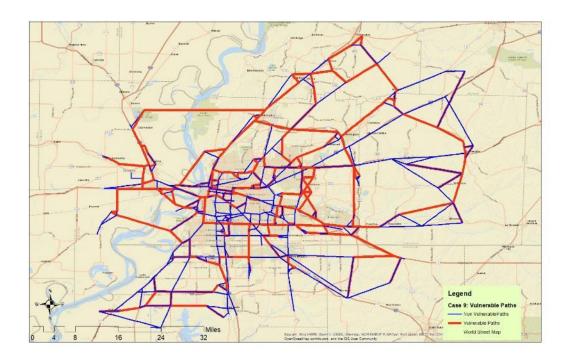

Figure 0-35. Critical Paths Between Top Five Affected Origin Destination Pairs and First Ten Sets of Critical Links for Case 9.

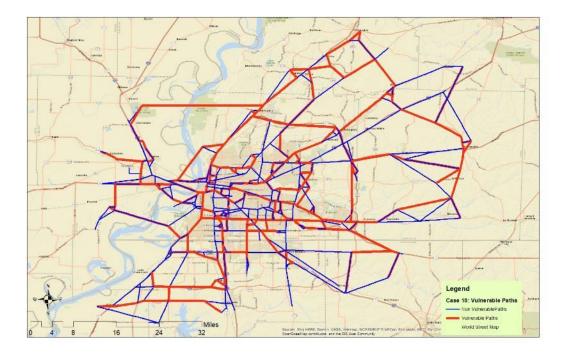

Figure 0-36. Critical Paths Between Top Five Affected Origin Destination Pairs and First Ten Sets of Critical Links for Case 10.

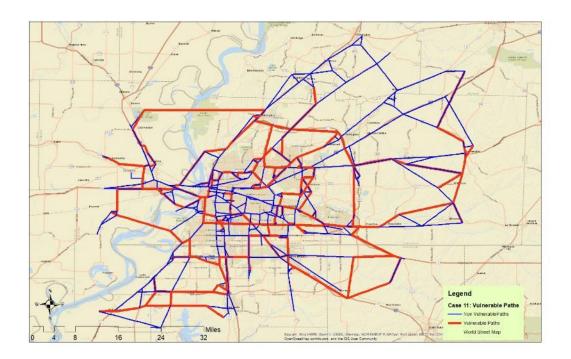

Figure 0-37. Critical Paths Between Top Five Affected Origin Destination Pairs and First Ten Sets of Critical Links for Case 11.

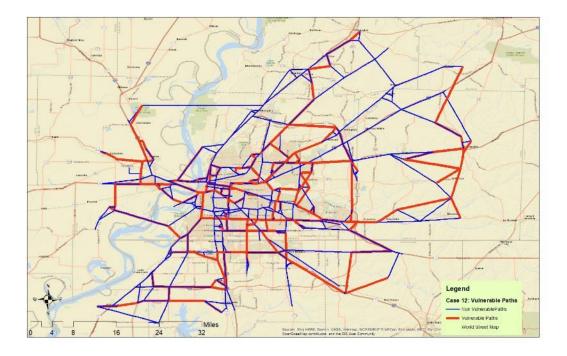

Figure 0-38. Critical Paths Between Top Five Affected Origin Destination Pairs and First Ten Sets of Critical Links for Case 12

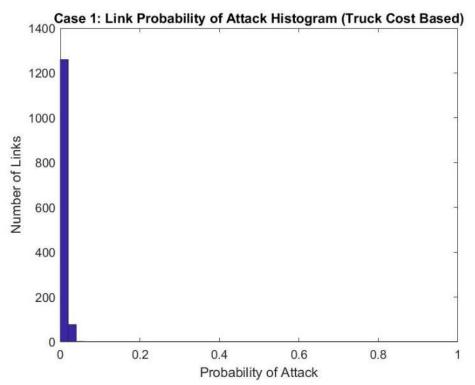

Figure 0-39. Histogram of Link Probability of Attack for Case 1 (Truck Cost Based).

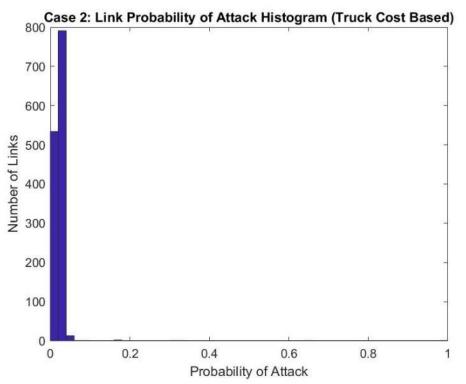

Figure 0-40. Histogram of Link Probability of Attack for Case 2 (Truck Cost Based).

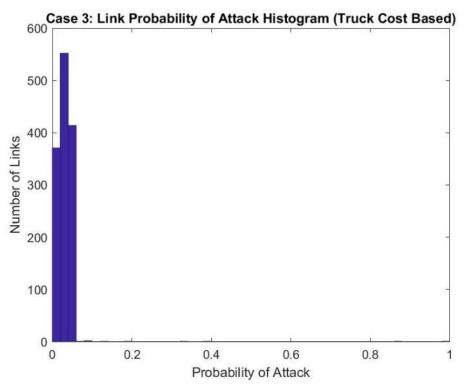

Figure 0-41. Histogram of Link Probability of Attack for Case 3 (Truck Cost Based).

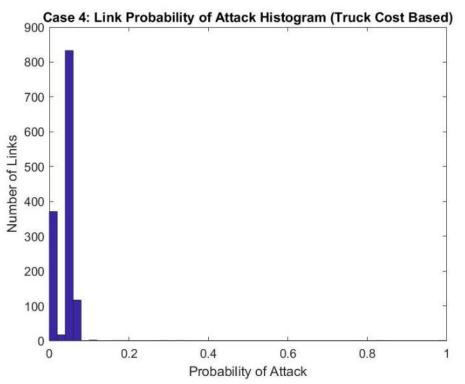

Figure 0-42. Histogram of Link Probability of Attack for Case 4 (Truck Cost Based).

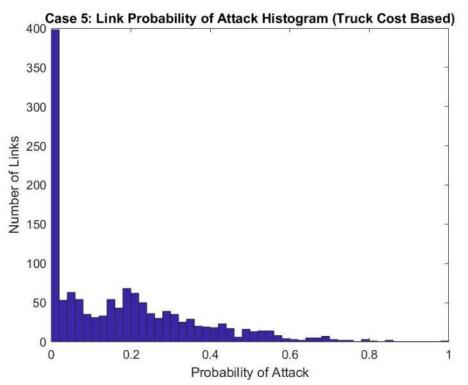

Figure 0-43. Histogram of Link Probability of Attack for Case 5 (Truck Cost Based).

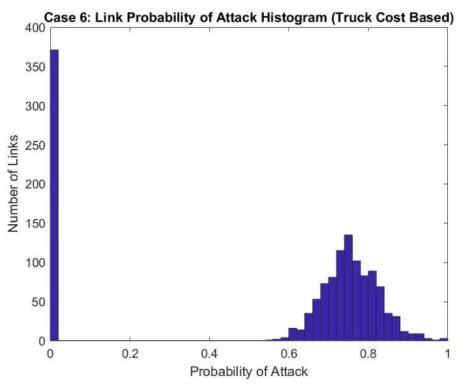

Figure 0-44. Histogram of Link Probability of Attack for Case 6 (Truck Cost Based).

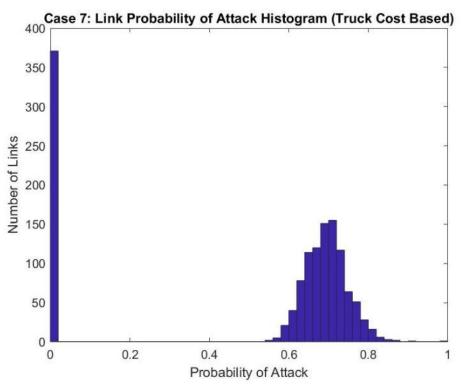

Figure 0-45. Histogram of Link Probability of Attack for Case 7 (Truck Cost Based).

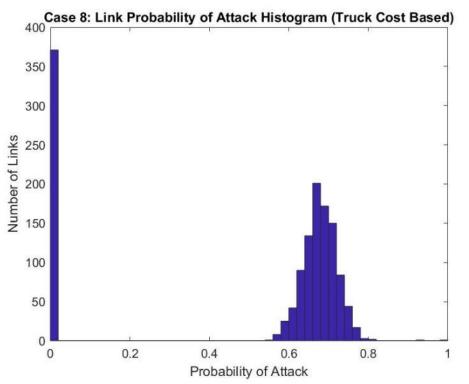

Figure 0-46. Histogram of Link Probability of Attack for Case 8 (Truck Cost Based).

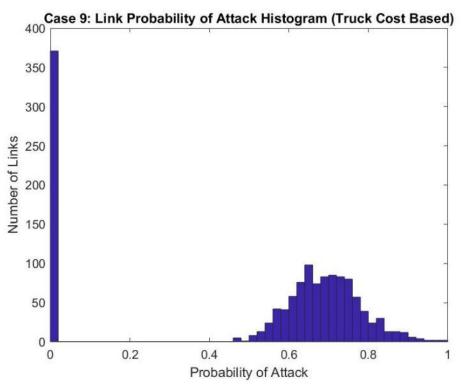

Figure 0-47. Histogram of Link Probability of Attack for Case 9 (Truck Cost Based).

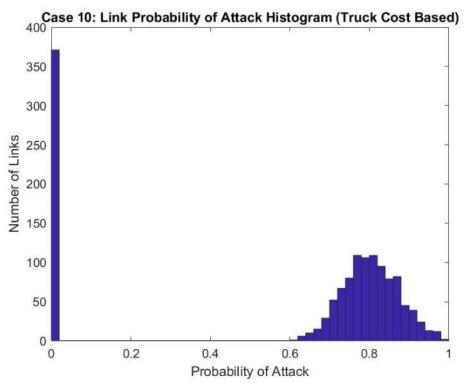

Figure 0-48. Histogram of Link Probability of Attack for Case 10 (Truck Cost Based).

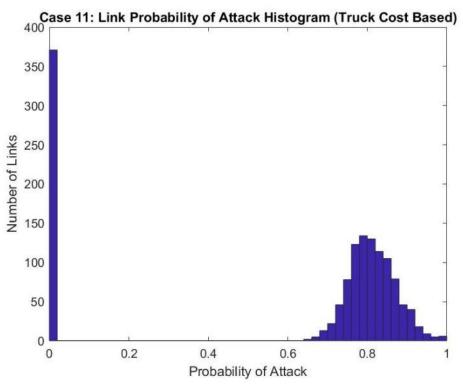

Figure 0-49. Histogram of Link Probability of Attack for Case 11 (Truck Cost Based).

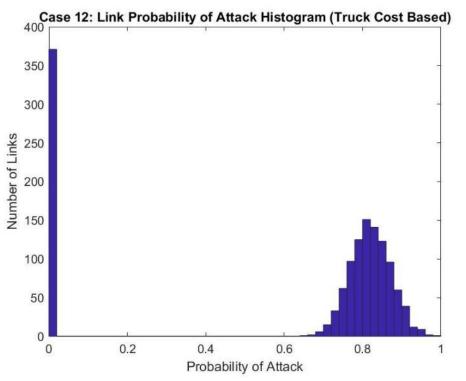

Figure 0-50. Histogram of Link Probability of Attack for Case 12 (Truck Cost Based).

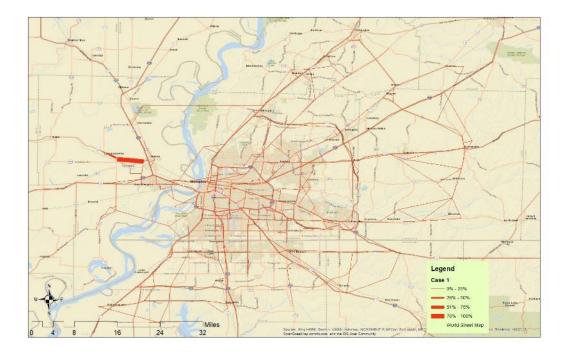

Figure 0-51. Link Probability for Attack for Case 1 (Truck Cost Based).

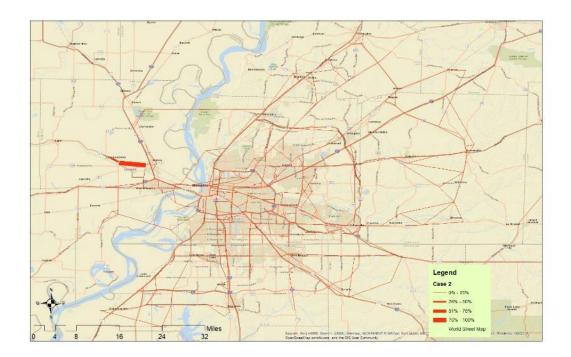

Figure 0-52. Link Probability for Attack for Case 2 (Truck Cost Based)

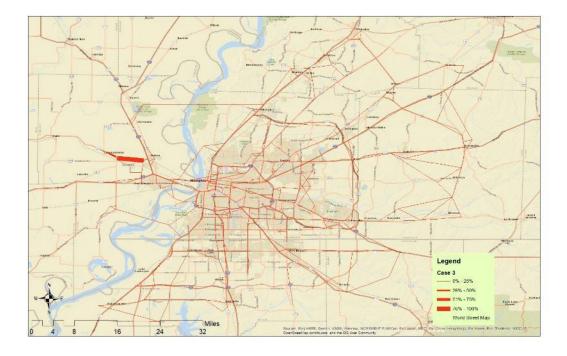

Figure 0-53. Link Probability for Attack for Case 3 (Truck Cost Based)

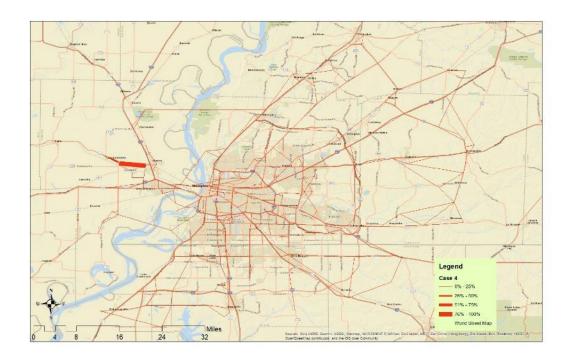

Figure 0-54. Link Probability for Attack for Case 4 (Truck Cost Based)

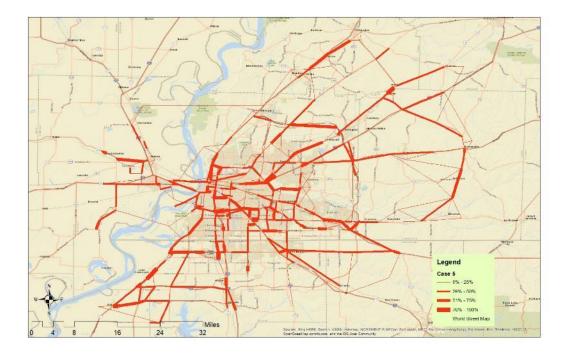

Figure 0-55. Link Probability for Attack for Case 5 (Truck Cost Based)

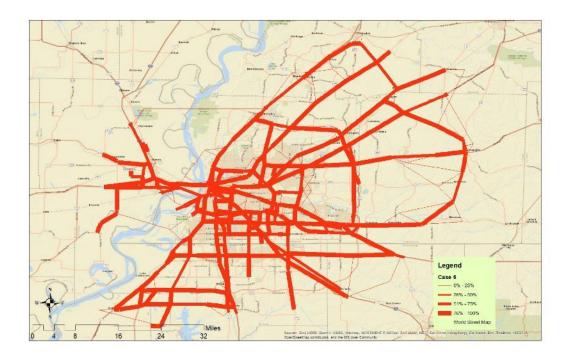

Figure 0-56. Link Probability for Attack for Case 6 (Truck Cost Based)

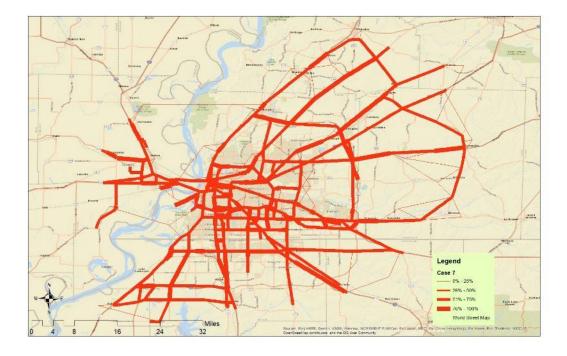

Figure 0-57. Link Probability for Attack for Case 7 (Truck Cost Based)

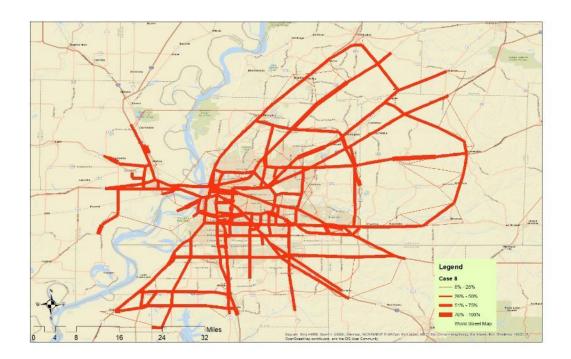

Figure 0-58. Link Probability for Attack for Case 8 (Truck Cost Based)

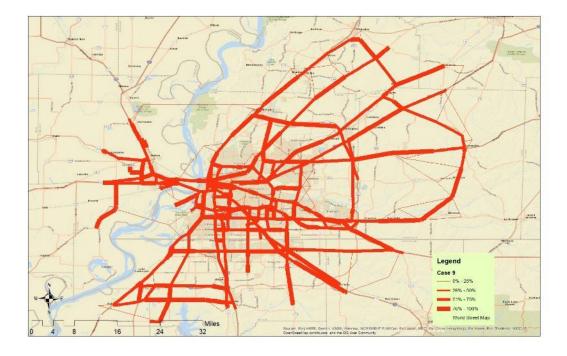

Figure 0-59. Link Probability for Attack for Case 9 (Truck Cost Based)

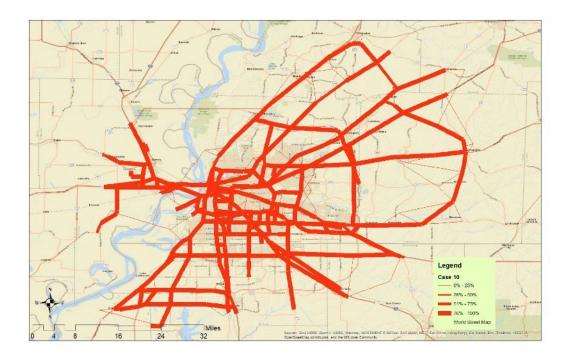

Figure 0-60. Link Probability for Attack for Case 10 (Truck Cost Based)

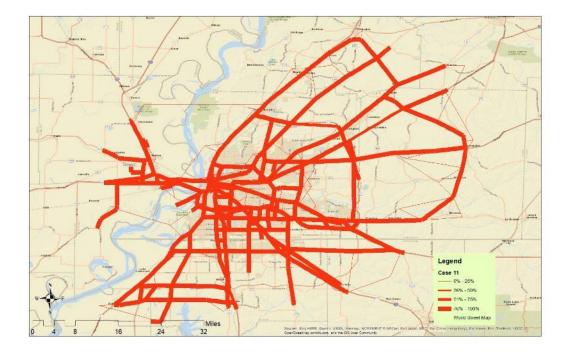

Figure 0-61. Link Probability for Attack for Case 11 (Truck Cost Based)

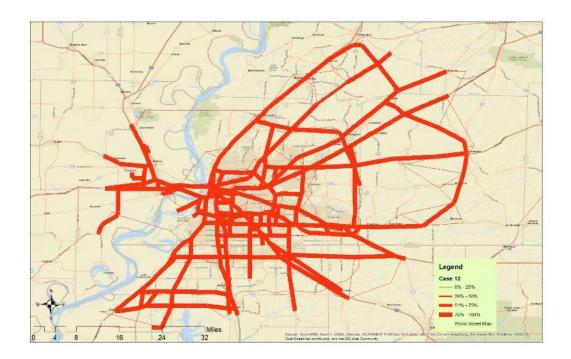

Figure 0-62. Link Probability for Attack for Case 12 (Truck Cost Based)

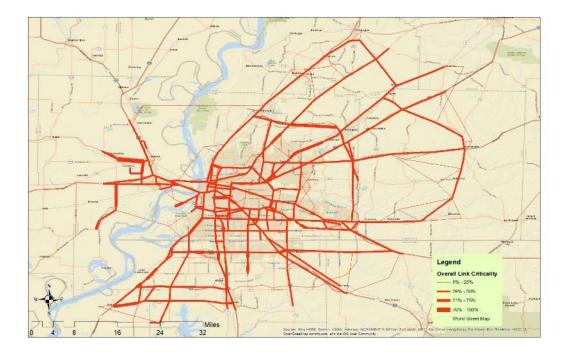

Figure 0-63. Overall Link Probability for Attack (Truck Cost Based).

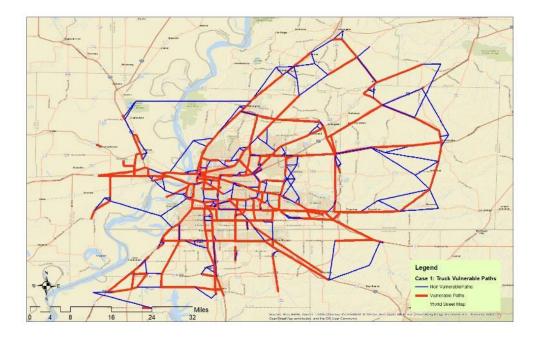

Figure 0-64. Truck Critical Paths Between Top Five Affected Origin Destination Pairs and First Ten Sets of Critical Links for Case 1

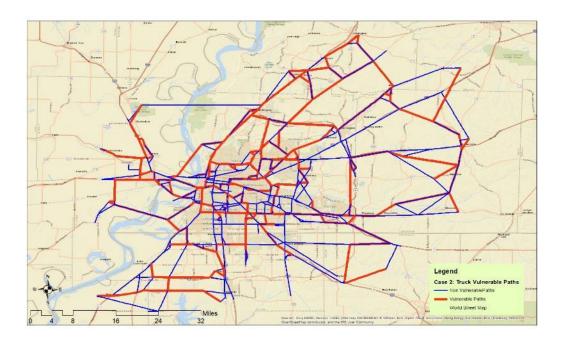

Figure 0-65. Truck Critical Paths Between Top Five Affected Origin Destination Pairs and First Ten Sets of Critical Links for Case 2

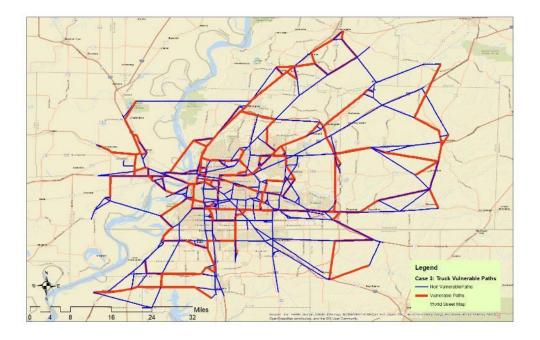

Figure 0-66. Truck Critical Paths Between Top Five Affected Origin Destination Pairs and First Ten Sets of Critical Links for Case 3

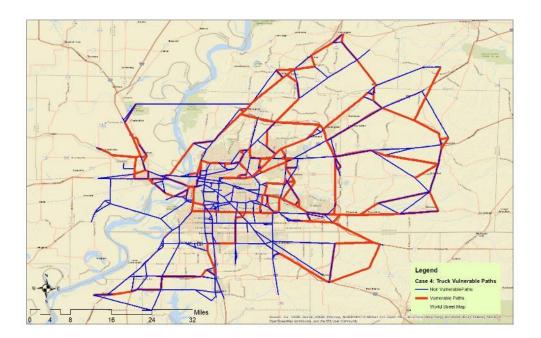

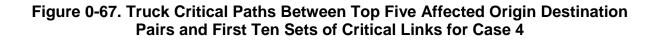

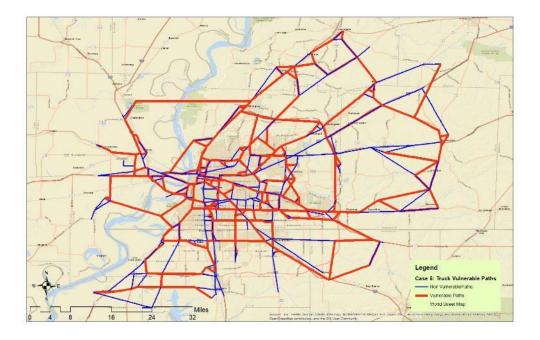

Figure 0-68. Truck Critical Paths Between Top Five Affected Origin Destination Pairs and First Ten Sets of Critical Links for Case 5

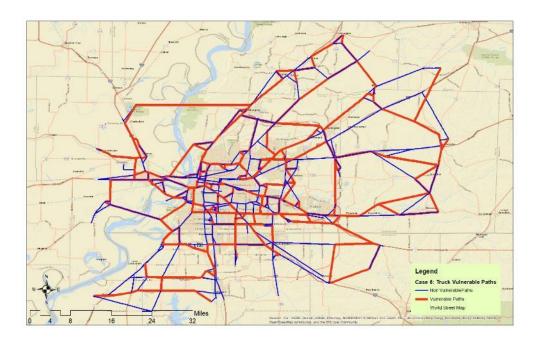

Figure 0-69. Truck Critical Paths Between Top Five Affected Origin Destination Pairs and First Ten Sets of Critical Links for Case 6

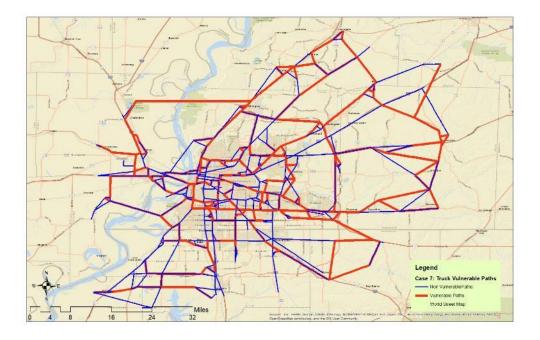

Figure 0-70. Truck Critical Paths Between Top Five Affected Origin Destination Pairs and First Ten Sets of Critical Links for Case 7

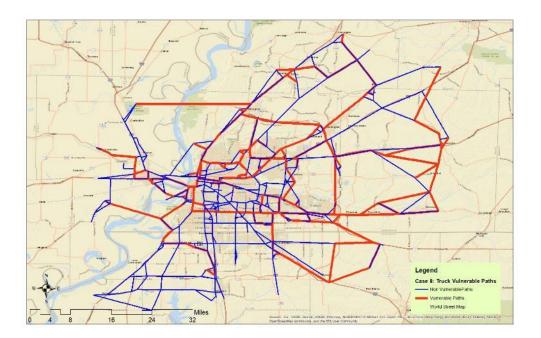

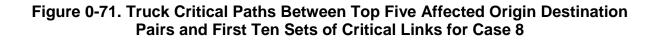

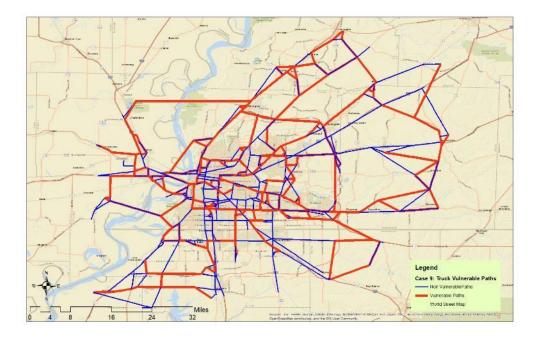

Figure 0-72. Truck Critical Paths Between Top Five Affected Origin Destination Pairs and First Ten Sets of Critical Links for Case 9

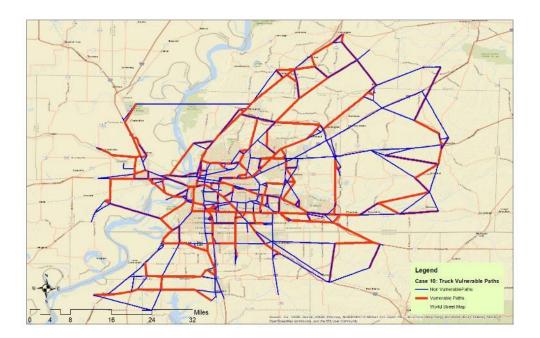

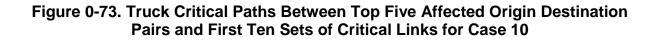

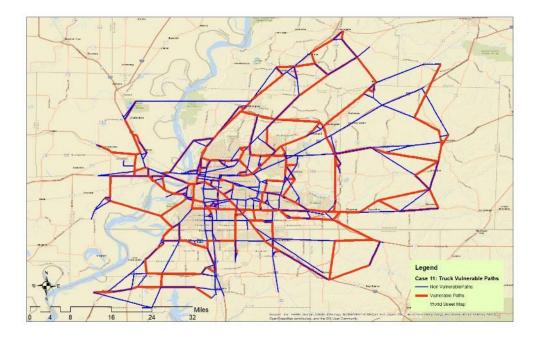

Figure 0-74. Truck Critical Paths Between Top Five Affected Origin Destination Pairs and First Ten Sets of Critical Links for Case 11

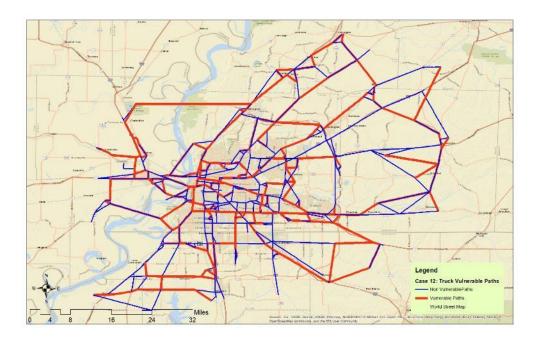

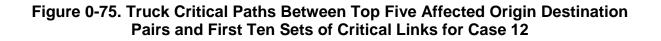

## **CHAPTER 5: CONCLUSIONS AND FUTURE RESEARCH**

In this project a modeling framework, solution algorithms, and GIS-based tools that can assist decision makers in identifying and ranking vulnerable and critical links and paths of a transportation network for both passengers and freight was developed and implements in Memphis, TN. The developed tools and framework can be used to account for different type of attackers possessing high to low intelligence and tools to identify links to compromise. A number of numerical experiments that were performed showed that the transportation network is extremely vulnerable to attacks and in cases of total capacity loss the network will fail most of the times. Additional insights drawn from this research showed that the attacks concentrated around origins and destination with a high amount of demand in a way that would effectively isolate that origin or destination (i.e., a bridge) and this concentration of attacks spanned all the cases evaluated (when the capacity reduction was high). Also, in the cases where the defender would try to protect the links around the origins and destinations, the attacker would simply shift attacks downstream on the same roadways and still establish the desired isolation of the origin or destination. One interesting result, that can help in the decision making and in the implementation of link protection plans, was that the (intelligent) attacker's focus on a small number of links increases with the severity of the attack and that attacks by unintelligent attackers will, most likely, have no significant impact on the networks performance.

### 5.1 Dissemination and Outreach

The research team is in the process of scheduling presentations of the project outcomes to the State and Regional Level Freight Advisory Committees in Tennessee, MPOs in Tennessee, and the Tennessee Model Users Group. The research team will also submit results from the projects to academic journals and conferences for consideration for publication and presentation.

### 5.2 Future research

There are several avenues of future research that can improve upon the work presented herein. These research avenues involve the expansion of the hierarchical three-level

game proposed in this research by introducing a combination of sets of links with capital investment that protect and/or increase capacity. These links can further be allowed to be attacked with a decreased capacity reduction as compared to the case where no protection or capacity increase has occurred by the defender. Other improvements that could be implemented include the use of different traffic assignment algorithms and the development of an ArcGIS tool that would implement the models and procedures presented in Chapter 4.

#### REFERENCES

- Abounacer, R., Rekik, M., Renaud, J., 2014. An exact solution approach for multiobjective location–transportation problem for disaster response. Computers & Operations Research 41, 83–93.
- Alderson, David L, Brown, G.G., Carlyle, W.M., Wood, R.K., 2011. Solving defenderattacker-defender models for infrastructure defense. DTIC Document.
- Alderson, David L., Brown, G.G., Carlyle, W.M., Wood, R.K., 2011. Solving Defender-Attacker-Defender Models for Infrastructure Defense, in: 12th INFORMS Computing Society Conference. Presented at the Operations Resaerch, Computing, and Homeland Defense, INFORMS, pp. 28–49. https://doi.org/10.1287/ics.2011.0047
- Barceló, J. (Ed.), 2010. Fundamentals of traffic simulation, International series in operations research & management science. Springer, New York.
- Bar-Gera, H., 2010. Traffic assignment by paired alternative segments. Transportation
   Research Part B: Methodological 44, 1022–1046.
   https://doi.org/10.1016/j.trb.2009.11.004
- Bell, M.G., Kanturska, U., Schmocker, J.-D., Fonzone, A., 2008. Attacker-defender models and road network vulnerability. Philosophical Transactions of the Royal Society A: Mathematical, Physical and Engineering Sciences 366, 1893–1906. https://doi.org/10.1098/rsta.2008.0019
- Berdica, K., 2002. An introduction to road vulnerability: what has been done, is done and should be done. Transport Policy 9, 117–127.
- Berdica, K., Mattsson, L.-G., 2007. Vulnerability: a model-based case study of the road network in Stockholm, in: Critical Infrastructure. Springer, pp. 81–106.
- Bricha, N., Nourelfath, M., 2013. Critical supply network protection against intentional attacks: A game-theoretical model. Reliability Engineering & System Safety 119, 1–10. https://doi.org/10.1016/j.ress.2013.05.001
- Cao, J.X., Li, X.X., Wang, Z.Y., Wu, J., 2013. The Robust Model of Continuous Transportation Network Design Problem with Demand and Cost Uncertainties. Procedia - Social and Behavioral Sciences 96, 970–980. https://doi.org/10.1016/j.sbspro.2013.08.111

- Cats, O., Jenelius, E., n.d. Planning for the unexpected: The value of reserve capacity for public transport network robustness. Transportation Research Part A: Policy and Practice. https://doi.org/10.1016/j.tra.2015.02.013
- Chen, A., Yang, C., Kongsomsaksakul, S., Lee, M., 2007. Network-based accessibility measures for vulnerability analysis of degradable transportation networks. Networks and Spatial Economics 7, 241–256.
- Chen, B.Y., Lam, W.H., Sumalee, A., Li, Q., Li, Z.-C., 2012. Vulnerability analysis for large-scale and congested road networks with demand uncertainty. Transportation Research Part A: Policy and Practice 46, 501–516.
- Clegg, R., 2007. Empirical studies on road traffic response to capacity reduction. Transportation and traffic theory 155–178.
- Dalziell, E., Nicholson, A., 2001. Risk and impact of natural hazards on a road network. Journal of transportation engineering 127, 159–166.
- de Araújo, D.R.B., Bastos-Filho, C.J. a., Martins-Filho, J.F., 2015. An evolutionary approach with surrogate models and network science concepts to design optical networks. Engineering Applications of Artificial Intelligence 43, 67–80. https://doi.org/10.1016/j.engappai.2015.04.004
- Dehghanisanij, M., Flintsch, G.W., McNeil, S., 2013. Vulnerability analysis of degrading roadway networks, in: TRB 2013 Annual Meeting, Transportation Research Board.
- Dimitriou, L., Stathopoulos, A., 2009. Optimal co-evolutionary strategies for the competitive maritime network design problem. Lecture Notes in Computer Science (including subseries Lecture Notes in Artificial Intelligence and Lecture Notes in Bioinformatics) 5484 LNCS, 818–827. https://doi.org/10.1007/978-3-642-01129-0\_92
- Elvik, R., 2000. How much do road accidents cost the national economy? Accident Analysis & Prevention 32, 849–851.
- Farahani, R.Z., Miandoabchi, E., Szeto, W.Y., Rashidi, H., 2013. A review of urban transportation network design problems. European Journal of Operational Research 229, 281–302. https://doi.org/10.1016/j.ejor.2013.01.001

- Flisberg, P., Lidén, B., Rönnqvist, M., 2009. A hybrid method based on linear programming and tabu search for routing of logging trucks. Computers & Operations Research 36, 1122–1144. https://doi.org/10.1016/j.cor.2007.12.012
- Florian, M., Morosan, C.D., 2014. On uniqueness and proportionality in multi-class equilibrium assignment. Transportation Research Part B: Methodological 70, 173– 185. https://doi.org/10.1016/j.trb.2014.06.011
- Gallo, M., Acierno, L.D., Montella, B., n.d. Compendium of Papers A meta-heuristic algorithm for solving the road network design problem in regional contexts.
- Gallo, M., D'Acierno, L., Montella, B., 2012. A Meta-heuristic Algorithm for Solving the Road Network Design Problem in Regional Contexts. Procedia - Social and Behavioral Sciences 54, 84–95. https://doi.org/10.1016/j.sbspro.2012.09.728

Golias, M.M., Higgs, B., 2016. Discovering the Vulnerable Physical Routes in a Network.

- Golob, T.F., Recker, W.W., 2003. Relationships among urban freeway accidents, traffic flow, weather, and lighting conditions. Journal of Transportation Engineering 129, 342–353.
- Higgs, B., Golias, M.M., Mishra, S., 2017. Multi-Level Multi-Objective Vulnerability Assessment of Transportation Networks. Presented at the 96th Annual Meeting of the TRB, Washington, DC.
- Higgs, B., Naimi, A., Golias, M.M., Mishra, S., 2016. An innovative approach to solve the network design problem concerning intelligent vulnerabilities. Presented at the Annual Meeting of the TRB, Washington, DC.
- Jenelius, Erik, 2010. Large-scale road network vulnerability analysis.
- Jenelius, E., 2010. Redundancy importance: Links as rerouting alternatives during road network disruptions. 1st Conference on Evacuation Modeling and Management 3, 129–137. https://doi.org/10.1016/j.proeng.2010.07.013
- Jenelius, E., Mattsson, L.-G., 2012. Road network vulnerability analysis of area-covering disruptions: A grid-based approach with case study. Transportation Research Part A: Policy and Practice, Network vulnerability in large-scale transport networks 46, 746–760. https://doi.org/10.1016/j.tra.2012.02.003
- Jenelius, E., Petersen, T., Mattsson, L.-G., 2006. Road network vulnerability: Identifying important links and exposed regions. Transportation Research A 40, 537–560.

- Kaplan, S., Garrick, B.J., 1981. On The Quantitative Definition of Risk. Risk Analysis 1, 11–27. https://doi.org/10.1111/j.1539-6924.1981.tb01350.x
- Karami, A., Guerrero-zapata, M., 2015. Neurocomputing A hybrid multiobjective RBF-PSO method for mitigating DoS attacks in Named Data Networking. Neurocomputing 151, 1262–1282. https://doi.org/10.1016/j.neucom.2014.11.003
- Kim, Y., Kang, W.-H., Song, J., 2012a. Assessment of seismic risk and importance measures of interdependent networks using a non simulation-based method. Journal of Earthquake Engineering 16, 777–794. https://doi.org/10.1080/13632469.2012.661121
- Kim, Y., Kang, W.-H., Song, J., 2012b. Assessment of seismic risk and importance measures of interdependent networks using a non simulation-based method. Journal of Earthquake Engineering 16, 777–794. https://doi.org/10.1080/13632469.2012.661121
- Knoop, V.L., Snelder, M., van Zuylen, H.J., Hoogendoorn, S.P., 2012. Link-level vulnerability indicators for real-world networks. Transportation Research Part A: Policy and Practice 46, 843–854.
- Kumar, A., Peeta, S., 2015. Entropy weighted average method for the determination of a single representative path flow solution for the static user equilibrium traffic assignment problem. Transportation Research Part B: Methodological 71, 213– 229. https://doi.org/10.1016/j.trb.2014.11.002
- Kumar, A., Peeta, S., 2014. SLOPE-BASED PATH SHIFT PROPENSITY ALGORITHM FOR THE STATIC TRAFFIC ASSIGNMENT PROBLEM. INTERNATIONAL JOURNAL FOR TRAFFIC AND TRANSPORT ENGINEERING 4, 297–319. https://doi.org/10.7708/ijtte.2014.4(3).05
- Latora, V., Marchiori, M., 2005. Vulnerability and protection of infrastructure networks. Physical Review E 71, 015103.
- Lu, Q., George, B., Shekhar, S., 2005. Capacity Constrained Routing Algorithms for Evacuation Planning: A Summary of Results, in: Medeiros, C.B., Egenhofer, M.J., Bertino, E. (Eds.), Advances in Spatial and Temporal Databases, Lecture Notes in Computer Science. Springer Berlin Heidelberg, pp. 291–307.

- Lu, Q.-C., Peng, Z.-R., 2011. Vulnerability Analysis of Transportation Network Under Scenarios of Sea Level Rise. Transportation Research Record: Journal of the Transportation Research Board 2263, 174–181.
- Luathep, P., Sumalee, A., Ho, H.W., Kurauchi, F., 2011. Large-scale road network vulnerability analysis: a sensitivity analysis based approach. Transportation 38, 799–817. https://doi.org/10.1007/s11116-011-9350-0
- LUATHEP, P., SUWANNO, P., TANEERANANON, P., 2013a. Identification of Critical Locations in Road Networks due to Disasters. Presented at the Proceedings of the Eastern Asia Society for Transportation Studies.
- LUATHEP, P., SUWANNO, P., TANEERANANON, P., 2013b. Identification of Critical Locations in Road Networks due to Disasters. Presented at the Proceedings of the Eastern Asia Society for Transportation Studies.
- Mathew, T. V., Sharma, S., 2006. Continuous Network Design with Emission Pricing as a Bi-Level Optimization Problem. Applications of Advanced Technology in Transportation 804–809. https://doi.org/10.1061/40799(213)129
- Miandoabchi, E., Daneshzand, F., Szeto, W.Y., Zanjirani Farahani, R., 2013. Multiobjective discrete urban road network design. Computers & Operations Research 40, 2429–2449. https://doi.org/10.1016/j.cor.2013.03.016
- Miller-Hooks, E., Zhang, X., Faturechi, R., 2012. Measuring and maximizing resilience of freight transportation networks. Computers & Operations Research 39, 1633–1643.
- Mouskos, K.C., 1991. A Tabu-based Heuristic Search Strategy to Solve a Discrete Transportation Equilibrium Network Design Problem.
- Murray-Tuite, P.M., Mahmassani, H.S., 2004. Methodology for determining vulnerable links in a transportation network. Transportation Research Record 88–96.
- Nagurney, A., Qiang, Q., 2007. A transportation network efficiency measure that captures flows, behavior, and costs with applications to network component importance identification and vulnerability, in: Proceedings of the POMS 18th Annual Conference, Dallas, Texas, USA, May.
- Oppenheim, I.J., 1977. Vulnerability of Transportation and Water Systems to Seismic Hazard Methodology for Hazard Cost Evaluation, in: The Current State of Knowledge of Lifeline Earthquake Engineering. ASCE, pp. 394–409.

- Parvaresh, F., Husseini, S.M.M., Golpayegany, S.A.H., Karimi, B., 2014. Hub network design problem in the presence of disruptions. Journal of Intelligent Manufacturing 25, 755–774. https://doi.org/10.1007/s10845-012-0717-7
- Patriksson, M., Rockafellar, R.T., 2002. A Mathematical Model and Descent Algorithm for Bilevel Traffic Management. Transportation Science 36, 271–291. https://doi.org/10.1287/trsc.36.3.271.7826
- Poljansek, K., Bono, F., Gutierrez, E., 2012. Seismic risk assessment of interdependent critical infrastructure systems: The case of European gas and electricity networks. Earthq. Eng. Struct. Dyn. 41, 61–79. https://doi.org/10.1002/eqe.1118
- Poorzahedy, H., Rouhani, O.M., 2007a. Hybrid meta-heuristic algorithms for solving network design problem. European Journal of Operational Research 182, 578– 596. https://doi.org/10.1016/j.ejor.2006.07.038
- Poorzahedy, H., Rouhani, O.M., 2007b. Hybrid meta-heuristic algorithms for solving network design problem. European Journal of Operational Research 182, 578– 596. https://doi.org/10.1016/j.ejor.2006.07.038
- Pratt, R., Lomax, T., 1996. Performance measures for multimodal transportation systems. Transportation Research Record: Journal of the Transportation Research Board 85–93.
- Rossi, T.F., McNeil, S., Hendrickson, C., 1989. Entropy Model for Consistent Impact-Fee Assessment. Journal of Urban Planning and Development 115, 51–63. https://doi.org/10.1061/(ASCE)0733-9488(1989)115:2(51)
- Scott, D.M., Novak, D.C., Aultman-Hall, L., Guo, F., 2006. Network Robustness Index: A new method for identifying critical links and evaluating the performance of transportation networks. Journal of Transport Geography 14, 215–227. https://doi.org/10.1016/j.jtrangeo.2005.10.003
- Sharma, S., Mathew, T. V, 2011. Multiobjective network design for emission and traveltime trade-off for a sustainable large urban transportation network. Environment and Planning B: Planning and Design 38, 520–538. https://doi.org/10.1068/b37018
- Sherali, H.D., Carter, T.B., Hobeika, A.G., 1991. A location-allocation model and algorithm for evacuation planning under hurricane/flood conditions. Transportation Research Part B: Methodological 25, 439–452.

- Smith, A.B., Katz, R.W., 2013. US billion-dollar weather and climate disasters: data sources, trends, accuracy and biases. Natural hazards 67, 387–410.
- Sullivan, J.L., Novak, D.C., Aultman-Hall, L., Scott, D.M., 2010. Identifying critical road segments and measuring system-wide robustness in transportation networks with isolating links: A link-based capacity-reduction approach. Transportation Research Part A: Policy and Practice 44, 323–336. https://doi.org/10.1016/j.tra.2010.02.003
- Tampere, C.M., Stada, J., Immers, B., Peetermans, E., Organe, K., 2007. Methodology for identifying vulnerable sections in a national road network. Transportation Research Record: Journal of the Transportation Research Board 2012, 1–10.
- Taylor, M.A., Sekhar, S.V., D'Este, G.M., 2006. Application of accessibility based methods for vulnerability analysis of strategic road networks. Networks and Spatial Economics 6, 267–291.
- United States., 1964. Traffic assignment manual for application with a large, high speed computer. U.S. Dept. of Commerce, Bureau of Public Roads, Office of Planning, Urban Planning Division; for sale by the Superintendent of Documents, U.S. Govt. Print. Off., Washington.
- Wang, Z., Chan, A.P.C., Yuan, J., Xia, B., Skitmore, M., Li, Q., 2015. Recent Advances in Modeling the Vulnerability of Transportation Networks. Journal of Infrastructure Systems 21, 06014002. https://doi.org/10.1061/(ASCE)IS.1943-555X.0000232
- Wu, J., Duenas-Osorio, L., 2013. Calibration and validation of a seismic damage propagation model for interdependent infrastructure systems. Earthquake Spectra 29, 1021–1041. https://doi.org/10.1193/1.4000160
- Xie, F., Levinson, D., 2011. Evaluating the effects of the I-35W bridge collapse on roadusers in the twin cities metropolitan region. Transportation Planning and Technology 34, 691–703. https://doi.org/10.1080/03081060.2011.602850
- YANG, L., QIAN, D., 2012. Vulnerability Analysis of Road Networks. Journal of Transportation Systems Engineering and Information Technology 12, 105–110. https://doi.org/10.1016/S1570-6672(11)60188-8
- Yun-peng, W., Yu-qin, F., Wen-xiang, L.I., Fulcher, W.C., Zhang, L., n.d. Road network vulnerability analysis based on improved ant colony algorithm 1–11.

- Zhang, L., Wen, Y., Huang, Z., Jin, M., 2010. Framework of Calculating the Measures of Resilience (MOR) for Intermodal Transportation Systems.
- Zhang, M., Lomax, T., 2008. Estimating Congestion Index at the Link Level with TransCAD GIS, in: Plan, Build, and Manage Transportation Infrastructure in China. ASCE, pp. 7–17.
- Zhao, F., Zeng, X., 2006. Simulated Annealing–Genetic Algorithm for Transit Network Optimization. Journal of Computing in Civil Engineering 20, 57–68. https://doi.org/10.1061/(ASCE)0887-3801(2006)20:1(57)

# APPENDIX A: GIS TOOLBOX USER MANUAL

The research team developed an ArcGIS toolbox that implements the three heuristicbased approaches described in section 2. This section contains the user manual of the ArcGIS toolbox with examples using the Freight Analysis Framework network for Shelby County, TN. The toolbox and the example data can be downloaded from: https://www.dropbox.com/s/zmvn27tvpcpimug/REES%20Software.zip?dl=0

## **NET CONVERSION TOOL**

#### Description

This tool will convert TransCAD transportation network exported as ESRI Shape to the required input format of the GSB, RSH and KSP Tool input parameter Network.

#### **Example Input Files**

• Network Shapefile.shp – Transportation Network exported from TransCAD as ESRI Shape

### STEP 1

Open newly added REES Tools toolbox and launch Net Conversion Tool (see Figure A-1)

| 💐 Net Conversior                 | n Tool         |              |              |                                                                        |          |   | - 0                                                                             | × |
|----------------------------------|----------------|--------------|--------------|------------------------------------------------------------------------|----------|---|---------------------------------------------------------------------------------|---|
| Network                          |                |              |              |                                                                        |          | ^ | Net Conversion Tool                                                             | ^ |
| Network Fields                   |                |              |              |                                                                        | ~        |   | This tool will create the required input format of the GSB, RSH, and KSP Tools. |   |
| Field                            | Bi-Directional | AB-Direction | BA-Direction | ^                                                                      | +        |   |                                                                                 |   |
| Pointer                          |                |              |              |                                                                        | ×        |   |                                                                                 |   |
| Pointee                          |                |              |              |                                                                        |          |   |                                                                                 |   |
| FFTT                             |                |              |              |                                                                        | 1        |   |                                                                                 |   |
| Capacity                         |                |              |              |                                                                        | Ŧ        |   |                                                                                 |   |
| Alpha                            |                |              |              |                                                                        |          |   |                                                                                 |   |
| Beta                             |                |              |              | ~                                                                      |          |   |                                                                                 |   |
| <                                |                |              |              | >                                                                      |          |   |                                                                                 |   |
| <ul> <li>Output Table</li> </ul> |                |              |              |                                                                        |          | ~ |                                                                                 |   |
|                                  |                |              |              |                                                                        | 2        | * |                                                                                 | Ť |
|                                  | ОК             | Cancel Env   | vironments   | < <h< td=""><td>ide Help</td><td></td><td>Tool Help</td><td></td></h<> | ide Help |   | Tool Help                                                                       |   |

Figure A-1 Net Conversion Tool

#### **STEP 2**

Input path to transportation network (.shp) into the tool first input parameter Network (see Figure A-2).

| etwork          |                |              |              |            | $\sim$   | Network                                |        |
|-----------------|----------------|--------------|--------------|------------|----------|----------------------------------------|--------|
| Network_Shapefi | e.shp          |              |              | e          | 5        | Input transportation network shapefile | (.shp) |
| etwork Fields   |                |              |              |            | _        |                                        |        |
|                 |                |              |              | `          | ŕ        |                                        |        |
| Field           | Bi-Directional | AB-Direction | BA-Direction | ^ <b>-</b> | •        |                                        |        |
| Direction       |                |              |              |            |          |                                        |        |
| Pointer         |                |              |              | ×          |          |                                        |        |
| Pointee         |                |              |              | 1          |          |                                        |        |
| FFTT            |                |              |              |            |          |                                        |        |
| Capacity        |                |              |              | 1          |          |                                        |        |
| Alpha           |                |              |              |            |          |                                        |        |
| Beta            |                |              |              | ×          |          |                                        |        |
| < .             |                |              |              | >          |          |                                        |        |
| utput Table     |                |              |              |            |          |                                        |        |
|                 |                |              |              | 6          | 5        |                                        |        |
|                 |                |              |              |            | <u> </u> |                                        |        |
|                 |                |              |              |            |          |                                        |        |

Figure A-2 Input Transportation Network Shapefile (.shp)

#### **STEP 3**

Select the input network attribute fields to the corresponding table fields and their direction in input parameter Network Fields (see Figure A-3).

(Direction [Denoted as: Bi-Directional = 0, AB-Direction = 1, BA-Direction = -1], Pointer (link begin node ID) and Pointee (link end node ID) are required fields for the tool to be executed, for the other fields if no corresponding fields will be selected the fields will be assigned with null values, except Alpha and Beta fields, where default values of 0.15 and 4 will be selected.)

| Network          |                       |              |              |   |          |        | Network Fields                                                                                                    |  |
|------------------|-----------------------|--------------|--------------|---|----------|--------|----------------------------------------------------------------------------------------------------|--|
| Network_Shapefil | e.shp                 |              |              |   | <b>6</b> |        | Select the input network attribute fields to                                                                                                    |  |
| Network Fields   |                       |              |              |   | ~        |        | the corresponding table fields and their<br>direction                                                                                                    |  |
| Field            | Bi-Directional<br>DIR | AB-Direction | BA-Direction | ^ | +        |        | (If no corresponding fields will be selected<br>the fields will be assigned with null values,<br>except Alpha and Beta fields, where default<br>values of 0.15 and 4 will be selected.) |  |
| Pointer          |                       | FROM ID      |              |   | ×        |        |                                                                                                    |  |
| Pointee          |                       | _            | TO_ID        |   | 1        |        | values of 0.15 and 4 will be selected.)                                                                                                    |  |
| FFTT             |                       | AB_AFFTIME   | BA_AFFTIME   |   |          |        |                                                                                                    |  |
| Capacity         |                       | AB_PMCAP     | BA_PMCAP     |   | Ŧ        |        |                                                                                                    |  |
| Alpha            |                       |              |              |   |          |        |                                                                                                    |  |
| Beta             |                       |              |              |   |          |        |                                                                                                    |  |
| Length           | LENGTH                |              |              |   |          |        |                                                                                                    |  |
| Car_Flow         |                       | AB_CARFLOW   | BA_CARFLOW   |   |          |        |                                                                                                    |  |
| Truck_Flow       |                       | AB_TRKFLOW   | BA_TRKFLOW   |   |          |        |                                                                                                    |  |
| Total_Flow       |                       | AB_VEHFLOW   | BA_VEHFLOW   |   |          |        |                                                                                                    |  |
| Π                |                       | AB_PKTIME    | BA_PKTIME    |   |          |        |                                                                                                    |  |
| Connector        | CC                    |              |              | × |          |        |                                                                                                    |  |
| <                |                       |              | >            | • |          |        |                                                                                                    |  |
| Dutput Table     |                       |              |              |   |          |        |                                                                                                    |  |
|                  |                       |              |              |   | <b>2</b> |        |                                                                                                    |  |
|                  |                       |              |              |   |          |        |                                                                                                    |  |
|                  |                       |              |              |   |          | $\sim$ |                                                                                                    |  |

Figure A-3 Select the corresponding Input Network Attribute Fields

## STEP 4

In toolbox Output Table parameter input output folder path where processed files will be exported (see Figure A-4).

| letwork          |                |              |              |   |          | $\sim$ | Output Table                               | 1 |
|------------------|----------------|--------------|--------------|---|----------|--------|--------------------------------------------|---|
| Network_Shapefi  | le.shp         |              |              |   | <b>6</b> |        | Select output folder where processed files |   |
| letwork Fields   |                |              |              |   |          |        | will be outputted                          |   |
|                  |                |              |              |   | $\sim$   |        |                                            |   |
| Field            | Bi-Directional | AB-Direction | BA-Direction | ^ | +        |        |                                            |   |
| Direction        | DIR            |              |              |   |          |        |                                            |   |
| Pointer          |                | FROM_ID      |              |   | ×        |        |                                            |   |
| Pointee          |                |              | TO_ID        |   | 1        |        |                                            |   |
| FFTT             |                | AB_AFFTIME   | BA_AFFTIME   |   |          |        |                                            |   |
| Capacity         |                | AB_PMCAP     | BA_PMCAP     |   | Ŧ        |        |                                            |   |
| Alpha            |                |              |              |   | •        |        |                                            |   |
| Beta             |                |              |              | ~ |          |        |                                            |   |
| <                |                |              |              | > |          |        |                                            |   |
| output Table     |                |              |              |   |          |        |                                            |   |
| Output Folder We | twork.dbf      |              |              |   | <b>2</b> |        |                                            |   |
|                  |                |              |              |   |          |        |                                            |   |
|                  |                |              |              |   |          | $\sim$ |                                            |   |

Figure A-4 Input Path to Output Table

Once all required parameters are inputted, press OK to execute the application. The ArcGIS application invokes a task completion window, which reports status of each task (see Figure A-5). Also, processed table (see Figure A-6) in (.dbf) format will be imported to ArcMap display.

| Net Conversion Tool                                                                                                    | x          |
|----------------------------------------------------------------------------------------------------|------------|
| Completed                                                                                                    | Close      |
| Close this dialog when completed successfully                                                                                                    | << Details |
| Executing: Conversion_Tool "D:\Desktop\REES Software\Inpu<br>Conversion Tool Input\Network_Shapefile.shp" "Direction I<br>' ' ';Pointer ' ' FROM_ID ' ';Pointee ' ' ' TO_ID;FFTT<br>AB_AFFTIME BA_AFFTIME;Capacity ' ' AB_PMCAP BA_PMCAP;Alpi<br>' ' ';Beta ' ' ' ' ';Length ' ' ' ' ';Car_Flow ' '<br>';Truck_Flow ' ' ' ' ';Total_Flow ' ' ' ' ';TT ' '<br>';Connector ' ' ' ' ' ' C:\Users\kpufats\Documents\ArcGi<br>\Network.dbf | DIR '      |
| Start Time: Mon Aug 13 15:17:36 2018<br>Running script Conversion_Tool<br>Completed script Conversion_Tool                                                                                                    | Ŷ          |

Figure A-5 Application Performance Task Window

| N | etwork | :    |                                                   |         |          |             |       |      |          |             |             |              |          |           | ×   |
|---|--------|------|---------------------------------------------------|---------|----------|-------------|-------|------|----------|-------------|-------------|--------------|----------|-----------|-----|
| Γ | OID    | Edge | Pointer                                           | Pointee | FFTT     | Capacity    | Alpha | Beta | Length   | Car_Flow    | Truck_Flow  | Total_Flow   | TT       | Connector | ^   |
| F | 0      | 1    | 332761                                            | 332886  | 2.59158  | 3953.300971 | 0.15  | 4    | 2.567685 | 9388.449217 | 1841.200848 | 11229.650065 | 0        | 0         | 7   |
|   | 1      | 2    | 1002518                                           | 332971  | 4.789769 | 40000       | 0.15  | 4    | 2.197628 | 1759.76305  | 0           | 1759.76305   | 0        | 1         | 7   |
|   | 2      | 2 3  | 1002518                                           | 333184  | 4.789769 | 40000       | 0.15  | 4    | 4.215873 | 4866.279561 | 1383.315105 | 6249.594665  | 0        | 1         | 1   |
|   | 3      | 3 4  | 332817                                            | 333286  | 6.12815  | 3063.550015 | 0.15  | 4    | 4.678201 | 5.838744    | 0           | 5.838744     | 0        | 0         | 1   |
|   | 4      | 1 5  | 2004157                                           | 332761  | 4.624162 | 40000       | 0.15  | 4    | 2.970565 | 2000.36132  | 138.722257  | 2139.083578  | 0        | 1         | Π.  |
|   |        | 6 6  | 332817                                            | 332761  | 1.00086  | 3063.550015 | 0.15  | 4    | 0.764052 | 717.936625  | 41.909628   | 759.846254   | 0        | 0         | 7   |
|   | (      | 6 7  | 334809                                            | 334787  | 0.818759 | 2088.769535 | 0.15  | 4    | 0.240831 | 3830        | 0           | 3830         | 0.818839 | 0         | 7   |
|   | 7      | 7 8  | 2004985                                           | 334609  | 0.819589 | 974.855054  | 0.15  | 4    | 0.23898  | 910         | 0           | 910          | 0.819593 | 0         | ī - |
|   | 8      | 3 9  | 363190                                            | 363366  | 4.340041 | 1573.076839 | 0.15  | 4    | 3.799525 | 2358.540768 | 86.459232   | 2445         | 4.340099 | 0         | 1   |
|   | 9      | ) 10 | 360017                                            | 362484  | 4.100412 | 3953.300971 | 0.15  | 4    | 4.062604 | 8683.055147 | 354.545053  | 9037.600199  | 0        | 0         | ) ~ |
| I | 4      |      | I ← ← 1 → → I   □ □ □   (0 out of 18826 Selected) |         |          |             |       |      |          |             |             |              |          |           |     |

Figure A-6 Output Table

## THE GREEDY SEARCH BASED VULNERABILITY TOOL (GSB TOOL)

#### Description

The Greedy Search Based Vulnerability Tool (GSB Tool) has two options to identify the most critical links on a transportation network. The first option involves user providing a table in a form of (.csv) or (.dbf) of Edge IDs and their corresponding percentage of capacity reduction, following input the tool will reduce the capacity of user provided links and run a traffic assignment. The second option involves user selecting field attributes and inputting weights, following input the tool will rank weighted attributes and reduce the capacity (selected by user) for the number of links (selected by user) and finally run a traffic assignment.

#### **Example Input Files**

Following tables were used in executing GSB Tool example in format of (.csv) (see Figure A-7) and (.dbf) (see Figure A-8).

- Network.csv Transportation network with the following order of field attributes: Link ID for one direction, From Node, To Node, Free Flow Travel Time, Capacity, Alpha, Beta, Length, Car Flow, Truck Flow, Total Flow, Travel Time, and Connector (0 No, 1 yes).
- Origin-Destination Matrix.csv Origin-Destination Matrix with the following order of field attributes: From Node, To Node, Car Demand, Truck Demand, and Total Demand.
- User Defined Link IDs.csv User defined Link ID table with the following order of field attributes: Link ID for one direction and percentage of capacity reduction.

| 4   | A       | В        | С      | D        | E    | F    | G | H        | 1.1      | J        | K        | L        | M | N    |
|-----|---------|----------|--------|----------|------|------|---|----------|----------|----------|----------|----------|---|------|
| 1 [ | 1       | 141379   | 142406 | 0.041364 | 3337 | 0.15 | 4 | 0.047706 | 0        | 0        | 0        | 0.041364 | 0 |      |
| 2   | 2       | 142406   | 142414 | 0.027632 | 3337 | 0.15 | 4 | 0.031869 | 0        | 0        | 0        | 0.027632 | 0 |      |
| 3   | 3       | 142414   | 142422 | 0.086236 | 3337 | 0.15 | 4 | 0.099459 | 0        | 0        | 0        | 0.086236 | 0 |      |
| 1   | 4       | 142422   | 142430 | 0.077587 | 3337 | 0.15 | 4 | 0.089483 | 0        | 0        | 0        | 0.077587 | 0 |      |
| 5   | 5       | 142430   | 126024 | 0.010867 | 3337 | 0.15 | 4 | 0.012533 | 0        | 0        | 0        | 0.010867 | 0 |      |
| 5   | 6       | 142446   | 142454 | 0.06596  | 3337 | 0.15 | 4 | 0.076074 | 2491.711 | 393.9045 | 2885.616 | 0.077615 | 0 |      |
| 1   | 7       | 126024   | 142446 | 0.017417 | 3337 | 0.15 | 4 | 0.020088 | 2491.711 | 393.9045 | 2885.616 | 0.020495 | 0 |      |
| 3   | 8       | 142454   | 142462 | 0.085637 | 3337 | 0.15 | 4 | 0.098768 | 2491.711 | 393.9045 | 2885.616 | 0.100769 | 0 |      |
| )   | 9       | 142462   | 126032 | 0.085654 | 3284 | 0.15 | 4 | 0.098788 | 2491.711 | 393.9045 | 2885.616 | 0.10179  | 0 |      |
| .0  | 10      | 126024   | 142478 | 1.026567 | 2063 | 0.15 | 4 | 0.732285 | 0        | 0        | 0        | 1.026567 | 0 |      |
| 4   | ► H Net | work 🧷 🤤 | /      |          |      |      |   |          |          |          |          | 1        |   | ▶ [] |

| 1                                     | А        | В     | С        | D        | E        | F | G | н | 1 | J | K | L | M | N |    |
|---------------------------------------|----------|-------|----------|----------|----------|---|---|---|---|---|---|---|---|---|----|
| 4                                     | 5896     | 19560 | 152.7698 | 31.66175 | 184.4315 |   |   |   |   |   |   |   |   |   |    |
| 5                                     | 5896     | 23577 | 26.571   | 5.930025 | 32.50103 |   |   |   |   |   |   |   |   |   |    |
| 6                                     | 5896     | 25532 | 239.4124 | 34.91333 | 274.3257 |   |   |   |   |   |   |   |   |   |    |
| 7                                     | 5896     | 25596 | 73.28497 | 3.473618 | 76.75859 |   |   |   |   |   |   |   |   |   |    |
| 8                                     | 5896     | 28439 | 55.42994 | 6.288477 | 61.71842 |   |   |   |   |   |   |   |   |   |    |
| 9                                     | 5896     | 33668 | 36.96075 | 3.216468 | 40.17722 |   |   |   |   |   |   |   |   |   |    |
| 10                                    | 5896     | 39108 | 77.42817 | 5.138063 | 82.56623 |   |   |   |   |   |   |   |   |   |    |
| 11                                    | 5896     | 39140 | 70.98827 | 4.681057 | 75.66932 |   |   |   |   |   |   |   |   |   |    |
| 12                                    | 5896     | 45640 | 86.48406 | 15.7084  | 102.1925 |   |   |   |   |   |   |   |   |   |    |
| 13                                    | 5896     | 45712 | 59.30251 | 4.452708 | 63.75521 |   |   |   |   |   |   |   |   |   |    |
|                                       | A        | B 100 | С        | D        | E        | F | G | Н |   | J | K | L | M | N | 15 |
|                                       |          | -     | -        | -        | -        | - | - |   |   |   |   |   |   |   |    |
| 1                                     | 6        | 100   |          |          |          |   |   |   |   |   |   |   |   |   |    |
| 2                                     |          |       |          |          |          |   |   |   |   |   |   |   |   |   | f  |
| _                                     | 23       | 100   |          |          |          |   |   |   |   |   |   |   |   |   | ſ  |
| 3                                     | 23<br>64 |       |          |          |          |   |   |   |   |   |   |   |   |   |    |
| 3<br>4                                |          | 100   |          |          |          |   |   |   |   |   |   |   |   |   |    |
| 3<br>4<br>5                           |          | 100   |          |          |          |   |   |   |   |   |   |   |   |   |    |
| 3<br>4<br>5<br>6                      |          | 100   |          |          |          |   |   |   |   |   |   |   |   |   |    |
| 3<br>4<br>5<br>6<br>7                 |          | 100   |          |          |          |   |   |   |   |   |   |   |   |   |    |
| 3<br>4<br>5<br>6<br>7<br>8            |          | 100   |          |          |          |   |   |   |   |   |   |   |   |   |    |
| 3<br>4<br>5<br>6<br>7<br>8<br>9       |          | 100   |          |          |          |   |   |   |   |   |   |   |   |   |    |
| 3<br>4<br>5<br>6<br>7<br>8<br>9<br>10 |          | 100   |          |          |          |   |   |   |   |   |   |   |   |   |    |

Figure A-7 Example input tables in form of (.csv)

| Τ | OID | Edge | Pointer | Pointee | FFTT     | Capacity | Alpha | Beta | Length   | Car_Flow    | Truck_Flow | Total_Flow  | TT       | Connector |  |
|---|-----|------|---------|---------|----------|----------|-------|------|----------|-------------|------------|-------------|----------|-----------|--|
| ľ | 0   | 1    | 141379  | 142406  | 0.041364 | 3337     | 0.15  | 4    | 0.047706 | 0           | 0          | 0           | 0.249593 | 0         |  |
| ſ | 1   | 2    | 142406  | 142414  | 0.027632 | 3337     | 0.15  | 4    | 0.031869 | 0           | 0          | 0           | 0.717664 | 0         |  |
| ľ | 2   | 3    | 142414  | 142422  | 0.086236 | 3337     | 0.15  | 4    | 0.099459 | 0           | 0          | 0           | 0.095184 | 0         |  |
| ĺ | 3   | 4    | 142422  | 142430  | 0.077587 | 3337     | 0.15  | 4    | 0.089483 | 0           | 0          | 0           | 0.12022  | 0         |  |
| ĺ | 4   | 5    | 142430  | 126024  | 0.010867 | 3337     | 0.15  | 4    | 0.012533 | 0           | 0          | 0           | 0.069962 | 0         |  |
| ĺ | 5   | 6    | 142446  | 142454  | 0.06596  | 3337     | 0.15  | 4    | 0.076074 | 2888.440965 | 401.908496 | 3290.349461 | 0.510468 | 0         |  |
| ſ | 6   | 7    | 126024  | 142446  | 0.017417 | 3337     | 0.15  | 4    | 0.020088 | 2888.440965 | 401.908496 | 3290.349461 | 0.019867 | 0         |  |
|   | 7   | 8    | 142454  | 142462  | 0.085637 | 3337     | 0.15  | 4    | 0.098768 | 2888.440965 | 401.908496 | 3290.349461 | 0.350355 | 0         |  |
| ſ | 8   | 9    | 142462  | 126032  | 0.085654 | 3284     | 0.15  | 4    | 0.098788 | 2888.440965 | 401.908496 | 3290.349461 | 0.158653 | 0         |  |
| ľ | 9   | 10   | 126024  | 142478  | 1.026567 | 2063     | 0.15  | 4    | 0.732285 | 0           | 0          | 0           | 3.416619 | 0         |  |

×

Origin-Destination Matrix 
 OID
 Pointer
 Pointee
 Car\_Flow
 Truck\_Flow
 Total\_Flow

 ▶
 0
 5896
 5896
 0
 0
 0
 5896 6072 216.375015 124.732246 341.107261 1 5896 844.064148 71.881973 915.946121 13777 2 5896 19560 152.769791 31.661749 184.43154 Г 3 5896 23577 26.571001 5.930025 32.501026 4 5896 25532 239.412354 34.91333 274.325684 5 6 5896 25596 73.284973 3.473618 76.758591 5896 28439 55.429943 6.288477 61.71842 8 5896 33668 36,960754 3.216468 40.177222 77.428169 5896 39108 5.138063 82.566232 9 F 10 5896 39140 70.988266 4.681057 75.669323 1 ▶ ▶ | 📄 💻 | (0 out of 1936 Selected) 14 4

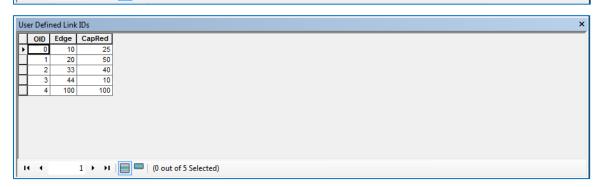

# Figure A-8 Example input tables in form of (.dbf)

Open newly added REES Tools toolbox and launch GSB Tool (see Figure A-9)

| 💐 GSB Tool                                           |                        |           |                                                                                  | -         |      | ×      |
|------------------------------------------------------|------------------------|-----------|----------------------------------------------------------------------------------|-----------|------|--------|
| Network                                              |                        | _         | GSB Tool                                                                         |           |      | ^      |
| Origin-Destination Matrix (Demand)                   |                        |           | The Greedy Search Bas<br>Tool (GSB Tool) will ider<br>critical links on a transp | ntify the | most |        |
| Initialize New Traffic Assignment (op                | tional)                |           | when capacity on variou reduced.                                                 |           |      |        |
| Traffic Assignment Demand<br>Combined OD             |                        | ~         |                                                                                  |           |      |        |
| <ul> <li>User Defined Link IDs (optional)</li> </ul> |                        |           |                                                                                  |           |      |        |
|                                                      |                        | <b>2</b>  |                                                                                  |           |      |        |
| <ul> <li>Weighted Attributes (optional)</li> </ul>   |                        |           |                                                                                  |           |      |        |
|                                                      |                        | ~         |                                                                                  |           |      |        |
| Attribute                                            | Weight                 | +         |                                                                                  |           |      |        |
|                                                      |                        | ×         |                                                                                  |           |      |        |
|                                                      |                        | 1         |                                                                                  |           |      |        |
|                                                      |                        | Ŧ         |                                                                                  |           |      |        |
|                                                      |                        |           |                                                                                  |           |      |        |
| <                                                    | 2                      | •         |                                                                                  |           |      |        |
| Normalize (optional)                                 |                        |           |                                                                                  |           |      |        |
| # of Links (optional)                                |                        |           |                                                                                  |           |      |        |
|                                                      |                        | ~         |                                                                                  |           |      |        |
| Percentage of Capacity Reduction (%)                 | (optional)             |           |                                                                                  |           |      |        |
| Deduce Corrects One link at a Tre                    | - (ti1)                | ×         |                                                                                  |           |      |        |
| Reduce Capacity One Link at a Time                   |                        |           |                                                                                  |           |      |        |
| Traffic Assignment Convergence Precis                | ion                    | 0.01      |                                                                                  |           |      |        |
| Top Vulnerable Links to be Plotted                   |                        |           |                                                                                  |           |      |        |
|                                                      |                        | 5         |                                                                                  |           |      |        |
| Select Output Folder                                 |                        |           |                                                                                  |           |      |        |
|                                                      |                        |           |                                                                                  |           |      |        |
|                                                      |                        | ~         |                                                                                  |           |      | $\sim$ |
| ОК                                                   | Cancel Environments << | Hide Help | Tool Help                                                                        |           |      |        |

Figure A-9 GSB Tool

Input path to transportation network file in a form of (.csv) or (.dbf) into the tool first input parameter Network (see Figure A-10).

| 💐 GSB Tool                                                                                                    |                    |             |   |                                                         | _         |           | ×  |
|----------------------------------------------------------------------------------------------------|--------------------|-------------|---|---------------------------------------------------------|-----------|-----------|----|
| Network<br>Network.csv<br>Origin-Destination Matrix (Demand)                                                                                        |                    | <b>6</b>    | ~ | Network<br>Input transportation net<br>(.csv) or (.dbf) | work file | in form o | of |
| Initialize New Traffic Assignment (optional) Traffic Assignment Demand Combined OD User Defined Link IDs (optional)  Weighted Attributes (optional) |                    | ~<br>2      |   |                                                         |           |           |    |
| Attribute Weight                                                                                                    |                    | +<br>×<br>+ |   |                                                         |           |           |    |
| Normalize (optional) # of Links (optional)                                                                                                    | >                  | ~           |   |                                                         |           |           |    |
| Percentage of Capacity Reduction (%) (optional)                                                                                                    |                    | ~           |   |                                                         |           |           |    |
| Traffic Assignment Convergence Precision Top Vulnerable Links to be Plotted Select Output Folder                                                    |                    | 0.01<br>5   | ~ |                                                         |           |           |    |
| OK Cancel                                                                                                    | Environments << Hi | de Help     |   | Tool Help                                               |           |           | -  |

Figure A-10 Input Network

Input path to Origin-Destination Matrix (Demand) file in a form of (.csv) or (.dbf) into the tool second input parameter Origin-Destination Matrix (Demand) (see Figure A-11).

| Latt | GSB Tool                                                                                                    |                         |           |             |                               | _ |     | $\times$ |
|------|----------------------------------------------------------------------------------------------------|-------------------------|-----------|-------------|-------------------------------|---|-----|----------|
|      | Network<br>Network.csv<br>Origin-Destination Matrix (Demand)                                                                                                    |                         |           | ^           | Origin-Destinatio<br>(Demand) |   |     | ^        |
|      | Origin-Destination Matrix.csv<br>Initialize New Traffic Assignment (opt<br>Traffic Assignment Demand<br>Combined OD<br>User Defined Link IDs (optional)<br>Weighted Attributes (optional) | ional)                  |           |             | file in form of (.csv) or     |   | . , |          |
|      |                                                                                                    | 1                       | ~         |             |                               |   |     |          |
|      | Attribute                                                                                                    | Weight                  | +<br>×    |             |                               |   |     |          |
|      |                                                                                                    |                         | 1         |             |                               |   |     |          |
|      |                                                                                                    |                         | Ŧ         |             |                               |   |     |          |
|      | Normalize (optional)                                                                                                    | >                       |           |             |                               |   |     |          |
|      | # of Links (optional)                                                                                                    |                         | ~         |             |                               |   |     |          |
|      | Percentage of Capacity Reduction (%)                                                                                                    | (optional)              | ~         |             |                               |   |     |          |
|      | Reduce Capacity One Link at a Time                                                                                                    | e (optional)            |           |             |                               |   |     |          |
|      | Traffic Assignment Convergence Precisio                                                                                                    | n                       | 0.01      |             |                               |   |     |          |
| •    | Top Vulnerable Links to be Plotted Select Output Folder                                                                                                    |                         | 5         |             |                               |   |     |          |
|      |                                                                                                    |                         |           | $^{\prime}$ |                               |   |     | $\sim$   |
|      | ОК С                                                                                                    | ancel Environments << H | lide Help |             | Tool Help                     |   |     |          |

Figure A-11 Input Origin-Destination Matrix

#### STEP 4 (Optional)

Select option to Initialize New Traffic Assignment if user wishes use a new traffic assignment initialized by the Greedy Search Based Vulnerability Tool (see Figure A-12).

| 💐 GSB Tool                                                                                    |              | _                                                                                    |           | × |
|-----------------------------------------------------------------------------------------------|--------------|--------------------------------------------------------------------------------------|-----------|---|
| Network<br>Network.csv<br>Origin-Destination Matrix (Demand)<br>Origin-Destination Matrix.csv |              | Initialize New Traffic<br>Assignment (optional)<br>Check to initialize new traffic a | assignmen | t |
|                                                                                               | ~<br>2       |                                                                                      |           |   |
| Attribute Weight                                                                              |              |                                                                                      |           |   |
| < Normalize (optional)                                                                        | •            |                                                                                      |           |   |
| # of Links (optional) Percentage of Capacity Reduction (%) (optional)                         | ~            |                                                                                      |           |   |
| Reduce Capacity One Link at a Time (optional)                                                 | ×            |                                                                                      |           |   |
| Top Vulnerable Links to be Plotted  Select Output Folder                                      | 0.01         |                                                                                      |           | < |
| OK Cancel Environments                                                                        | << Hide Help | Tool Help                                                                            |           |   |

# Figure A-12 Initialize New Traffic Assignment

Select the type of traffic assignment demand used for traffic assignment in input parameter Traffic Assignment Demand (see Figure A-13).

(A default selection of Combined OD will be set as input parameter.)

(Combined OD – First assigns traffic using passenger demand, then uses calculated passenger travel time as input to free flow travel time to assign traffic using truck demand, finally the calculated travel time using passenger demand is returned as output travel time.)

| Latt     | GSB Tool                               |                     |              |   | - 0                                    | ×      |
|----------|----------------------------------------|---------------------|--------------|---|----------------------------------------|--------|
|          | Network                                |                     |              |   | Traffic Assignment Demand              | ^      |
|          | Origin-Destination Matrix (Demand)     |                     |              |   | Select type of demand used for traffic |        |
|          | Origin-Destination Matrix.csv          |                     | 1            |   | assignment                             |        |
|          | Initialize New Traffic Assignment (op  | tional)             |              |   | (Default: Combined OD)                 |        |
|          | Traffic Assignment Demand              |                     |              |   |                                        |        |
|          | Combined OD                            |                     | $\sim$       |   |                                        |        |
| •        | Truck OD<br>Passenger OD               |                     |              |   |                                        |        |
|          | Combined OD                            |                     |              |   |                                        |        |
| •        | Weighted Attributes (optional)         |                     |              |   |                                        |        |
|          |                                        |                     | ~            |   |                                        |        |
|          | Attribute                              | Weight              | +            |   |                                        |        |
|          |                                        |                     | ×            |   |                                        |        |
|          |                                        |                     |              |   |                                        |        |
|          |                                        |                     | 1            |   |                                        |        |
|          |                                        |                     | Ŧ            |   |                                        |        |
|          |                                        |                     |              |   |                                        |        |
|          | <                                      |                     | >            |   |                                        |        |
|          | Normalize (optional)                   |                     |              |   |                                        |        |
|          | # of Links (optional)                  |                     |              |   |                                        |        |
|          |                                        |                     | ~            |   |                                        |        |
|          | Percentage of Capacity Reduction (%)   | (optional)          |              |   |                                        |        |
|          |                                        |                     | $\sim$       |   |                                        |        |
|          | Reduce Capacity One Link at a Tim      | e (optional)        |              |   |                                        |        |
|          | Traffic Assignment Convergence Precisi | on                  |              |   |                                        |        |
|          |                                        |                     | 0.01         |   |                                        |        |
|          | Top Vulnerable Links to be Plotted     |                     | -            |   |                                        |        |
|          |                                        |                     | 5            |   |                                        |        |
| <b>*</b> | Select Output Folder                   |                     | P            |   |                                        |        |
|          |                                        |                     |              |   |                                        |        |
|          |                                        |                     |              |   |                                        | $\sim$ |
|          | OK                                     | Cancel Environments | << Hide Help | ] | Tool Help                              |        |

Figure A-13 Select Type of Demand Used for Traffic Assignment

## STEP 6 (Option I)

Input path to User Defined Link IDs file in a form of (.csv) or (.dbf) into the input parameter User Defined Link IDs (see Figure A-14).

| 💐 GSB Tool                                      | – 🗆 ×                                      |
|-------------------------------------------------|--------------------------------------------|
| Network                                         | User Defined Link IDs (optional)           |
| Network.csv                                     |                                            |
| Origin-Destination Matrix (Demand)              | Input table of link IDs with percentage of |
| Origin-Destination Matrix.csv                   | capacity reduction                         |
| Initialize New Traffic Assignment (optional)    |                                            |
| Traffic Assignment Demand                       |                                            |
| Combined OD V                                   |                                            |
| User Defined Link IDs (optional)                |                                            |
| User Defined Link IDs.csv                       |                                            |
| Weighted Attributes (optional)                  |                                            |
| ✓                                               |                                            |
| Attribute Weight                                |                                            |
| Attribute                                       |                                            |
| ×                                               |                                            |
| 1                                               |                                            |
|                                                 |                                            |
| +                                               |                                            |
|                                                 |                                            |
| < >                                             |                                            |
| Normalize (optional)                            |                                            |
|                                                 |                                            |
| # of Links (optional)                           |                                            |
| ×                                               |                                            |
| Percentage of Capacity Reduction (%) (optional) |                                            |
|                                                 |                                            |
| Reduce Capacity One Link at a Time (optional)   |                                            |
| Traffic Assignment Convergence Precision        |                                            |
| 0.01                                            |                                            |
| Top Vulnerable Links to be Plotted              |                                            |
| Select Output Folder                            |                                            |
|                                                 |                                            |
|                                                 |                                            |
| ×                                               | ×                                          |
| OK Cancel Environments << Hide Help             | Tool Help                                  |

Figure A-14 Input User Defined Link IDs

## STEP 6.1 (Option II)

Select attributes from input parameter Weighted Attributes drop down list (see Figure A-15).

| (internet) | GSB Tool                                                                                    |          |   | - 0                                                                   | × |
|------------|---------------------------------------------------------------------------------------------|----------|---|-----------------------------------------------------------------------|---|
| [          | Network<br>Network.csv                                                                      | e*       | ^ | Weighted Attributes (optional)                                        | ^ |
|            | Drigin-Destination Matrix (Demand) Origin-Destination Matrix.csv                            | <b>2</b> |   | Select attributes and input weights to<br>rank weighted network links |   |
|            | Initialize New Traffic Assignment (optional)                                                |          |   |                                                                       |   |
|            | Fraffic Assignment Demand<br>Combined OD                                                    | ~        |   |                                                                       |   |
| •          | Jser Defined Link IDs (optional)                                                            | <b>2</b> |   |                                                                       |   |
| •          | Veighted Attributes (optional)                                                              | ~        |   |                                                                       |   |
|            | Free Flow TT<br>Capacity<br>Alpha<br>Beta<br>Length<br>Car Flow<br>Truck Flow<br>Truck Flow |          |   |                                                                       |   |
|            | < >                                                                                         | Ŧ        |   |                                                                       |   |
|            | Normalize (optional)                                                                        |          |   |                                                                       |   |
|            | # of Links (optional)                                                                       | ~        |   |                                                                       |   |
|            | Percentage of Capacity Reduction (%) (optional)                                             | ~        |   |                                                                       |   |
|            | Reduce Capacity One Link at a Time (optional)                                               |          |   |                                                                       |   |
|            | Fraffic Assignment Convergence Precision                                                    | 0.01     |   |                                                                       |   |
|            | Fop Vulnerable Links to be Plotted                                                          | 5        |   |                                                                       |   |
| • !        | Select Output Folder                                                                        | Ċ        | ~ |                                                                       | > |
|            | OK Cancel Environments << Hid                                                               | le Help  |   | Tool Help                                                             |   |

Figure A-15 Select Attributes

## STEP 6.2 (Option II)

Input weights for selected field attributes in input parameter Weighted Attributes (see Figure A-16).

| SSB Tool                                                                                                    | - 0                                                 | × |
|----------------------------------------------------------------------------------------------------|-----------------------------------------------------|---|
| Network.csv                                                                                                    | tributes and input weights to rank<br>network links | ^ |
| Initialize New Traffic Assignment (optional)  Traffic Assignment Demand Combined OD V User Defined Link IDs (optional) |                                                     |   |
| Weighted Attributes (optional)                                                                                         |                                                     |   |
| Attribute Weight<br>Car Flow 1<br>Truck Flow 1                                                                         |                                                     |   |
|                                                                                                    |                                                     |   |
| Normalize (optional)  # of Links (optional)  Percentage of Capacity Reduction (%) (optional)                           |                                                     |   |
| Reduce Capacity One Link at a Time (optional)  Traffic Assignment Convergence Precision  0.01                          |                                                     |   |
| Top Vulnerable Links to be Plotted 5 Select Output Folder                                                              |                                                     |   |
| OK Cancel Environments << Hide Help Tool H                                                                             | ela                                                 | ~ |

Figure A-16 Input Weights

## STEP 6.3 (Option II) (Optional)

Select option Normalize to normalize user inputted weights (see Figure A-17).

| 🛐 GSB Tool                                           |                      |              |                      | _ | × |
|------------------------------------------------------|----------------------|--------------|----------------------|---|---|
| Network                                              |                      |              | Normalize (optional) |   | ~ |
| Network.csv                                          |                      | <b>6</b>     | Normalize weights    |   |   |
| Origin-Destination Matrix (Dema                      | nd)                  |              | Normalize weights    |   |   |
| Origin-Destination Matrix.csv                        |                      | <b>2</b>     |                      |   |   |
| ✓ Initialize New Traffic Assignment                  | nent (optional)      |              |                      |   |   |
| Traffic Assignment Demand                            |                      |              |                      |   |   |
| Combined OD                                          |                      | ~            |                      |   |   |
| User Defined Link IDs (optional)                     |                      |              |                      |   |   |
|                                                      |                      | <b>6</b>     |                      |   |   |
| Weighted Attributes (optional)                       |                      |              |                      |   |   |
|                                                      |                      | ~            |                      |   |   |
|                                                      |                      |              |                      |   |   |
| Attribute                                            | Weight               | +            |                      |   |   |
| Car Flow                                             | 0.5                  | ×            |                      |   |   |
| Truck Flow                                           | 0.5                  |              |                      |   |   |
|                                                      |                      | 1            |                      |   |   |
|                                                      |                      |              |                      |   |   |
|                                                      |                      | ↓            |                      |   |   |
|                                                      |                      |              |                      |   |   |
| <                                                    |                      | >            |                      |   |   |
| Normalize (optional)                                 |                      |              |                      |   |   |
|                                                      |                      |              |                      |   |   |
| # of Links (optional)                                |                      | ~            |                      |   |   |
|                                                      |                      | ~            |                      |   |   |
| <ul> <li>Percentage of Capacity Reduction</li> </ul> | on (%) (optional)    | ~            |                      |   |   |
| _                                                    |                      | Ť            |                      |   |   |
| Reduce Capacity One Link a                           | at a Time (optional) |              |                      |   |   |
| Traffic Assignment Convergence                       | Precision            |              |                      |   |   |
|                                                      |                      | 0.01         |                      |   |   |
| Top Vulnerable Links to be Plotte                    | ed                   |              |                      |   |   |
|                                                      |                      | 5            |                      |   |   |
| Select Output Folder                                 |                      |              |                      |   |   |
|                                                      |                      | <b>2</b>     |                      |   |   |
|                                                      |                      |              |                      |   |   |
|                                                      |                      |              |                      |   |   |
|                                                      |                      | $\checkmark$ |                      |   | ~ |
|                                                      |                      |              | 1                    |   |   |
| OK                                                   | Cancel Environments  | << Hide Help | Tool Help            |   |   |

Figure A-17 Normalize Weights

Select the number of top ranked links used to reduce capacity in input parameter # of Links (see Figure A-18).

|                                                                                                    | GSB Tool                                 |                     |              | - 0                                           | ×  |
|----------------------------------------------------------------------------------------------------|------------------------------------------|---------------------|--------------|-----------------------------------------------|----|
| Origin-Destination Matrix (20emand)   Origin-Destination Matrix (sv   Image: Select number of links for capacity reduction     Select number of links for capacity reduction     Origin-Destination Matrix (sv)     Image: Select number of links for capacity reduction     Select number of links for capacity reduction     Origin-Destination Matrix (sv)     Image: Select number of links for capacity reduction     Select number of links for capacity reduction     Image: Select number of links for capacity reduction     Image: Select number of links for capacity reduction <th></th> <th></th> <th>^</th> <th># of Links (optional)</th> <th>~</th>                                                                                                    |                                          |                     | ^            | # of Links (optional)                         | ~  |
| Origin-Destination Matrix.csv   Initialize New Traffic Assignment (potional)   Traffic Assignment Demand   Combined Co   User Defined Link IDs (optional)   Weighted Attributes (optional)   Verghted Attributes (optional)   Verghted Attributes (optional)   Verghted Attributes (optional)     Verghted Attributes (optional)     Verghted Attributes (opt                                                                                                    |                                          |                     |              | Select number of links for capacity reduction | on |
| Initialize New Traffic Assignment (optional) Traffic Assignment Demand Combined CO User Defined Link IDs (optional) Weighted Attributes (optional) Veighted Attributes (optional) I Attribute Weighted Car Flow 0.5 Truck Flow 0.5 I Value Policy I Nomalize (optional) I of Links (optional) I of Links (optional) Select Output Folder I select Output Folder                                                                                                    |                                          | and)                |              |                                               |    |
| Traffic Assignment Demand<br>Combined OD<br>User Defined Link IDS (optional)<br>Veighted Attributes (optional)<br>Car Flow<br>0.5<br>Truck Flow<br>0.5<br>Truck Flow<br>0.5<br>* of Links (optional)<br>* of Links (optional)<br>* of |                                          |                     |              |                                               |    |
| Combined OD User Defried Link IDs (optional) Veighted Attributes (optional) Car Flow 0.5 Truck Flow 0.5 Truck Flow 0.5 * of Links (optional) * of Links (optional) * of Links (o                                                                                                    | ✓ Initialize New Traffic Assign          | ment (optional)     |              |                                               |    |
| User Defined Link IDs (optional)   Weighted Attributes (optional)     Attribute     Car Flow     0.5     Truck Flow     0.5     Image: Image: Imag                                                                                                    |                                          |                     |              |                                               |    |
| Weight   Attribute   Weight   Car Flow   0.5   Truck Flow   0.5   Truck Flow   0.5   Image: Control of the second second se                                                                                                    |                                          |                     | $\sim$       |                                               |    |
| Attribute Weight Car Flow 0.5 Truck Flow 0.5  v v v v v v v v v v v v v v v v v v                                                                                                    | User Defined Link IDs (optional)         | 1                   |              |                                               |    |
| Attribute Weight Car Flow 0.5 Truck Flow 0.5  v v v v v v v v v v v v v v v v v v                                                                                                    |                                          |                     |              |                                               |    |
| Attribute Weight<br>Car Flow 0.5<br>Truck Flow 0.5<br>Truck Copional<br>of Links (optional)<br>of of Links (optional)<br>of Select Output Folder<br>select Output Folder                                                                                                    | Weighted Attributes (optional)           |                     |              |                                               |    |
| Car Flow       0.5         Truck Flow       0.5         Image: Control (Control)       Image: Control (Control)         Image: Control (Control)       Image: Control (Control)         Image: Control (Control)       Image: Control (Contro)         Image: Co                                                                                                    |                                          |                     | ~            |                                               |    |
| Car Flow       0.5         Truck Flow       0.5         Image: Control (Control)       Image: Control (Control)         Image: Control (Control)       Image: Control (Control)         Image: Control (Control)       Image: Control (Contro)         Image: Co                                                                                                    | Attribute                                | Weight              | +            |                                               |    |
| Nomalize (optional)     # of Links (optional)     # of Links (optional)     # of Links (optional)     # a f Links (optional)     # a f Links (optional)                                                                                                    | Car Flow                                 | 0.5                 |              |                                               |    |
| Nomalize (optional) # of Links (optional) [ ] 2 3 4 5 10 15 20 25 5 Select Output Folder                                                                                                    | Truck Flow                               | 0.5                 |              |                                               |    |
| Nomalize (optional) # of Links (optional) [ ] 2 3 4 5 10 15 20 25 5 Select Output Folder                                                                                                    |                                          |                     | 1            |                                               |    |
| Nomalize (optional) # of Links (optional) [ 1 2 3 4 5 10 15 20 20 5 5 Select Output Folder                                                                                                    |                                          |                     |              |                                               |    |
| Image: Normalize (optional)   # of Links (optional)   I   2   3   4   5   10   15   20   25   5   Select Output Folder                                                                                                    |                                          |                     | •            |                                               |    |
| Image: Normalize (optional)   # of Links (optional)   I   2   3   4   5   10   15   20   25   5   Select Output Folder                                                                                                    |                                          |                     |              |                                               |    |
|                                                                                                    | <                                        |                     | >            |                                               |    |
| I     ✓       1     ✓       2     3       4     5       10     15       15     20       25     5       > Select Output Folder                                                                                                    | Normalize (optional)                     |                     |              |                                               |    |
| 3<br>4<br>5<br>10<br>15<br>20<br>25<br>5<br>5<br>5<br>5<br>5<br>5<br>5<br>€<br>6<br>6<br>6<br>6<br>6<br>7<br>7<br>7<br>7<br>7<br>7<br>7<br>7<br>7<br>7<br>7<br>7<br>7                                                                                                    | # of Links (optional)                    |                     |              |                                               |    |
| 3<br>4<br>5<br>10<br>15<br>20<br>25<br>5<br>5<br>5<br>5<br>5<br>5<br>5<br>€<br>6<br>6<br>6<br>6<br>6<br>7<br>7<br>7<br>7<br>7<br>7<br>7<br>7<br>7<br>7<br>7<br>7<br>7                                                                                                    |                                          |                     | $\sim$       |                                               |    |
| 3<br>4<br>5<br>10<br>15<br>20<br>25<br>5<br>5<br>5<br>5<br>5<br>5<br>5<br>€<br>6<br>6<br>6<br>6<br>6<br>7<br>7<br>7<br>7<br>7<br>7<br>7<br>7<br>7<br>7<br>7<br>7<br>7                                                                                                    | 1 2                                      |                     |              |                                               |    |
| 5<br>10<br>15<br>20<br>25<br>5<br>5<br>5<br>5<br>5<br>5<br>5<br>5<br>5<br>5<br>5<br>5<br>5                                                                                                    | 3                                        |                     |              |                                               |    |
| 10<br>15<br>20<br>25<br>Select Output Folder                                                                                                    | 4                                        |                     |              |                                               |    |
| 20<br>25<br>Select Output Folder                                                                                                    |                                          |                     |              |                                               |    |
| Select Output Folder                                                                                                    | 20                                       |                     |              |                                               |    |
| Select Output Folder                                                                                                    | 25                                       |                     | _            |                                               |    |
|                                                                                                    |                                          |                     | 5            |                                               |    |
|                                                                                                    | <ul> <li>Select Output Folder</li> </ul> |                     |              |                                               |    |
| OK Cancel Environments << Hide Help Tool Help                                                                                                    |                                          |                     |              |                                               |    |
| OK Cancel Environments << Hide Help Tool Help                                                                                                    |                                          |                     |              |                                               |    |
| OK Cancel Environments << Hide Help Tool Help                                                                                                    |                                          |                     |              |                                               | ~  |
| OK Cancel Environments << Hide Help Tool Help                                                                                                    |                                          |                     |              | 1                                             |    |
|                                                                                                    | O                                        | Cancel Environments | << Hide Help | Tool Help                                     |    |

Figure A-18 Select # of Links

## STEP 8 (Option II)

Select the percentage used to reduce capacity for the top ranked links in input parameter Percentage of Capacity Reduction (%) (see Figure A-19).

| 💐 GSB Tool                                                                                                    |                        |              | - 0                                                                                           | × |
|----------------------------------------------------------------------------------------------------|------------------------|--------------|-----------------------------------------------------------------------------------------------|---|
| Network<br>Network.csv<br>Origin-Destination Matrix (Den<br>Origin-Destination Matrix.csv<br>Initialize New Traffic Assig<br>Traffic Assignment Demand<br>Combined OD<br>User Defined Link IDs (optiona                                                                                                    | nment (optional)       |              | Percentage of Capacity Reduction<br>(%) (optional)<br>Select percentage of capacity reduction | ^ |
| Weighted Attributes (optional                                                                                                    | )                      |              |                                                                                               |   |
| Attribute<br>Car Flow<br>Truck Flow                                                                                                    | Weight<br>0.5<br>0.5   | +<br>×<br>+  |                                                                                               |   |
| < The second second sec |                        | >            |                                                                                               |   |
| <ul> <li>Percentage of Capacity Reduction</li> <li>25 %</li> <li>50 %</li> <li>75 %</li> <li>100 %</li> </ul>                                                                                                    | tion (%) (optional)    | 0.01         |                                                                                               |   |
| Top Vulnerable Links to be Plo     Select Output Folder                                                                                                    | tted                   | 5            |                                                                                               |   |
|                                                                                                    |                        | ~            |                                                                                               | ~ |
| C                                                                                                    | OK Cancel Environments | << Hide Help | Tool Help                                                                                     |   |

Figure A-19 Select the Percentage of Capacity Reduction (%)

Select option Reduce Capacity One Link at a Time to process files by reducing capacity for a single link (see Figure A-20)

| 💐 GSB Tool                                                                                                    |                       | - D ×                                                                                               | < |
|----------------------------------------------------------------------------------------------------|-----------------------|----------------------------------------------------------------------------------------------------|---|
| Network<br>Network.csv<br>Origin-Destination Matrix (Demand)<br>Origin-Destination Matrix.csv                                  | 2 ^                   | Reduce Capacity One Link at a Time<br>(optional)<br>Check to reduce the capacity one link at a time | ~ |
| ✓ Initialize New Traffic Assignment (optional)<br>Traffic Assignment Demand<br>Combined OD<br>User Defined Link IDs (optional) | ~                     |                                                                                                    |   |
| Weighted Attributes (optional)                                                                                                 | ~                     |                                                                                                    |   |
| Attribute     Weight       Car Flow     0.5       Truck Flow     0.5                                                           | +<br>×<br>1           |                                                                                                    |   |
| <ul> <li>✓ Normalize (optional)</li> <li># of Links (optional)</li> </ul>                                                      | >                     |                                                                                                    |   |
| 3<br>Percentage of Capacity Reduction (%) (optional)<br>50 %<br>Reduce Capacity One Link at a Time (optional)                  | ~<br>~                |                                                                                                    |   |
| Traffic Assignment Convergence Precision Top Vulnerable Links to be Plotted Select Output Folder                               | 0.01                  |                                                                                                    |   |
|                                                                                                    |                       |                                                                                                    | ~ |
| OK Cancel Env                                                                                                    | ronments << Hide Help | Tool Help                                                                                           |   |

Figure A-20 Select Reduce Capacity One Link at a Time

Input Traffic Assignment Convergence Precision (see Figure A-21).

| Network                                  |                        |          | Traffic Assignment Convergence                        |  |
|------------------------------------------|------------------------|----------|-------------------------------------------------------|--|
| Network.csv                              |                        | <b>2</b> | Precision                                             |  |
| Origin-Destination Matrix (Der           | mand)                  |          |                                                       |  |
| Origin-Destination Matrix.cs             | /                      | <b>2</b> | Input precision for traffic assignment<br>convergence |  |
| Initialize New Traffic Assig             | nment (optional)       |          | -                                                     |  |
|                                          |                        |          | (Default: 0.01)                                       |  |
| Traffic Assignment Demand<br>Combined OD |                        | ~        |                                                       |  |
| User Defined Link IDs (optiona           | (le                    | - 1      |                                                       |  |
|                                          | ary                    | <b>1</b> |                                                       |  |
| Weighted Attributes (optional            | )                      |          |                                                       |  |
| inclighted Attributes (optional          | /                      | ~        |                                                       |  |
|                                          |                        |          |                                                       |  |
| Attribute                                | Weight                 | +        |                                                       |  |
| Car Flow                                 | 0.5                    | ×        |                                                       |  |
| Truck Flow                               | 0.5                    |          |                                                       |  |
|                                          |                        | 1        |                                                       |  |
|                                          |                        | <b>↓</b> |                                                       |  |
|                                          |                        |          |                                                       |  |
|                                          |                        |          |                                                       |  |
| <                                        |                        | >        |                                                       |  |
| Normalize (optional)                     |                        |          |                                                       |  |
| # of Links (optional)                    |                        |          |                                                       |  |
| 3                                        |                        | ~        |                                                       |  |
| Percentage of Capacity Redu              | ction (%) (optional)   |          |                                                       |  |
| 50 %                                     |                        | ~        |                                                       |  |
| Reduce Capacity One Lin                  | k at a Time (optional) |          |                                                       |  |
| Traffic Assignment Converger             | nce Precision          |          |                                                       |  |
|                                          |                        | 0.01     |                                                       |  |
| Top Vulnerable Links to be Plo           | tted                   |          |                                                       |  |
|                                          |                        | 5        |                                                       |  |
| Select Output Folder                     |                        |          |                                                       |  |
|                                          |                        | <b>6</b> |                                                       |  |
|                                          |                        |          |                                                       |  |
|                                          |                        |          |                                                       |  |
|                                          |                        |          |                                                       |  |

#### (A default value of 0.01 will be set as input parameter.)

Figure A-21 Input Traffic Assignment Convergence Precision

Input the number of top vulnerable links (links that are most sensitive to changes in network) used to plot the difference in vehicle hours traveled (VHT) and vehicle miles traveled (VMT) in input parameter Top Vulnerable Links to be Plotted (see Figure A-22).

| Network                        |                      |          | Top Vulnerable Links to be Plotted                 |
|--------------------------------|----------------------|----------|----------------------------------------------------|
| Network.csv                    |                      |          |                                                    |
| Origin-Destination Matrix (Der | nand)                |          | Input number of top vulnerable links to be plotted |
| Origin-Destination Matrix.csv  | · · ·                | <b>2</b> | (Default: 5)                                       |
| Initialize New Traffic Assig   | oment (optional)     |          |                                                    |
| Traffic Assignment Demand      | intern (optional)    |          |                                                    |
| Combined OD                    |                      | ~        |                                                    |
| User Defined Link IDs (optiona | l)                   |          |                                                    |
|                                |                      | <b>2</b> |                                                    |
| Weighted Attributes (optional  | )                    |          |                                                    |
|                                |                      | ~        |                                                    |
| Attribute                      | Weight               | +        |                                                    |
| Car Flow                       | 0.5                  | ×        |                                                    |
| Truck Flow                     | 0.5                  |          |                                                    |
|                                |                      | 1        |                                                    |
|                                |                      | <b>↓</b> |                                                    |
|                                |                      |          |                                                    |
| <                              |                      | >        |                                                    |
| Normalize (optional)           |                      |          |                                                    |
|                                |                      |          |                                                    |
| # of Links (optional) 3        |                      | ~        |                                                    |
| Percentage of Capacity Redu    | tion (%) (optional)  |          |                                                    |
| 50 %                           |                      | ~        |                                                    |
|                                | at a Time (optional) |          |                                                    |
| Reduce Capacity One Lin        |                      |          |                                                    |
|                                | ce Precision         |          |                                                    |
| Reduce Capacity One Lini       | ce Precision         | 0.01     |                                                    |
|                                |                      |          |                                                    |
| Traffic Assignment Converger   |                      | 0.01     |                                                    |
| Traffic Assignment Converger   |                      | 5        |                                                    |
| Traffic Assignment Converger   |                      |          |                                                    |
| Traffic Assignment Converger   |                      | 5        |                                                    |

(A default value of 5 will be set as input parameter.)

Figure A-22 Input Top Vulnerable Links to be Plotted

In toolbox Select Output Folder parameter input output folder path where processed files will be exported after toolbox analysis (see Figure A-23).

| 💐 GSB Tool                                                                                                    |                      |              |                                                                     | - 🗆             | ×      |
|----------------------------------------------------------------------------------------------------|----------------------|--------------|---------------------------------------------------------------------|-----------------|--------|
| Network<br>Network.csv<br>Origin-Destination Matrix (Demand)<br>Origin-Destination Matrix.csv                                                                                                    | ptional)             |              | Select Output Folder<br>Select output folder where pro<br>outputted | cessed files wi | n be   |
| Traffic Assignment Demand<br>Combined OD<br>User Defined Link IDs (optional)<br>Weighted Attributes (optional)                                                                                                    |                      | ~            |                                                                     |                 |        |
| Attribute<br>Car Flow<br>Truck Flow                                                                                                    | Weight<br>0.5<br>0.5 | + ×          |                                                                     |                 |        |
| < The second second sec | ) (optional)         | ><br>>       |                                                                     |                 |        |
| Reduce Capacity One Link at a Tir<br>Traffic Assignment Convergence Pred<br>Top Vulnerable Links to be Plotted<br>Select Output Folder<br>Output Folder                                                                                                    |                      | 0.01         |                                                                     |                 |        |
|                                                                                                    |                      | ~            |                                                                     |                 | $\sim$ |
| ОК                                                                                                    | Cancel Environments  | << Hide Help | Tool Help                                                           |                 |        |

Figure A-23 Output Folder Selection

Once all required parameters are inputted, press OK to execute the application. The ArcGIS application invokes a task completion window, which reports status of each task (see Figure A-24). In addition, graph with the top vulnerable link differences in VMT and VHT will appear on a screen (see Figure A-25) in pdf format and the processed table (see Figure A-26) in (.dbf) format will be imported to ArcMap Display.

| GSB Tool                                                 |           | x  |
|----------------------------------------------------------|-----------|----|
| Completed                                                | Close     |    |
|                                                          | << Detail | ls |
| Close this dialog when completed successfully            |           |    |
| Initializing Traffic Assignment                          |           | ^  |
| Network Initialized using Slope-Based Path Shift-Propens | ity       |    |
| Algorithm (SPSA)                                         |           |    |
| Reducing network capacity                                |           |    |
| Loading network for: Car Flow                            |           |    |
| Network Loaded with: Car Flow                            |           |    |
| Loading network for: Truck Flow                          |           |    |
| Network Loaded with: Truck Flow                          |           |    |
| Completed script Vulnerability_Tool                      |           | Υ. |

Figure A-24 Application Performance Task Window

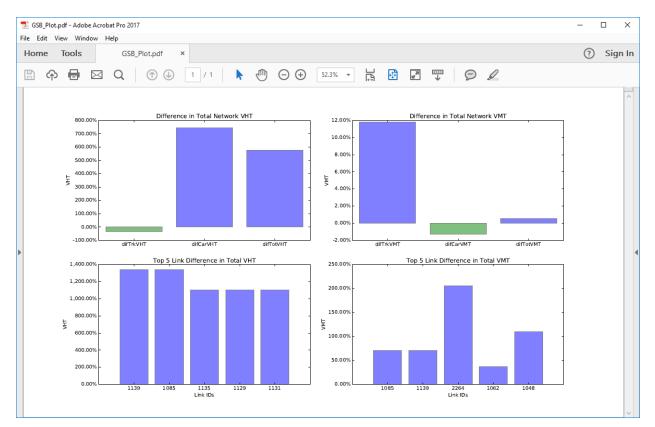

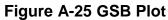

| ID E    | lge   | Pointer  | Pointee      | F      | FTT Capa      | city | Alpha     | Beta | Length    | n Car_F    | low   | Truck_F   | low   | Total_Flo        | w    | TT       | Connector |           |
|---------|-------|----------|--------------|--------|---------------|------|-----------|------|-----------|------------|-------|-----------|-------|------------------|------|----------|-----------|-----------|
| 348 84  | 9 4   | 5800     | 45856        | 0.2    | 37056         | 8169 | 0.15      |      | 4 0.23863 | 36 13321.7 | 65797 | 3835.64   | 1072  | 17157.40         | 6869 | 0.488542 | 0         | 1         |
| 770 17  | 71 23 | 3401     | 19784        | 0.1    | 39381         | 4024 | 0.15      |      | 4 0.1403  | 31 11607.7 | 18267 | 3559.89   | 97741 | 15167.61         | 6008 | 1.586987 | 0         |           |
| 045 204 | 46 43 | 5792     | 45784        | 0.1    | 97326         | 8169 | 0.15      |      | 4 0.19864 | 12948.8    | 84339 | 3303.67   | 6863  | 16252.56         | 1202 | 0.384192 | 0         |           |
| 0 1     | 14    | 41379    | 142406       | 0.0    | 41364         | 3337 | 0.15      |      | 4 0.04770 | )6         | 0     |           | 0     |                  | 0    | 0.041364 | 0         |           |
| 1 2     | 14    | 42406    | 142414       | 0.0    | 27632         | 3337 | 0.15      |      | 4 0.03186 | 59         | 0     |           | 0     |                  | 0    | 0.027632 | 0         |           |
| 2 3     |       | 42414    | 142422       | _      | 86236         | 3337 | 0.15      |      | 4 0.09945 |            | 0     |           | 0     |                  |      | 0.086236 | 0         |           |
| 3 4     |       | 42422    | 142430       | 0.0    | 77587         | 3337 | 0.15      |      | 4 0.08948 |            | 0     |           | 0     |                  |      | 0.077587 | 0         | -         |
| 4 5     | 14    | 42430    | 126024       | 0.0    | 10867         | 3337 | 0.15      |      | 4 0.01253 | 33         | 0     |           | 0     |                  | 0    | 0.010867 | 0         | -         |
| 56      | 14    | 42446    | 142454       | 0.0    | 06596         | 3337 | 0.15      |      | 4 0.07607 | 74 2409.9  | 24037 | 401.90    | 8496  | 2811.83          |      | 0.068651 | 0         | +         |
| 6 7     |       | 26024    | 142446       |        | 17417         | 3337 | 0.15      |      | 4 0.02008 | _          | 24037 | 401.90    | 8496  | 2811.83          |      | 0.018128 |           | +         |
| 78      | 14    | 42454    | 142462       | 0.0    | 85637         | 3337 | 0.15      |      | 4 0.09876 | 58 2409.9  | 24037 | 401.90    | 8496  | 2811.83          | 2533 | 0.089131 | 0         |           |
| •       | 0     | ) > >1   |              | (U OUT | of 2406 Selec | ted) |           |      |           |            |       |           |       |                  |      |          |           |           |
|         | Weig  | ghts R   | edCap Se     | lected | l newTrk      |      | newCarF   | low  | newTT     | difTrkF    | ow    | newTrkV   | HT n  | ewTrkVM          | T di | fTrkVHT  | difTrkVMT |           |
|         | 0.00  | 01766    | 0            |        | 1             | 0    |           | 0    | 0         |            | 0     |           | 0     |                  | 0    | (        | 0 (       | 0         |
|         | 0.00  | 01589    | 0            |        | 1             | 0    |           | 0    | 0         |            | 0     |           | 0     |                  | 0    |          | -         | )         |
|         | 0.00  | 01618    | 0            |        | 1             | 0    |           | 0    | 0         |            | 0     |           | 0     |                  | 0    |          | -         | 0         |
|         |       | 0        | 3337         |        | 0             | 0    |           | 0    | 0.041364  |            | 0     |           | 0     | 0                |      |          | 0 (       |           |
|         |       | 0        | 3337         |        | 0             | 0    |           | 0    | 0.027632  |            | 0     |           | 0     |                  | 0    |          | 0 (       |           |
|         |       | 0        | 3337         |        | 0             | 0    |           | 0    | 0.086236  |            | 0     |           | 0     |                  | 0    |          | 0 (       | N         |
|         |       | 0        | 3337         |        | 0             | 0    |           | 0    | 0.077587  |            | 0     |           | 0     |                  | 0    |          | 0 (       |           |
|         |       | 0        | 3337         |        | 0             | 0    |           | 0    | 0.010867  |            | 0     |           | 0     |                  | 0    |          | -         | 2         |
|         |       | 00252    | 3337         |        | 0 401.90      |      | 2542.41   |      | 0.069294  |            | 0     | 27.849    |       | 30.57478         | _    | 0.25842  |           | 2         |
|         |       | 00252    | 3337<br>3337 |        | 0 401.90      |      | 2542.41   |      | 0.018297  |            | 0     | 7.35      |       | 8.07353 39.69569 | _    | 0.06792  |           | <u>)</u>  |
|         |       |          |              |        | -             |      |           |      |           | 1          | -1    |           |       |                  | -1   |          | -         |           |
|         | difC  | arFlow   | newCarV      |        | newCarVMT     | dif  | CarVHT    | difC | arVMT     | difTT      | new   | TotFlow   | new   |                  | newT | otVMT    | difTotVHT | difTotVMT |
|         |       | 0        |              | 0      | 0             |      | 0         |      | 0         | 0          |       | 0         |       | 0                |      | 0        | 0         |           |
|         |       | 0        |              | 0      | 0             |      | 0         |      | 0         | 0          |       | 0         |       | 0                |      | 0        | 0         |           |
|         |       | 0        |              | 0      | 0             |      | 0         |      | 0         | 0          |       | 0         |       | 0                |      | 0        | 0         |           |
|         |       | 0        |              | 0      | 0             |      | 0         |      | 0         | 0          |       | 0         |       | 0                |      | 0        | 0         |           |
|         |       | 0        |              | 0      | 0             |      | 0         |      | 0         | 0          |       | 0         |       | 0                |      | 0        | 0         |           |
|         |       | 0        |              | 0      | 0             |      | 0         |      | 0         | 0          |       | 0         |       | 0                |      | 0        | 0         |           |
|         |       | 0        |              | 0      | 0             |      | 0         |      | 0         | 0          |       | 0         |       | 0                |      | 0        | 0         |           |
|         |       | 0        |              | 0      | 0             |      | 0         |      | 0         | 0          |       | 0         |       | 0                |      | 0        | 0         |           |
|         |       | 2.488347 | 176.17       |        | 193.41148     | 1    | 10.730229 |      | 0.078919  | 0.000643   |       | 944.32088 |       | 4.023771         |      | 986267   | 10.988656 | 10.07891  |
|         |       | 2.488347 | 46.51        |        | 51.07198      |      | 2.831416  |      | 2.661426  | 0.000169   |       | 944.32088 |       | 3.872239         |      | 145518   | 2.899339  | 2.66142   |
|         |       | 2.488347 | 228.7        | /813   | 251.108986    | 1    | 13.929191 | 13   | 3.085609  | 0.000834   | 1 29  | 944.32088 | 26    | 4.885828         | 290. | 804684   | 14.264383 | 13.08560  |

Figure A-26 Network Link Vulnerability Ranking Tool Output

User then can add a network in format of shapefile (see Figure A-27) and join the Greedy Search Based Vulnerability Tool output using field attribute Edge (*Note: User will have add new join field and convert the Edge data attribute field to short integer data type*) and visualize the tool outputs (see Figure A-28).

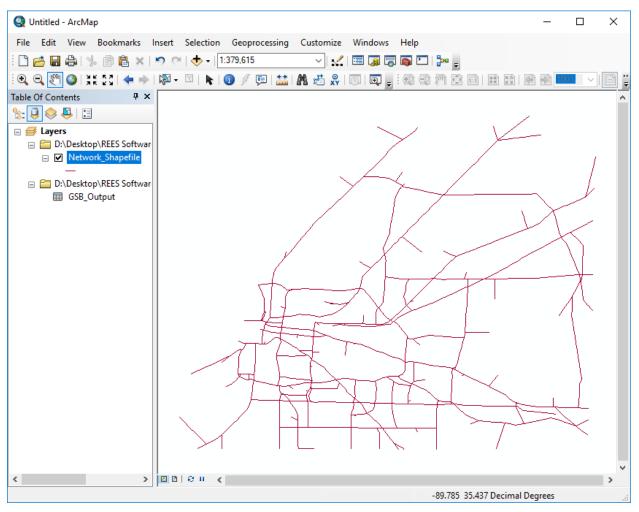

Figure A-27 Add Network in a Form of Shapefile

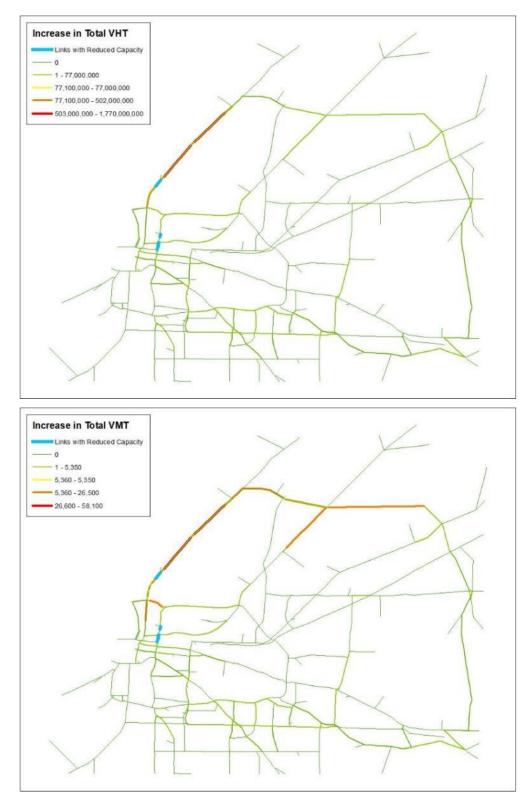

Figure A-28 Visualize the GSB Tool Output

| Field Attribute | Description                                      |
|-----------------|--------------------------------------------------|
| Weights         | Weighted attribute ratio                         |
| newTrkFlow      | New truck flow                                   |
| newCarFlow      | New car flow                                     |
| newTT           | New travel time                                  |
| difTrkFlow      | Difference in truck flow                         |
| newTrkVHT       | New truck vehicle hours traveled (VHT)           |
| newTrkVMT       | New truck vehicle miles traveled (VMT)           |
| difTrkVHT       | Difference in truck vehicle hours traveled (VHT) |
| difTrkVMT       | Difference in truck vehicle miles traveled (VMT) |
| difCarFlow      | Difference in car flow                           |
| newCarVHT       | New car vehicle hours traveled (VHT)             |
| newCarVMT       | New car vehicle miles traveled (VMT)             |
| difCarVHT       | Difference in car vehicle hours traveled (VHT)   |
| difCarVMT       | Difference in car vehicle miles traveled (VMT)   |
| difTT           | Difference in travel time                        |
| newTotFlow      | New total flow                                   |
| newTotVHT       | New total vehicle hours traveled (VHT)           |
| newTotVMT       | New total vehicle miles traveled (VMT)           |
| difTotVHT       | Difference in total vehicle hours traveled (VHT) |
| difTotVMT       | Difference in total vehicle miles traveled (VMT) |

 Table A-9 GSB Tool Output Attribute Field Dictionary

# THE RANDOM SEARCH HEURISTIC BASED VULNERABILITY TOOL (RSH TOOL)

#### Description

The Random Search Heuristic Based Vulnerability Tool (RSH Tool) has two options to identify the most critical links on a transportation network using Combined OD\* traffic assignment demand. The first option involves of user providing a table in a form of (.csv) or (.dbf) of Edge IDs and their corresponding percentage of capacity reduction, following input the tool will randomly select number (selected by user) of user provided links, reduce the capacity and run shortest-path algorithm. Next, tool will rank the critical link sets by the total network cost increase and select the top (selected by user) critical link sets, after that for every instance of the top critical link set tool will reduce capacity and run a traffic assignment. Finally, networks where the instance of the critical link set provided the highest increase in total vehicle hours travelled (VHT) and total vehicle miles traveled (VMT) are outputted. The second option involves user selecting field attributes and inputting weights, following input the tool will rank links by first the product of weights and total volume to capacity ratio (v/c) then by total volume to capacity ratio (v/c) and finally by weighted attributes and will select the top weighted links by a percentage (selected by user), reduce the capacity by percentage (selected by user) and run shortest-path algorithm Next, tool will rank the critical link sets by the total network cost increase and select the top (selected by user) critical link sets, after that for every instance of the top critical link set tool will reduce the capacity and run a traffic assignment. Finally, networks where the instance of the critical link set provided the highest increase in total vehicle hours travelled (VHT) and total vehicle miles traveled (VMT) and table containing the top critical link sets with calculated total network costs are outputted.

\*(Combined OD – First assigns traffic using passenger demand, then uses calculated passenger travel time as input to free flow travel time to assign traffic using truck demand, finally the calculated travel time using passenger demand is returned as output travel time.)

#### **Example Input Files**

Following tables were used in executing RSH Tool example in format of (.csv) (see Figure A-29) and (.dbf) (see Figure A-30).

- Network.csv Transportation network with the following order of field attributes: Link ID for one direction, From Node, To Node, Free Flow Travel Time, Capacity, Alpha, Beta, Length, Car Flow, Truck Flow, Total Flow, Travel Time, and Connector (0 No, 1 yes).
- Origin-Destination Matrix.csv Origin-Destination Matrix with the following order of field attributes: From Node, To Node, Car Demand, Truck Demand, and Total Demand.
- User Defined Link IDs.csv User defined Link ID table with the following order of field attributes: Link ID for one direction and percentage of capacity reduction.

| 1  | A          | В          | С           | D        | E        | F    | G | н        | 1.1      | J        | K        | L        | M | N |   |
|----|------------|------------|-------------|----------|----------|------|---|----------|----------|----------|----------|----------|---|---|---|
| 1  | 1          | 141379     | 142406      | 0.041364 | 3337     | 0.15 | 4 | 0.047706 | 0        | 0        | 0        | 0.041364 | 0 |   | : |
| 2  | 2          | 142406     | 142414      | 0.027632 | 3337     | 0.15 | 4 | 0.031869 | 0        | 0        | 0        | 0.027632 | 0 |   |   |
| 3  | 3          | 142414     | 142422      | 0.086236 | 3337     | 0.15 | 4 | 0.099459 | 0        | 0        | 0        | 0.086236 | 0 |   |   |
| 4  | 4          | 142422     | 142430      | 0.077587 | 3337     | 0.15 | 4 | 0.089483 | 0        | 0        | 0        | 0.077587 | 0 |   |   |
| 5  | 5          | 142430     | 126024      | 0.010867 | 3337     | 0.15 | 4 | 0.012533 | 0        | 0        | 0        | 0.010867 | 0 |   |   |
| 6  | 6          | 142446     | 142454      | 0.06596  | 3337     | 0.15 | 4 | 0.076074 | 2491.711 | 393.9045 | 2885.616 | 0.077615 | 0 |   |   |
| 7  | 7          | 126024     | 142446      | 0.017417 | 3337     | 0.15 | 4 | 0.020088 | 2491.711 | 393.9045 | 2885.616 | 0.020495 | 0 |   |   |
| 8  | 8          | 142454     | 142462      | 0.085637 | 3337     | 0.15 | 4 | 0.098768 | 2491.711 | 393.9045 | 2885.616 | 0.100769 | 0 |   |   |
| 9  | 9          | 142462     | 126032      | 0.085654 | 3284     | 0.15 | 4 | 0.098788 | 2491.711 | 393.9045 | 2885.616 | 0.10179  | 0 |   |   |
| .0 | 10         | 126024     | 142478      | 1.026567 | 2063     | 0.15 | 4 | 0.732285 | 0        | 0        | 0        | 1.026567 | 0 |   |   |
| •  | ► ► Netv   | work 🤇 😒   | 1/          |          |          |      |   |          | 1        |          | 1        | 1        |   | • | ٥ |
| 4  | А          | В          | С           | D        | E        | F    | G | Н        | 1        | J        | K        | L        | M | N |   |
| 4  | 5896       | 19560      | 152.7698    | 31.66175 | 184.4315 |      |   |          |          |          |          |          |   |   | T |
| 5  | 5896       | 23577      | 26.571      | 5.930025 | 32.50103 |      |   |          |          |          |          |          |   |   |   |
| 5  | 5896       | 25532      | 239.4124    | 34.91333 | 274.3257 |      |   |          |          |          |          |          |   |   |   |
| 7  | 5896       | 25596      | 73.28497    | 3.473618 | 76.75859 |      |   |          |          |          |          |          |   |   |   |
| 3  | 5896       | 28439      | 55.42994    | 6.288477 | 61.71842 |      |   |          |          |          |          |          |   |   |   |
| 9  | 5896       | 33668      | 36.96075    | 3.216468 | 40.17722 |      |   |          |          |          |          |          |   |   |   |
| 0  | 5896       | 39108      | 77.42817    | 5.138063 | 82.56623 |      |   |          |          |          |          |          |   |   |   |
| 1  | 5896       | 39140      | 70.98827    | 4.681057 | 75.66932 |      |   |          |          |          |          |          |   |   |   |
| 2  | 5896       | 45640      | 86.48406    | 15.7084  | 102.1925 |      |   |          |          |          |          |          |   |   |   |
| 3  | 5896       | 45712      | 59.30251    | 4.452708 | 63.75521 |      |   |          |          |          |          |          |   |   |   |
| •  | ► H Orig   | in-Destina | ation Matri | ix / 🞾 / | i        | i.   |   |          | 14       |          | 1        |          |   | • | 6 |
| 4  | A          | В          | С           | D        | E        | F    | G | Н        | 1        | J        | К        | L        | М | N |   |
|    | 6          | 100        |             |          |          |      |   |          |          |          |          |          |   |   |   |
| 1  | 23         | 100        |             |          |          |      |   |          |          |          |          |          |   |   |   |
| 3  | 64         | 100        |             |          |          |      |   |          |          |          |          |          |   |   |   |
| L  |            |            |             |          |          |      |   |          |          |          |          |          |   |   |   |
| 5  |            |            |             |          |          |      |   |          |          |          |          |          |   |   |   |
| 5  |            |            |             |          |          |      |   |          |          |          |          |          |   |   |   |
| 7  |            |            |             |          |          |      |   |          |          |          |          |          |   |   |   |
| 3  |            |            |             |          |          |      |   |          |          |          |          |          |   |   |   |
| •  |            |            |             |          |          |      |   |          |          |          |          |          |   |   |   |
| .0 |            |            |             |          |          |      |   |          |          |          |          |          |   |   |   |
|    | h hi tinon | Dofined    | Link IDs /  | ¢1 /     |          |      |   |          | 14       |          | 1        |          |   | • | ĥ |

Figure A-29 Example input tables in form of (.csv)

| Ĺ | OID | Edge | Pointer | Pointee | FFTT     | Capacity | Alpha | Beta | Length   | Car_Flow    | Truck_Flow | Total_Flow  | TT       | Connector |
|---|-----|------|---------|---------|----------|----------|-------|------|----------|-------------|------------|-------------|----------|-----------|
|   | 0   | 1    | 141379  | 142406  | 0.041364 | 3337     | 0.15  | 4    | 0.047706 | 0           | 0          | 0           | 0.249593 | 0         |
|   | 1   | 2    | 142406  | 142414  | 0.027632 | 3337     | 0.15  | 4    | 0.031869 | 0           | 0          | 0           | 0.717664 | 0         |
|   | 2   | 3    | 142414  | 142422  | 0.086236 | 3337     | 0.15  | 4    | 0.099459 | 0           | 0          | 0           | 0.095184 | 0         |
| I | 3   | 4    | 142422  | 142430  | 0.077587 | 3337     | 0.15  | 4    | 0.089483 | 0           | 0          | 0           | 0.12022  | 0         |
| I | 4   | 5    | 142430  | 126024  | 0.010867 | 3337     | 0.15  | 4    | 0.012533 | 0           | 0          | 0           | 0.069962 | 0         |
| I | 5   | 6    | 142446  | 142454  | 0.06596  | 3337     | 0.15  | 4    | 0.076074 | 2888.440965 | 401.908496 | 3290.349461 | 0.510468 | 0         |
| I | 6   | 7    | 126024  | 142446  | 0.017417 | 3337     | 0.15  | 4    | 0.020088 | 2888.440965 | 401.908496 | 3290.349461 | 0.019867 | 0         |
| I | 7   | 8    | 142454  | 142462  | 0.085637 | 3337     | 0.15  | 4    | 0.098768 | 2888.440965 | 401.908496 | 3290.349461 | 0.350355 | 0         |
| Ì | 8   | 9    | 142462  | 126032  | 0.085654 | 3284     | 0.15  | 4    | 0.098788 | 2888.440965 | 401.908496 | 3290.349461 | 0.158653 | 0         |
| Ť | 9   | 10   | 126024  | 142478  | 1.026567 | 2063     | 0.15  | 4    | 0.732285 | 0           | 0          | 0           | 3.416619 | 0         |

× Origin-Destination Matrix **^** OID Pointer Pointee Car\_Flow Truck\_Flow Total\_Flow 5896 5896 ┣ 0 0 0 0 5896 6072 216.375015 124.732246 341.107261 5896 13777 844.064148 71.881973 915.946121 2 3 5896 19560 152.769791 31.661749 184.43154 5896 23577 26.571001 5.930025 32.501026 4 5 5896 25532 239.412354 34.91333 274.325684 5896 25596 73.284973 3.473618 76.758591 Г 6 55.429943 61.71842 5896 28439 6.288477 7 3.216468 5896 33668 36.960754 40.177222 Г 8 5896 77.428169 5.138063 82.566232 39108 Г 9 70.988266 39140 4.681057 75.669323 5896 Г 10 1 🕨 🔰 🔲 🗐 (0 out of 1936 Selected) 14 4

| Use | er Defined Link IDs |      |              |  |  |  |
|-----|---------------------|------|--------------|--|--|--|
|     | OID                 | Edge | CapRed       |  |  |  |
| Þ   | 0                   | 10   | 25           |  |  |  |
| H.  | 1                   | 20   | 50           |  |  |  |
| H   | 2                   | 33   | 40           |  |  |  |
| H   | 3                   | 44   | 10           |  |  |  |
| Ш   | 4                   | 100  | 10           |  |  |  |
|     |                     |      |              |  |  |  |
|     |                     |      |              |  |  |  |
|     |                     |      |              |  |  |  |
|     |                     |      |              |  |  |  |
|     |                     |      |              |  |  |  |
|     |                     |      |              |  |  |  |
| н   | •                   |      | <b>1 → →</b> |  |  |  |

# Figure A-30 Example input tables in form of (.dbf)

Open newly added REES Tools toolbox and launch RSH Tool (see Figure A-31)

| Latt | RSH Tool                               |                                      |             |                                                           | _          |              | × |
|------|----------------------------------------|--------------------------------------|-------------|-----------------------------------------------------------|------------|--------------|---|
| •    | Network                                |                                      | _           | RSH Tool                                                  |            |              | ~ |
| •    | Origin-Destination Matrix (Demand)     |                                      |             | The Random Sea<br>Vulnerability Tool<br>the most critical | (RSH Tool) | will identif |   |
|      | Initialize New Traffic Assignment (op  | tional)                              |             | network when ca<br>reduced.                               |            |              |   |
| •    | User Defined Link IDs (optional)       |                                      | <b>1</b>    |                                                           |            |              |   |
| •    | Weighted Attributes (optional)         |                                      |             |                                                           |            |              |   |
|      | Attribute                              | Weight                               | +           |                                                           |            |              |   |
|      |                                        |                                      | ×           |                                                           |            |              |   |
|      |                                        |                                      | 1           |                                                           |            |              |   |
|      |                                        |                                      | Ŧ           |                                                           |            |              |   |
|      | <                                      |                                      | >           |                                                           |            |              |   |
|      | Nomalize (optional)                    |                                      |             |                                                           |            |              |   |
| •    | # of Links                             |                                      | ~           |                                                           |            |              |   |
|      | Percentage of Capacity Reduction (%)   | (optional)                           | ~           |                                                           |            |              |   |
|      | Percentage of Top Weighted Links used  | in Shortest-Path Heuristic (%) (opti | onal)       |                                                           |            |              |   |
|      | Top Critical Links Sets                |                                      | 5           |                                                           |            |              |   |
|      | Traffic Assignment Convergence Precisi | on                                   | 0.01        |                                                           |            |              |   |
|      | Top Vulnerable Links to be Plotted     |                                      | 5           |                                                           |            |              |   |
| •    | Select Output Folder                   |                                      |             |                                                           |            |              |   |
|      |                                        |                                      |             |                                                           |            |              | ~ |
|      | ОК                                     | Cancel Environments <                | < Hide Help | Tool Help                                                 |            |              |   |

Figure A-31 RSH Tool

Input path to transportation network file in a form of (.csv) or (.dbf) into the tool first input parameter Network (see Figure A-32).

| 💐 RSH Tool                                                                                   |                                         |                                                        |   |                                                         | _         |         | ×  |
|----------------------------------------------------------------------------------------------|-----------------------------------------|--------------------------------------------------------|---|---------------------------------------------------------|-----------|---------|----|
| Network Network.csv Origin-Destination Matrix (Demand) Initialize New Traffic Assignment (op | iional)                                 | ) 🖻                                                    | ^ | Network<br>Input transportation net<br>(.csv) or (.dbf) | work file | in form | of |
| User Defined Link IDs (optional)                                                             |                                         |                                                        |   |                                                         |           |         |    |
| Weighted Attributes (optional)                                                               |                                         |                                                        |   |                                                         |           |         |    |
| Attribute                                                                                    | Weight >                                | <ul> <li>★</li> <li>★</li> <li>★</li> <li>★</li> </ul> |   |                                                         |           |         |    |
| Nomalize (optional)  # of Links Percentage of Capacity Reduction (%)                         | (optional)                              | *                                                      |   |                                                         |           |         |    |
| Percentage of Top Weighted Links used                                                        | in Shortest-Path Heuristic (%) (optiona | al)<br>~                                               |   |                                                         |           |         |    |
| Top Critical Links Sets                                                                      |                                         | 5                                                      |   |                                                         |           |         |    |
| Traffic Assignment Convergence Precisi                                                       | on                                      | 0.01                                                   |   |                                                         |           |         |    |
| Top Vulnerable Links to be Plotted                                                           |                                         | 5                                                      |   |                                                         |           |         |    |
| Select Output Folder                                                                         |                                         | ] 🔁                                                    | ~ |                                                         |           |         | ~  |
| ОК                                                                                           | Cancel Environments << H                | Hide Help                                              |   | Tool Help                                               |           |         |    |

Figure A-32 Input Network

Input path to Origin-Destination Matrix (Demand) file in a form of (.csv) or (.dbf) into the tool second input parameter Origin-Destination Matrix (Demand) (see Figure A-33).

| 💐 RSH Tool                                                                                                    | -         | × |
|----------------------------------------------------------------------------------------------------|-----------|---|
| Network       Origin-Destination (Demand)         Origin-Destination Matrix (Demand)       Input Origin-Destination file in form of (.csv) or (.d         Initialize New Traffic Assignment (optional)       User Defined Link IDs (optional)                                                                                                    | Matrix (I | ^ |
| Weighted Attributes (optional)                                                                                                    |           |   |
| Attribute Weight X<br>Attribute Veight X<br>Company Contemportation of the second second s |           |   |
| # of Links     // Percentage of Capacity Reduction (%) (optional)     // Percentage of Top Weighted Links used in Shortest-Path Heuristic (%) (optional)     // Percentage of Top Weighted Links used in Shortest-Path Heuristic (%) (optional)     //     //     //     //     //     //     //     //     //     //     //     //     //     //     //     //     //     //     //     //     //     //     //     //     //     //     //     //     //     //     //     //     //     //     //     //     //     //     //     //     //     //     //     //     //     //     //     //     //     //     //     //     //     //     //     //     //     //     //     //     //     //     //     //     //     //     //     //     //     //     //     //     //     //     //     //     //     //     //     //     //     //     //     //     //     //     //     //     //     //     //     //     //     //     //     //     //     //     //     //     //     //     //     //     //     //     //     //     //     //     //     //     //     //     //     //     //     //     //     //     //     //     //     //     //     //     //     //     //     //     //     //     //     //     //     //     //     //     //     //     //     //     //     //     //     //     //     //     //     //     //     //     //     //     //     //     //     //     //     //     //     //     //     //     //     //     //     //     //     //     //     //     //     //     //     //     //     //     //     //     //     //     //     //     //     //     //     //     //     //     //     //     //     //     //     //     //     //     //     //     //     //     //     //     //     //     //     //     //     //     //     //     //     //     //     //     //     //     //     //     //     //     //     //     //     //     //     //     //     //     //     //     //     //     //     //     //     //     //     //     //     //     //     //     //     //     //     //     //     ///     //     //     //     //     //     //     //            |           |   |
| OK Cancel Environments << Hide Help Tool Help                                                                                                    |           | ~ |

Figure A-33 Input Origin-Destination Matrix

#### STEP 4 (Optional)

Select option to Initialize New Traffic Assignment if user wishes to use a new traffic assignment initialized by Random Search Heuristic Based Vulnerability Tool (see Figure A-34).

| 3              | RSH Tool                                                                                                    |                                                         |                |   |                                                                        | -    |           | ×   |
|----------------|----------------------------------------------------------------------------------------------------|---------------------------------------------------------|----------------|---|------------------------------------------------------------------------|------|-----------|-----|
| N<br>Or<br>C   | twork<br>letwork.csv<br>igin-Destination Matrix (Demand)<br>yrigin-Destination Matrix.csv<br>] Initialize New Traffic Assignment (op | tional)                                                 | ]              | ^ | Initialize New Traff<br>Assignment (optio<br>Check to initialize new t | nal) | ssignment | r ~ |
| ● Us           | er Defined Link IDs (optional)                                                                                                    |                                                         | <b>2</b>       |   |                                                                        |      |           |     |
| • w            | eighted Attributes (optional)                                                                                                    |                                                         |                |   |                                                                        |      |           |     |
| •              | Attribute                                                                                                    | Weight >                                                | +<br>×<br>↑    |   |                                                                        |      |           |     |
| • #<br> <br>Pe | Normalize (optional)<br>of Links<br>rcentage of Capacity Reduction (%)<br>rcentage of Top Weighted Links used                        | (optional)<br>I in Shortest-Path Heuristic (%) (optiona | ~<br>)<br>)    |   |                                                                        |      |           |     |
| Tra<br>To      | p Critical Links Sets<br>affic Assignment Convergence Precisi<br>p Vulnerable Links to be Plotted<br>lect Output Folder              | ion                                                     | 5<br>0.01<br>5 | < |                                                                        |      |           | \$  |
|                | OK                                                                                                    | Cancel Environments << H                                | lide Help      |   | Tool Help                                                              |      |           |     |

Figure A-34 Initialize New Traffic Assignment

## STEP 5 (Option I)

Input path to User Defined Link IDs file in a form of (.csv) or (.dbf) into the input parameter User Defined Link IDs (see Figure A-35).

| RSH Tool                                 |                                          |           |        | _                                  |           | ×      |
|------------------------------------------|------------------------------------------|-----------|--------|------------------------------------|-----------|--------|
| Network                                  |                                          |           | ~      | User Defined Link IDs (o           | ptional   | ~      |
| Network.csv                              |                                          | 1         |        | Input table of link IDs with perce | ntago of  |        |
| Origin-Destination Matrix (Demand)       |                                          |           |        | capacity reduction                 | intage of |        |
| Origin-Destination Matrix.csv            |                                          | 1         |        |                                    |           |        |
| ☑ Initialize New Traffic Assignment (op  | vtional)                                 |           |        |                                    |           |        |
| User Defined Link IDs (optional)         |                                          |           |        |                                    |           |        |
| User Defined Link IDs.csv                |                                          | 1         |        |                                    |           |        |
| Weighted Attributes (optional)           |                                          |           |        |                                    |           |        |
|                                          |                                          | $\sim$    |        |                                    |           |        |
| Attribute                                | Weight                                   | <b>H</b>  |        |                                    |           |        |
| Aubute                                   | weight                                   |           |        |                                    |           |        |
|                                          |                                          | $\times$  |        |                                    |           |        |
|                                          |                                          | 1         |        |                                    |           |        |
|                                          |                                          |           |        |                                    |           |        |
|                                          |                                          | Ŧ         |        |                                    |           |        |
|                                          |                                          |           |        |                                    |           |        |
| <                                        | >                                        |           |        |                                    |           |        |
| Normalize (optional)                     |                                          |           |        |                                    |           |        |
| # of Links                               |                                          |           |        |                                    |           |        |
|                                          |                                          | ~         |        |                                    |           |        |
| Percentage of Capacity Reduction (%)     | (optional)                               |           |        |                                    |           |        |
|                                          |                                          | ~         |        |                                    |           |        |
| Percentage of Top Weighted Links used    | d in Shortest-Path Heuristic (%) (option | al)       |        |                                    |           |        |
| Top Critical Links Sets                  |                                          |           |        |                                    |           |        |
|                                          |                                          | 5         |        |                                    |           |        |
| Traffic Assignment Convergence Precis    | ion                                      |           |        |                                    |           |        |
|                                          |                                          | 0.01      |        |                                    |           |        |
| Top Vulnerable Links to be Plotted       |                                          | 5         |        |                                    |           |        |
| <ul> <li>Select Output Folder</li> </ul> |                                          | 5         |        |                                    |           |        |
|                                          |                                          | P         |        |                                    |           |        |
|                                          |                                          |           | $\sim$ |                                    |           | $\sim$ |
| ОК                                       | Cancel Environments <<                   | Hide Help |        | Tool Help                          |           |        |

Figure A-35 Input User Defined Link IDs

## STEP 5.1 (Option II)

Select attributes from input parameter Weighted Attributes drop down list (see Figure A-36).

| Latt       | RSH Tool                                 |                                    |                | - 0                                                                   | ×      |
|------------|------------------------------------------|------------------------------------|----------------|-----------------------------------------------------------------------|--------|
|            | Network                                  |                                    |                | Weighted Attributes (optional                                         |        |
|            | Network.csv                              |                                    | 2              |                                                                       |        |
|            | Origin-Destination Matrix (Demand)       |                                    |                | Select attributes and input weights to<br>rank weighted network links |        |
|            | Origin-Destination Matrix.csv            |                                    | <b>2</b>       | rank weighted network links                                           |        |
|            | Initialize New Traffic Assignment (o     | ptional)                           |                |                                                                       |        |
|            | User Defined Link IDs (optional)         |                                    |                |                                                                       |        |
|            |                                          |                                    | <b>6</b>       |                                                                       |        |
|            | Weighted Attributes (optional)           |                                    |                |                                                                       |        |
|            |                                          |                                    | ~              |                                                                       |        |
|            | Attribute                                | Weight                             | +              |                                                                       |        |
|            | Car Flow                                 |                                    | ×              |                                                                       |        |
|            |                                          |                                    |                |                                                                       |        |
|            |                                          |                                    | 1              |                                                                       |        |
|            |                                          |                                    | +              |                                                                       |        |
|            |                                          |                                    |                |                                                                       |        |
|            | <                                        |                                    | >              |                                                                       |        |
|            | Normalize (optional)                     |                                    |                |                                                                       |        |
| •          | # of Links                               |                                    |                |                                                                       |        |
|            |                                          |                                    | ~              |                                                                       |        |
| •          | Percentage of Capacity Reduction (%      | ) (optional)                       | ~              |                                                                       |        |
|            | <br>Percentage of Top Weighted Links use | d in Shortest-Path Heuristic (%) ( | *              |                                                                       |        |
| -          |                                          |                                    | ~              |                                                                       |        |
|            | Top Critical Links Sets                  |                                    |                |                                                                       |        |
|            | Traffic Assistantia Conversion Desi      |                                    | 5              |                                                                       |        |
|            | Traffic Assignment Convergence Preci     | sion                               | 0.01           |                                                                       |        |
|            | Top Vulnerable Links to be Plotted       |                                    |                |                                                                       |        |
|            |                                          |                                    | 5              |                                                                       |        |
| <b> </b> • | Select Output Folder                     |                                    | P <sup>*</sup> |                                                                       |        |
|            |                                          |                                    |                |                                                                       | $\sim$ |
|            |                                          |                                    |                |                                                                       |        |
|            | ОК                                       | Cancel Environments                | << Hide Help   | Tool Help                                                             |        |

Figure A-36 Select Attributes

#### STEP 5.2 (Option II)

Input weights for selected field attributes in input parameter Weighted Attributes (see Figure A-37).

| 💐 RSH Tool                                           |                                             |           | - 0                                    | ×      |
|------------------------------------------------------|---------------------------------------------|-----------|----------------------------------------|--------|
| Network                                              |                                             | ~         | Weighted Attributes (optional)         | ~      |
| Network.csv                                          |                                             | <b>2</b>  |                                        |        |
| Origin-Destination Matrix (Demand                    | i)                                          |           | Select attributes and input weights to |        |
| Origin-Destination Matrix.csv                        |                                             | <b>2</b>  | rank weighted network links            |        |
| ✓ Initialize New Traffic Assignment                  | nt (optional)                               |           |                                        |        |
| User Defined Link IDs (optional)                     |                                             |           |                                        |        |
| User Denned Enk 103 (optional)                       |                                             | r s       |                                        |        |
| Weighted Attributes (optional)                       |                                             |           |                                        |        |
|                                                      |                                             | ~         |                                        |        |
| Attribute                                            | Weight                                      | +         |                                        |        |
| Car Flow                                             | 1                                           |           |                                        |        |
| Truck Flow                                           | 0.5                                         | ×         |                                        |        |
|                                                      |                                             | 1         |                                        |        |
|                                                      |                                             | ↓         |                                        |        |
|                                                      |                                             |           |                                        |        |
| <                                                    |                                             |           |                                        |        |
|                                                      | · · · · · · · · · · · · · · · · · · ·       |           |                                        |        |
| Normalize (optional)                                 |                                             |           |                                        |        |
| # of Links                                           |                                             | ~         |                                        |        |
| <ul> <li>Percentage of Capacity Reduction</li> </ul> | (%) (ontional)                              | Ť         |                                        |        |
|                                                      |                                             | ~         |                                        |        |
| Percentage of Top Weighted Links                     | used in Shortest-Path Heuristic (%) (option |           |                                        |        |
| The Office Units Only                                |                                             | $\sim$    |                                        |        |
| Top Critical Links Sets                              |                                             | 5         |                                        |        |
| Traffic Assignment Convergence P                     | Precision                                   |           |                                        |        |
|                                                      |                                             | 0.01      |                                        |        |
| Top Vulnerable Links to be Plotted                   |                                             | 5         |                                        |        |
| <ul> <li>Select Output Folder</li> </ul>             |                                             | 3         |                                        |        |
|                                                      |                                             | <b>2</b>  |                                        |        |
|                                                      |                                             |           |                                        | $\sim$ |
|                                                      |                                             |           |                                        |        |
| ОК                                                   | Cancel Environments <<                      | Hide Help | Tool Help                              |        |

Figure A-37 Input Weights

# STEP 5.3 (Option II) (Optional)

Select option Normalize to normalize user inputted weights (see Figure A-38).

| Latt     | RSH Tool               |                   |                  |                       |              |        |                   | _    | ×      |
|----------|------------------------|-------------------|------------------|-----------------------|--------------|--------|-------------------|------|--------|
|          | Network                |                   |                  |                       |              | ~      | Normalize (optio  | nal) | ~      |
|          | Network.csv            |                   |                  |                       | <b>2</b>     |        |                   |      |        |
|          | Origin-Destination     | n Matrix (Deman   | d)               |                       |              |        | Normalize weights |      |        |
|          | Origin-Destination     | on Matrix.csv     |                  |                       | <b>2</b>     |        |                   |      |        |
|          | 🗹 Initialize New       | Traffic Assignme  | nt (optional)    |                       |              |        |                   |      |        |
|          | User Defined Link      | IDs (optional)    |                  |                       |              |        |                   |      |        |
|          |                        |                   |                  |                       | <b>6</b>     |        |                   |      |        |
|          | Weighted Attribu       | tes (optional)    |                  |                       |              |        |                   |      |        |
|          |                        |                   |                  |                       | ~            |        |                   |      |        |
|          | Attribute              |                   | Weight           |                       | +            |        |                   |      |        |
|          | Car Flow               |                   | 0.67             |                       |              |        |                   |      |        |
|          | Truck Flow             |                   | 0.33             |                       | ×            |        |                   |      |        |
|          |                        |                   |                  |                       | 1            |        |                   |      |        |
|          |                        |                   |                  |                       |              |        |                   |      |        |
|          |                        |                   |                  |                       | <b>↓</b>     |        |                   |      |        |
|          |                        |                   |                  |                       |              |        |                   |      |        |
|          | <                      |                   |                  |                       | >            |        |                   |      |        |
|          | Normalize (op          | tional)           |                  |                       |              |        |                   |      |        |
| •        | # of Links             |                   |                  |                       |              |        |                   |      |        |
|          |                        |                   |                  |                       | ~            |        |                   |      |        |
| •        | Percentage of Ca       | apacity Reduction | n (%) (optional) |                       |              |        |                   |      |        |
|          |                        | and the last      | L: of t          |                       | ×            |        |                   |      |        |
| <b>°</b> | Percentage of To       | p Weighted Links  | s used in Shorte | st-Path Heuristic (%) | (optional)   |        |                   |      |        |
|          | <br>Top Critical Links | Sets              |                  |                       | -            |        |                   |      |        |
|          |                        |                   |                  |                       | 5            |        |                   |      |        |
|          | Traffic Assignmer      | nt Convergence I  | Precision        |                       |              |        |                   |      |        |
|          |                        |                   |                  |                       | 0.01         |        |                   |      |        |
|          | Top Vulnerable Li      | nks to be Plotted |                  |                       | 5            |        |                   |      |        |
|          | Select Output Fol      | ldor              |                  |                       | 5            |        |                   |      |        |
| ľ        |                        | iuci              |                  |                       | <b>2</b>     |        |                   |      |        |
|          |                        |                   |                  |                       |              | $\sim$ |                   |      | $\sim$ |
|          |                        |                   |                  |                       |              |        |                   |      |        |
|          |                        | OK                | Cancel           | Environments          | << Hide Help |        | Tool Help         |      |        |

Figure A-38 Normalize Weights

Select the number of top ranked links used to reduce capacity in input parameter *#* of Links (see Figure A-39).

.

| 💐 RSH Tool                                                        |                        |           |               |                            | _       |      | ×        |
|-------------------------------------------------------------------|------------------------|-----------|---------------|----------------------------|---------|------|----------|
| Network                                                           |                        |           |               | # of Links                 |         |      | ~        |
| Network.csv                                                       | -                      | <b>6</b>  |               | Select number of links for | or capa | city |          |
| Origin-Destination Matrix (Deman<br>Origin-Destination Matrix.csv | ld)                    | <b>6</b>  |               | reduction                  |         | ,    |          |
|                                                                   |                        |           |               |                            |         |      |          |
| Initialize New Traffic Assignme                                   | ent (optional)         |           |               |                            |         |      |          |
| User Defined Link IDs (optional)                                  |                        | P3        |               |                            |         |      |          |
| Weighted Attributes (optional)                                    |                        |           |               |                            |         |      |          |
|                                                                   |                        | ~         |               |                            |         |      |          |
| Attribute                                                         | Weight                 | +         |               |                            |         |      |          |
| Car Flow                                                          | 0.67                   |           |               |                            |         |      |          |
| Truck Flow                                                        | 0.33                   | ×         |               |                            |         |      |          |
|                                                                   |                        | 1         |               |                            |         |      |          |
|                                                                   |                        | <b>I</b>  |               |                            |         |      |          |
|                                                                   |                        |           |               |                            |         |      |          |
| <                                                                 | 2                      | •         |               |                            |         |      |          |
| Normalize (optional)                                              |                        |           |               |                            |         |      |          |
| # of Links                                                        |                        |           |               |                            |         |      |          |
| 1                                                                 |                        | ~         |               |                            |         |      |          |
| <ul> <li>1</li> <li>2</li> <li>3</li> <li>4</li> <li>5</li> </ul> |                        |           |               |                            |         |      |          |
| • 4                                                               |                        |           |               |                            |         |      |          |
| 10<br>15                                                          |                        |           |               |                            |         |      |          |
| 20                                                                |                        | _         |               |                            |         |      |          |
| 25<br>Tranic Assignment Convergence                               | ricusion               | 0.01      |               |                            |         |      |          |
| Top Vulnerable Links to be Plotter                                | d                      | 0.01      |               |                            |         |      |          |
|                                                                   |                        | 5         |               |                            |         |      |          |
| <ul> <li>Select Output Folder</li> </ul>                          |                        |           |               |                            |         |      |          |
|                                                                   |                        | <b>6</b>  | $\overline{}$ |                            |         |      | <u> </u> |
|                                                                   |                        |           |               |                            |         |      |          |
| ОК                                                                | Cancel Environments << | Hide Help |               | Tool Help                  |         |      |          |

Figure A-39 Select # of Links

# STEP 7 (Option II)

Select the percentage used to reduce capacity for the top ranked links in input parameter Percentage of Capacity Reduction (%) (see Figure A-40).

| Network         Percentage of Capacity           Network.csv         Parcentage of Capacity           Origin-Destination Matrix (Demand)         Select percentage of capacity reduction | n ^    |
|----------------------------------------------------------------------------------------------------|--------|
|                                                                                                    | n      |
|                                                                                                    |        |
| Origin-Destination Matrix.csv                                                                                                    |        |
| Initialize New Traffic Assignment (optional)                                                                                                    |        |
| User Defined Link IDs (optional)                                                                                                    |        |
| e 1997 - 1997 - 1997 - 1997 - 1997 - 1997 - 1997 - 1997 - 1997 - 1997 - 1997 - 1997 - 1997 - 1997 - 1997 - 1997                                                                          |        |
| Weighted Attributes (optional)                                                                                                    |        |
|                                                                                                    |        |
| Attribute Weight                                                                                                    |        |
| Car Flow 0.67                                                                                                    |        |
| Truck How 0.33                                                                                                    |        |
|                                                                                                    |        |
| ↓                                                                                                    |        |
|                                                                                                    |        |
| <ul> <li></li> </ul>                                                                                                    |        |
| Nomalize (optional)                                                                                                    |        |
| # of Links                                                                                                    |        |
| 5 v                                                                                                    |        |
| Percentage of Capacity Reduction (%) (optional) 75 %                                                                                                    |        |
| • 25 %                                                                                                    |        |
| 50 %<br>75 %                                                                                                    |        |
| 100 %                                                                                                    |        |
| Traffic Assignment Convergence Precision                                                                                                    |        |
| 0.01                                                                                                    |        |
| Top Vulnerable Links to be Plotted                                                                                                    |        |
| Select Output Folder                                                                                                    |        |
|                                                                                                    |        |
|                                                                                                    | $\sim$ |
| OK Cancel Environments < <hide help="" help<="" td="" tool=""><td></td></hide>                                                                                                    |        |

Figure A-40 Select the Percentage of Capacity Reduction

Select the percentage of top weighted links used in shortest-path heuristic (see Figure A-41).

| letwork                                                                                                    |                                                                    | ^                       | Percentage of Top Weighted                                                     |  |
|----------------------------------------------------------------------------------------------------|--------------------------------------------------------------------|-------------------------|--------------------------------------------------------------------------------|--|
| Network.csv                                                                                                    |                                                                    | <b>2</b>                | Links used in Shortest-Path                                                    |  |
| Drigin-Destination Matrix (De                                                                                                    | mand)                                                              |                         | Heuristic (%) (optional)                                                       |  |
| Origin-Destination Matrix.cs                                                                                                    | e e e e e e e e e e e e e e e e e e e                              | <b>2</b>                |                                                                                |  |
| Initialize New Traffic Assig                                                                                                    | anment (optional)                                                  |                         | Select percentage of the top weighted<br>links used in shortest-path heuristic |  |
| Jser Defined Link IDs (option                                                                                                    |                                                                    |                         |                                                                                |  |
| iser Defined Link IDS (option                                                                                                    | ai)                                                                | PÅ.                     |                                                                                |  |
|                                                                                                    | D                                                                  |                         |                                                                                |  |
| Veighted Attributes (optiona                                                                                                    | a)                                                                 | ~                       |                                                                                |  |
|                                                                                                    |                                                                    |                         |                                                                                |  |
| Attribute                                                                                                    | Weight                                                             | +                       |                                                                                |  |
| Car Flow                                                                                                    | 0.67                                                               | ×                       |                                                                                |  |
| Truck Flow                                                                                                    | 0.33                                                               |                         |                                                                                |  |
|                                                                                                    |                                                                    | 1                       |                                                                                |  |
|                                                                                                    |                                                                    |                         |                                                                                |  |
|                                                                                                    |                                                                    | Ŧ                       |                                                                                |  |
|                                                                                                    |                                                                    |                         |                                                                                |  |
|                                                                                                    |                                                                    |                         |                                                                                |  |
| <                                                                                                    |                                                                    | >                       |                                                                                |  |
| <     Normalize (optional)                                                                                                    |                                                                    | >                       |                                                                                |  |
| Normalize (optional)                                                                                                    |                                                                    | >                       |                                                                                |  |
| Normalize (optional)                                                                                                    |                                                                    | •                       |                                                                                |  |
| ✓ Normalize (optional)<br>¢ of Links<br>5                                                                                                    | uction (%) (optional)                                              |                         |                                                                                |  |
| ✓ Normalize (optional)<br>¢ of Links<br>5                                                                                                    | uction (%) (optional)                                              |                         |                                                                                |  |
| Vormalize (optional)<br># of Links<br>5<br>Percentage of Capacity Redu<br>100 %                                                                                                    | uction (%) (optional)<br>Links used in Shortest-Path Heuristic (%) | ~<br>~                  |                                                                                |  |
| Normalize (optional)<br>e of Links<br>5<br>fercentage of Capacity Redu<br>100 %<br>recentage of Top Weighted                                                                                                    |                                                                    | ~<br>~                  |                                                                                |  |
| Normalize (optional)<br>= of Links<br>= of Capacity Redu<br>= recentage of Capacity Redu<br>= recentage of Top Weighted<br>= 1 %                                                                                                    |                                                                    | <pre>v (optional)</pre> |                                                                                |  |
| Normalize (optional)<br>e of Links<br>5<br>tercentage of Capacity Redu<br>100 %<br>tercentage of Top Weighted<br>1 %<br>2 %<br>3 %                                                                                                    |                                                                    | <pre>v (optional)</pre> |                                                                                |  |
| Nomalize (optional)<br>e of Links<br>5<br>5<br>recrentage of Capacity Redu<br>100 %<br>recrentage of Top Weighted<br>1 %<br>2 %<br>3 %<br>4 %                                                                                                    |                                                                    | <pre>v (optional)</pre> |                                                                                |  |
| Normalize (optional)<br># of Links<br>5<br>Vercentage of Capacity Redu<br>100 %<br>Percentage of Top Weighted<br>1 %<br>2 %<br>3 %<br>4 %<br>5 %                                                                                                    |                                                                    | <pre>v (optional)</pre> |                                                                                |  |
| Normalize (optional)                                                                                                    |                                                                    | <pre>v (optional)</pre> |                                                                                |  |
| Normalize (optional)           # of Links           5           Vercentage of Capacity Reduction           100 %           vercentage of Top Weighted           1 %           2 %           3 %           4 %           5 %           10 %           15 %           20 % |                                                                    | <pre>v (optional)</pre> |                                                                                |  |
| Normalize (optional)                                                                                                    |                                                                    | (optional)              |                                                                                |  |
| Normalize (optional)           # of Links           5           Vercentage of Capacity Reduction           100 %           vercentage of Top Weighted           1 %           2 %           3 %           4 %           5 %           10 %           15 %           20 % |                                                                    | <pre>v (optional)</pre> |                                                                                |  |
| Normalize (optional)           # of Links           5           Vercentage of Capacity Reduction           100 %           vercentage of Top Weighted           1 %           2 %           3 %           4 %           5 %           10 %           15 %           20 % |                                                                    | (optional)              |                                                                                |  |
| Normalize (optional)           # of Links           5           Vercentage of Capacity Reduction           100 %           vercentage of Top Weighted           1 %           2 %           3 %           4 %           5 %           10 %           15 %           20 % |                                                                    | (optional)              |                                                                                |  |

Figure A-41 Select the Percentage of Top Weighted Links Used in Shortest-Path

Heuristic (%)

Input number of the top critical link sets used for applying traffic assignment in input parameter Top Critical Link Sets (see Figure A-42).

| RSH Tool                                                         |                                              |              |                           | _          |           | ×      |
|------------------------------------------------------------------|----------------------------------------------|--------------|---------------------------|------------|-----------|--------|
| Network                                                          |                                              | ^            | Top Critical Links        | Sets       |           | ^      |
| Network.csv                                                      |                                              | <b></b>      | Input number of the top   | critical I | inks sets |        |
| Origin-Destination Matrix (Dema<br>Origin-Destination Matrix.csv | ind)                                         | <b></b>      | used for applying traffic |            |           |        |
|                                                                  |                                              | <b>2</b>     |                           |            |           |        |
| 🗹 Initialize New Traffic Assignn                                 | nent (optional)                              |              |                           |            |           |        |
| User Defined Link IDs (optional)                                 |                                              | <b></b> *    |                           |            |           |        |
| Weighted Attributes (optional)                                   |                                              |              |                           |            |           |        |
| Weighted Attributes (optional)                                   |                                              | ~            |                           |            |           |        |
|                                                                  |                                              |              |                           |            |           |        |
| Attribute<br>Car Flow                                            | Weight                                       | +            |                           |            |           |        |
| Truck Flow                                                       | 0.67                                         | ×            |                           |            |           |        |
|                                                                  |                                              | 1            |                           |            |           |        |
|                                                                  |                                              |              |                           |            |           |        |
|                                                                  |                                              | <b>↓</b>     |                           |            |           |        |
|                                                                  |                                              |              |                           |            |           |        |
| <                                                                |                                              | >            |                           |            |           |        |
| Normalize (optional)                                             |                                              |              |                           |            |           |        |
| # of Links                                                       |                                              |              |                           |            |           |        |
| 5                                                                |                                              | ~            |                           |            |           |        |
| Percentage of Capacity Reducti<br>100 %                          | on (%) (optional)                            | ~            |                           |            |           |        |
| Percentage of Top Weighted Lin                                   | nks used in Shortest-Path Heuristic (%) (opt | ional)       |                           |            |           |        |
| 2 %                                                              |                                              | ~            |                           |            |           |        |
| Top Critical Links Sets                                          |                                              | 5            |                           |            |           |        |
| Traffic Assignment Convergence                                   | e Precision                                  |              |                           |            |           |        |
|                                                                  |                                              | 0.01         |                           |            |           |        |
| Top Vulnerable Links to be Plotte                                | ed                                           |              |                           |            |           |        |
| <ul> <li>Select Output Folder</li> </ul>                         |                                              | 5            |                           |            |           |        |
| Select Output Polder                                             |                                              | <b>P</b>     |                           |            |           |        |
|                                                                  |                                              |              |                           |            |           | $\sim$ |
|                                                                  |                                              |              |                           |            |           |        |
| OK                                                               | Cancel Environments                          | << Hide Help | Tool Help                 |            |           |        |

Figure A-42 Input Number of the Top Critical Link Sets

Input Traffic Assignment Convergence Precision (see Figure A-43).

# (A default value of 0.01 will be set as input parameter.)

| 💐 RSH Tool                                                  |                                            |             | - 🗆 X                                       |
|-------------------------------------------------------------|--------------------------------------------|-------------|---------------------------------------------|
| Network<br>Network.csv<br>Origin-Destination Matrix (Demand | 0                                          |             | Traffic Assignment<br>Convergence Precision |
| Origin-Destination Matrix.csv                               | nt (optional)                              |             | convergence<br>(Default: 0.01)              |
| Weighted Attributes (optional)                              |                                            | <b></b>     |                                             |
|                                                             |                                            | ~           |                                             |
| Attribute<br>Car Flow                                       | Weight<br>0.67                             | +<br>×      |                                             |
| Truck Flow                                                  | 0.33                                       | 1           |                                             |
|                                                             |                                            | Ŧ           |                                             |
| <<br>✓ Normalize (optional)                                 |                                            | >           |                                             |
| # of Links                                                  |                                            | ~           |                                             |
| Percentage of Capacity Reduction                            | (%) (ontional)                             | ~           |                                             |
| 100 %                                                       |                                            | ~           |                                             |
| 2 %                                                         | used in Shortest-Path Heuristic (%) (optio | nal)<br>V   |                                             |
| Top Critical Links Sets                                     |                                            | 5           |                                             |
| Traffic Assignment Convergence F                            | recision                                   | 0.01        |                                             |
| Top Vulnerable Links to be Plotted                          |                                            | 5           |                                             |
| Select Output Folder                                        |                                            |             |                                             |
| ОК                                                          | Cancel Environments <                      | < Hide Help | Tool Help                                   |

Figure A-43 Input Traffic Assignment Convergence Precision

Input the number of top vulnerable links used to plot the difference in vehicle hours traveled (VHT) and vehicle miles traveled (VMT) in input parameter Top Vulnerable Links to be Plotted (see Figure A-44).

(A default value of 5 will be set as input parameter.)

| letwork                                                                                                    |                                                                        |                                                                                                    | Top Vulnerable Links to be                            |
|----------------------------------------------------------------------------------------------------|------------------------------------------------------------------------|----------------------------------------------------------------------------------------------------|-------------------------------------------------------|
| Network.csv                                                                                                    |                                                                        | <b>2</b>                                                                                                  | Plotted                                               |
| Drigin-Destination Matrix (De                                                                                                    | emand)                                                                 |                                                                                                    |                                                       |
| Origin-Destination Matrix.cs                                                                                                    | 3V                                                                     | <b>2</b>                                                                                                  | Input number of top vulnerable links to be<br>plotted |
| Initialize New Traffic Assi                                                                                                    | anment (optional)                                                      |                                                                                                    | · ·                                                   |
|                                                                                                    |                                                                        |                                                                                                    | (Default: 5)                                          |
| Jser Defined Link IDs (optior                                                                                                    | ial)                                                                   | P <sup>*</sup>                                                                                            |                                                       |
|                                                                                                    |                                                                        |                                                                                                    |                                                       |
| Veighted Attributes (option                                                                                                    | (اذ                                                                    |                                                                                                    |                                                       |
|                                                                                                    |                                                                        |                                                                                                    |                                                       |
| Attribute                                                                                                    | Weight                                                                 | +                                                                                                    |                                                       |
| Car Flow                                                                                                    | 0.67                                                                   | ×                                                                                                    |                                                       |
| Truck Flow                                                                                                    | 0.33                                                                   |                                                                                                    |                                                       |
|                                                                                                    |                                                                        | 1                                                                                                    |                                                       |
|                                                                                                    |                                                                        |                                                                                                    |                                                       |
|                                                                                                    |                                                                        | •                                                                                                    |                                                       |
|                                                                                                    |                                                                        |                                                                                                    |                                                       |
| <                                                                                                    |                                                                        |                                                                                                    |                                                       |
|                                                                                                    |                                                                        | >                                                                                                    |                                                       |
| Normalize (optional)                                                                                                    |                                                                        | >                                                                                                    |                                                       |
|                                                                                                    |                                                                        | 3                                                                                                    |                                                       |
|                                                                                                    |                                                                        | >                                                                                                    |                                                       |
| ¥ of Links<br>5<br>∕ercentage of Capacity Red                                                                                                    | uction (%) (optional)                                                  |                                                                                                    |                                                       |
| # of Links<br>5<br>Percentage of Capacity Red<br>100 %                                                                                                    |                                                                        | ~                                                                                                    |                                                       |
| # of Links<br>5<br>Percentage of Capacity Red<br>100 %<br>Percentage of Top Weighted                                                                                                    | uction (%) (optional)<br>I Links used in Shortest-Path Heuristic (%) ( | ~<br>~<br>(optional)                                                                                      |                                                       |
| # of Links<br>5<br>Percentage of Capacity Red<br>100 %<br>Percentage of Top Weighted<br>2 %                                                                                                    |                                                                        | ~                                                                                                    |                                                       |
| # of Links<br>5<br>Percentage of Capacity Red<br>100 %                                                                                                    |                                                                        | ~<br>~<br>optional)                                                                                       |                                                       |
| # of Links<br>5<br>Percentage of Capacity Red<br>100 %<br>Percentage of Top Weighted<br>2 %                                                                                                    | l Links used in Shortest-Path Heuristic (%) (                          | optional)                                                                                                 |                                                       |
| t of Links<br>5<br>Percentage of Capacity Red<br>100 %<br>Percentage of Top Weighted<br>2 %<br>Top Critical Links Sets                                                                                                 | l Links used in Shortest-Path Heuristic (%) (                          | optional)                                                                                                 |                                                       |
| ≠ of Links<br>5<br>Percentage of Capacity Red<br>100 %<br>Percentage of Top Weighted<br>2 %<br>iop Critical Links Sets<br>Traffic Assignment Converge                                                                  | l Links used in Shortest-Path Heuristic (%) (<br>ence Precision        | ~<br>optional)<br>~<br>5<br>0.01                                                                          |                                                       |
| ≠ of Links 5 Percentage of Capacity Red 100 % Percentage of Top Weighted 2 % Top Critical Links Sets Traffic Assignment Converge Traffic Assignment Converge Traffic Assignment Converge Top Vulnerable Links to be Pl | l Links used in Shortest-Path Heuristic (%) (<br>ence Precision        | optional)                                                                                                 |                                                       |
| ≠ of Links<br>5<br>Percentage of Capacity Red<br>100 %<br>Percentage of Top Weighted<br>2 %<br>iop Critical Links Sets<br>Traffic Assignment Converge                                                                  | l Links used in Shortest-Path Heuristic (%) (<br>ence Precision        | <pre>&gt; &gt; &gt; &gt; &gt; &gt; &gt; &gt; &gt; &gt; &gt; &gt; &gt; &gt; &gt; &gt; &gt; &gt; &gt;</pre> |                                                       |
| ≠ of Links 5 Percentage of Capacity Red 100 % Percentage of Top Weighted 2 % Top Critical Links Sets Traffic Assignment Converge Traffic Assignment Converge Traffic Assignment Converge Top Vulnerable Links to be Pl | l Links used in Shortest-Path Heuristic (%) (<br>ence Precision        | ~<br>optional)<br>~<br>5<br>0.01                                                                          |                                                       |
| ≠ of Links 5 Percentage of Capacity Red 100 % Percentage of Top Weighted 2 % Top Critical Links Sets Traffic Assignment Converge Traffic Assignment Converge Traffic Assignment Converge Top Vulnerable Links to be Pl | l Links used in Shortest-Path Heuristic (%) (<br>ence Precision        | <pre>&gt; &gt; &gt; &gt; &gt; &gt; &gt; &gt; &gt; &gt; &gt; &gt; &gt; &gt; &gt; &gt; &gt; &gt; &gt;</pre> |                                                       |

Figure A-44 Input Top Vulnerable Links to be Plotted

In toolbox Select Output Folder parameter input output folder path where processed files will be exported after toolbox analysis (see A-45).

| 🛐 RSH Tool                       |                                             |              |   |                                              | _         |           | ×   | ( |
|----------------------------------|---------------------------------------------|--------------|---|----------------------------------------------|-----------|-----------|-----|---|
| Network<br>Network.csv           |                                             | <b>6</b>     | ^ | Select Output Fol                            |           |           |     | ^ |
| Origin-Destination Matrix (Dema  | and)                                        |              |   | Select output folder wh<br>will be outputted | iere proc | cessed fi | les |   |
| Origin-Destination Matrix.csv    |                                             | e            |   |                                              |           |           |     |   |
| User Defined Link IDs (optional) |                                             |              |   |                                              |           |           |     |   |
| (cp = = = ;                      |                                             | <b>6</b>     |   |                                              |           |           |     |   |
| Weighted Attributes (optional)   |                                             | ~            |   |                                              |           |           |     |   |
| Attribute                        | Weight                                      | +            |   |                                              |           |           |     |   |
| Car Flow                         | 0.67                                        |              |   |                                              |           |           |     |   |
| Truck Flow                       | 0.33                                        | ×            |   |                                              |           |           |     |   |
|                                  |                                             | 1            |   |                                              |           |           |     |   |
|                                  |                                             | Ŧ            |   |                                              |           |           |     |   |
| <                                |                                             | >            |   |                                              |           |           |     |   |
| Normalize (optional)             |                                             | -            |   |                                              |           |           |     |   |
| # of Links                       |                                             |              |   |                                              |           |           |     |   |
| 5                                |                                             | ~            |   |                                              |           |           |     |   |
| Percentage of Capacity Reduct    | ion (%) (optional)                          |              |   |                                              |           |           |     |   |
| 100 %                            |                                             | ×            |   |                                              |           |           |     |   |
| 2 %                              | nks used in Shortest-Path Heuristic (%) (op |              |   |                                              |           |           |     |   |
| Top Critical Links Sets          |                                             |              |   |                                              |           |           |     |   |
|                                  |                                             | 5            |   |                                              |           |           |     |   |
| Traffic Assignment Convergenc    | e Precision                                 | 0.01         |   |                                              |           |           |     |   |
| Top Vulnerable Links to be Plott | ed                                          | 0.01         |   |                                              |           |           |     |   |
|                                  |                                             | 5            |   |                                              |           |           |     |   |
| Select Output Folder             |                                             |              |   |                                              |           |           |     |   |
| Output Folder                    |                                             | e            |   |                                              |           |           |     | ~ |
|                                  |                                             |              |   |                                              |           |           |     |   |
| OK                               | Cancel Environments                         | << Hide Help |   | Tool Help                                    |           |           |     |   |

Figure A-45 Input Output Folder

Once all required parameters are inputted, press OK to execute the application. The ArcGIS application invokes a task completion window, which reports status of each task (see Figure A-46). In addition, graph with the top vulnerable link differences in VMT and VHT will appear on a screen (see Figure A-47) in pdf format and the processed tables (see **A-48** and Figure A-49) in (.dbf) format will be imported to ArcMap Display.

| RSH Tool                                      | x          |
|-----------------------------------------------|------------|
| Completed                                     | Close      |
|                                               | << Details |
| Close this dialog when completed successfully |            |
| Loading network for: Truck Flow               | ^          |
| Network Loaded with: Truck Flow               |            |
| Begin Iteration: 5 from Total of 5            |            |
| Reducing network capacity                     |            |
| Loading network for: Car Flow                 |            |
| Network Loaded with: Car Flow                 |            |
| Loading network for: Truck Flow               |            |
| Network Loaded with: Truck Flow               |            |
| Outputting Most Vulnerable Networks           |            |
| Completed script Heuristics_Tool              | ~          |
|                                               |            |

Figure A-46 Application Performance Task Window

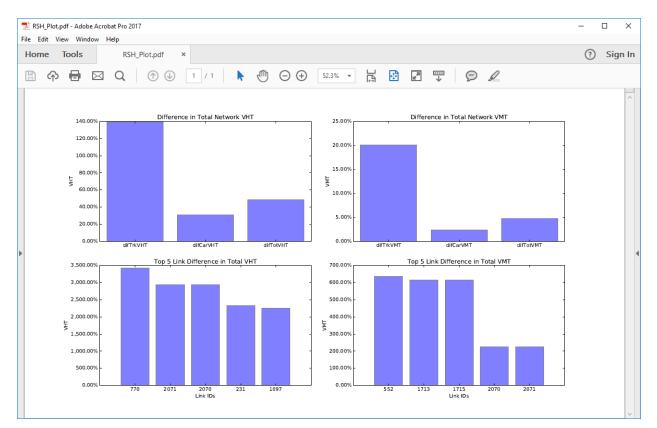

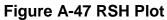

|        | dge   | Pointer                         | Pointee           | FFTT                                                                              | Capacity                   | Alpha                                                                                                    | Beta  | Length                |                       |       | Truck_Flo             | w Total_F             | low     | TT                    | Connector             | ll in the second second |
|--------|-------|---------------------------------|-------------------|-----------------------------------------------------------------------------------|----------------------------|----------------------------------------------------------------------------------------------------|-------|-----------------------|-----------------------|-------|-----------------------|-----------------------|---------|-----------------------|-----------------------|----------------------------------------------------------------------------------------------------|
| 848 84 |       | 800                             | 45856             | 0.237056                                                                          |                            | 9 0.15                                                                                                    | 4     |                       |                       |       | 3835.641              |                       |         | .488542               | 0                     | 1                                                                                                    |
| 770 17 | 71 23 | 401                             | 19784             | 0.13938                                                                           | 1 402                      | 4 0.15                                                                                                    | 4     | 0.1403                | 1 11607.7             | 8267  | 3559.897              | 741 15167.6           | 16008 1 | .586987               | 0                     |                                                                                                    |
| 045 20 |       | 792                             | 45784             | 0.197326                                                                          |                            | in the second second second second second second second second second second second second second second second | 4     | 0.19864               | 2 12948.88            | 34339 | 3303.676              | 863 16252.5           |         | .384192               | 0                     | 4                                                                                                    |
| 0 1    | 14    | 1379                            | 142406            | 0.041364                                                                          | 4 333                      | 7 0.15                                                                                                    | 4     | 0.04770               | 3                     | 0     |                       | 0                     | 0 0     | .041364               | 0                     |                                                                                                    |
| 1 2    | 14    | 2406                            | 142414            | 0.027632                                                                          | 2 333                      | 7 0.15                                                                                                    | 4     | 0.03186               | 9                     | 0     |                       | 0                     | 0 0     | .027632               | 0                     | N N                                                                                                    |
| 2 3    | 14    | 2414                            | 142422            | 0.086236                                                                          | 333                        | 7 0.15                                                                                                    | 4     | 0.09945               | 9                     | 0     |                       | 0                     | 0 0     | .086236               | 0                     |                                                                                                    |
| 3 4    | 14    | 2422                            | 142430            | 0.07758                                                                           | 7 333                      | 7 0.15                                                                                                    | 4     | 0.08948               | 3                     | 0     |                       | 0                     | 0 0     | .077587               | 0                     |                                                                                                    |
| 4 5    | 14    | 2430                            | 126024            | 0.010867                                                                          | 7 333                      | 7 0.15                                                                                                    | 4     | 0.01253               | 3                     | 0     |                       | 0                     | 0 0     | .010867               | 0                     |                                                                                                    |
| 5 6    | 14    | 2446                            | 142454            | 0.06596                                                                           | 333                        | 7 0.15                                                                                                    | 4     | 0.07607               | 4 2409.92             | 24037 | 401.908               | 496 2811.8            | 32533 0 | .068651               | 0                     |                                                                                                    |
| 6 7    | 12    | 6024                            | 142446            | 0.017417                                                                          | 7 333                      | 7 0.15                                                                                                    | 4     | 0.02008               | 3 2409.92             | 24037 | 401.908               | 496 2811.8            | 32533 0 | .018128               | 0                     |                                                                                                    |
| 78     | 14    | 2454                            | 142462            | 0.08563                                                                           | 7 333                      | 7 0.15                                                                                                    | 4     | 0.09876               | 3 2409.92             | 4037  | 401.908               | 496 2811.8            | 32533 0 | .089131               | 0                     | 1                                                                                                    |
|        | Weig  | hts Re                          | dCap Sel          | ected                                                                             | newTrkFlow                 | newCarf                                                                                                    | low   | newTT                 | difTrkFl              | ow    | newTrkVH              | T newTrkVI            | IT dif  | [rkVHT                | difTrkVMT             |                                                                                                    |
|        | 0.00  | 1766                            | 0                 | 1                                                                                 |                            |                                                                                                    | 0     | 0                     |                       | 0     |                       | 0                     | 0       | C                     |                       | D                                                                                                    |
|        | 0.00  | 1589                            | 0                 | 1                                                                                 |                            | )                                                                                                    | 0     | 0                     |                       | 0     |                       | 0                     | 0       | 0                     | ) (                   | D                                                                                                    |
|        | 0.00  | 1618                            | 0                 | 1                                                                                 | (                          | )                                                                                                    | 0     | 0                     |                       | 0     |                       | 0                     | 0       | 0                     | ) (                   | D                                                                                                    |
|        | 1.1.1 | 0                               | 3337              | 0                                                                                 | (                          | )                                                                                                    | 0     | 0.041364              |                       | 0     |                       | 0                     | 0       | 0                     | ) (                   | 0                                                                                                    |
|        |       | 0                               | 3337              | 0                                                                                 | (                          |                                                                                                    | 0     | 0.027632              |                       | 0     |                       | 0                     | 0       | 0                     | ) (                   | D                                                                                                    |
| -      |       | 0                               | 3337              | 0                                                                                 | (                          |                                                                                                    | 0     | 0.086236              |                       | 0     |                       | 0                     | 0       | 0                     |                       |                                                                                                    |
|        |       | 0                               | 3337              | 0                                                                                 | (                          |                                                                                                    | 0     | 0.077587              |                       | 0     |                       | 0                     | 0       | 0                     |                       | D                                                                                                    |
|        |       | 0                               | 3337              | 0                                                                                 | 1                          | 1                                                                                                    | 0     | 0.010867              |                       | 0     |                       | 0                     | 0       | 0                     | ) (                   | D                                                                                                    |
|        | 0.00  | 0252                            | 3337              | 0                                                                                 | 401.908496                 | 2542.41                                                                                                    | 2384  | 0.069294              |                       | 0     | 27.84984              | 47 30.5747            | 87      | 0.258427              | (                     | D                                                                                                    |
|        | 0.00  | 0252                            | 3337              | 0                                                                                 | 401.908496                 | 2542.41                                                                                                    | 2384  | 0.018297              |                       | 0     | 7.353                 | 72 8.0735             | 38      | 0.067923              | 3 (                   | D                                                                                                    |
|        | 0.00  | 0252                            | 3337              | 0                                                                                 | 401.908496                 | 2542.41                                                                                                    | 2384  | 0.089965              |                       | 0     | 36.1576               | 39.6956               | 98      | 0.335192              | 2 (                   | D                                                                                                    |
|        |       | rFlow                           | newCarVI          | IT   new0                                                                         | CarVMT di                  | fCarVHT                                                                                                    | difCa | arVMT                 | difTT                 | new   | TotFlow               | newTotVHT             | newTot  | IVMT                  | difTotVHT             | difTotVMT                                                                                                    |
|        | difCa |                                 |                   | 0                                                                                 | 0                          | 0                                                                                                    |       | 0                     | 0                     |       | 0                     | 0                     |         | 0                     | 0                     | 1                                                                                                    |
|        | difCa | 0                               |                   | 0                                                                                 |                            |                                                                                                    |       |                       |                       |       |                       |                       |         |                       | 0                     |                                                                                                    |
|        | difCa | 0                               |                   | 0                                                                                 | 0                          | 0                                                                                                    |       | 0                     | 0                     |       | 0                     | 0                     |         | 0                     | U                     |                                                                                                    |
|        | difCa |                                 |                   |                                                                                   |                            |                                                                                                    |       | 0                     | 0                     |       | 0                     | 0                     |         | 0                     | 0                     |                                                                                                    |
|        | difCa | 0                               |                   | 0                                                                                 | 0                          | 0                                                                                                    |       |                       |                       |       |                       |                       |         |                       |                       |                                                                                                    |
|        | difCa | 0                               |                   | 0 0 0 0                                                                           | 0                          | 0<br>0<br>0                                                                                                    |       | 0                     | 0                     |       | 0                     | 0                     |         | 0                     | 0                     |                                                                                                    |
|        | difCa | 0                               |                   | 0                                                                                 | 0 0 0 0                    | 0                                                                                                    |       | 0                     | 0                     |       | 0                     | 0                     |         | 0                     | 0                     |                                                                                                    |
|        | difCa | 0 0 0 0                         |                   | 0<br>0<br>0<br>0                                                                  | 0<br>0<br>0<br>0           | 0<br>0<br>0                                                                                                    |       | 0                     | 0<br>0<br>0           |       | 0                     | 0<br>0<br>0           |         | 0 0 0                 | 0<br>0<br>0           |                                                                                                    |
| _      | difCa | 0 0 0 0 0 0                     |                   | 0<br>0<br>0<br>0<br>0                                                             | 0<br>0<br>0<br>0<br>0      | 0<br>0<br>0<br>0                                                                                                |       | 0 0 0 0 0             | 0<br>0<br>0           |       | 0<br>0<br>0           | 0<br>0<br>0           |         | 0 0 0 0 0             | 0<br>0<br>0           |                                                                                                    |
|        |       | 0<br>0<br>0<br>0<br>0<br>0<br>0 | 176.173           | 0<br>0<br>0<br>0<br>0<br>0<br>0<br>0                                              | 0<br>0<br>0<br>0<br>0<br>0 | 0<br>0<br>0<br>0<br>0<br>0                                                                                      | 10    | 0<br>0<br>0<br>0<br>0 | 0<br>0<br>0<br>0<br>0 | 29    | 0<br>0<br>0<br>0<br>0 | 0<br>0<br>0<br>0<br>0 | 223.90  | 0<br>0<br>0<br>0<br>0 | 0<br>0<br>0<br>0<br>0 |                                                                                                    |
|        | 132   | 0 0 0 0 0 0 0 0 0 0 0           | 176.173<br>46.518 | 0<br>0<br>0<br>0<br>0<br>0<br>0<br>0<br>0<br>0<br>0<br>0<br>0<br>0<br>0<br>0<br>0 | 0<br>0<br>0<br>0<br>0<br>0 | 0<br>0<br>0<br>0<br>0                                                                                           |       | 0<br>0<br>0<br>0      | 0<br>0<br>0<br>0      |       | 0<br>0<br>0<br>0      | 0<br>0<br>0<br>0      | 223.9   | 0<br>0<br>0<br>0<br>0 | 0<br>0<br>0<br>0      | 10.07891                                                                                                    |

| 0          | 0          | 0          | 0         | 0         | 0        | 0          | 0          | 0          | 0         |       |
|------------|------------|------------|-----------|-----------|----------|------------|------------|------------|-----------|-------|
| 0          | 0          | 0          | 0         | 0         | 0        | 0          | 0          | 0          | 0         |       |
| 132.488347 | 176.173924 | 193.41148  | 10.730229 | 10.078919 | 0.000643 | 2944.32088 | 204.023771 | 223.986267 | 10.988656 | 10.07 |
| 132.488347 | 46.518519  | 51.07198   | 2.831416  | 2.661426  | 0.000169 | 2944.32088 | 53.872239  | 59.145518  | 2.899339  | 2.66  |
| 132.488347 | 228.72813  | 251.108986 | 13.929191 | 13.085609 | 0.000834 | 2944.32088 | 264.885828 | 290.804684 | 14.264383 | 13.08 |
|            |            |            |           |           |          |            |            |            |           |       |
|            |            |            |           |           |          |            |            |            |           |       |

# Figure A-48 RSH Tool Output VHT

|   | OID | CrtSets                        | NetCap   | NetVHTCar     | NetVHTTrk     | NetVHTTot     | NetVMTCar     | NetVMTTrk     | NetVMTTot     |
|---|-----|--------------------------------|----------|---------------|---------------|---------------|---------------|---------------|---------------|
| ۲ | 0   | Base Network                   | 11267246 | 56317591.1654 | 10968334.8661 | 67285926.0315 | 3919481.83483 | 616980.235974 | 4536462.0708  |
|   | 1   | [2329, 1997, 1992, 2005, 1999] | 11252391 | 56317591.1654 | 10968334.8661 | 67285926.0315 | 3919481.83483 | 616980.235974 | 4536462.0708  |
|   | 2   | [2023, 2010, 2250, 2216, 2310] | 11249782 | 73897606.2422 | 26241396.6494 | 100139002.892 | 4011298.18898 | 741100.014985 | 4752398.20397 |
|   | 3   | [2005, 2010, 2329, 1948, 2120] | 11252883 | 56317591.1654 | 10968334.8661 | 67285926.0315 | 3919481.83483 | 616980.235974 | 4536462.0708  |
|   | 4   | [2009, 1995, 2123, 2216, 2215] | 11249211 | 56077434.8123 | 10775051.7788 | 66852486.5911 | 3916714.60917 | 628764.108128 | 4545478.71729 |
|   | 5   | [2246, 1991, 2216, 2006, 2002] | 11250631 | 56077723.3702 | 10774426.6167 | 66852149.9869 | 3916716.12361 | 628767.260918 | 4545483.38453 |

# Figure A-49 RSH Tool Output Critical Link Sets

User then can add a network in format of shapefile (see Figure A-50) and join the RSH Tool output using field attribute Edge (*Note: User will have add new join field and convert the Edge data attribute field to short integer data type*) and visualize the tool outputs (see Figure A-51).

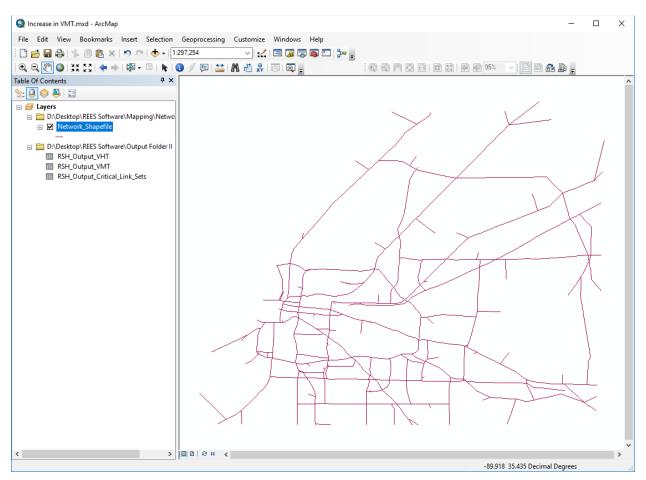

Figure A-50 Add Network in a form of Shapefile

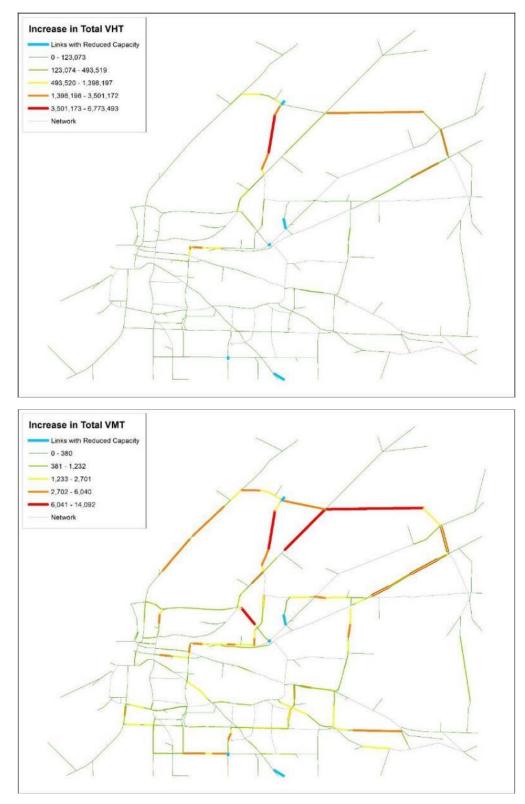

Figure A-51 Visualize the RSH Tool Output

| Field Attribute | Description                                      |
|-----------------|--------------------------------------------------|
| Weights         | Weighted attribute ratio                         |
| newTrkFlow      | New truck flow                                   |
| newCarFlow      | New car flow                                     |
| newTT           | New travel time                                  |
| difTrkFlow      | Difference in truck flow                         |
| newTrkVHT       | New truck vehicle hours traveled (VHT)           |
| newTrkVMT       | New truck vehicle miles traveled (VMT)           |
| difTrkVHT       | Difference in truck vehicle hours traveled (VHT) |
| difTrkVMT       | Difference in truck vehicle miles traveled (VMT) |
| difCarFlow      | Difference in car flow                           |
| newCarVHT       | New car vehicle hours traveled (VHT)             |
| newCarVMT       | New car vehicle miles traveled (VMT)             |
| difCarVHT       | Difference in car vehicle hours traveled (VHT)   |
| difCarVMT       | Difference in car vehicle miles traveled (VMT)   |
| difTT           | Difference in travel time                        |
| newTotFlow      | New total flow                                   |
| newTotVHT       | New total vehicle hours traveled (VHT)           |
| newTotVMT       | New total vehicle miles traveled (VMT)           |
| difTotVHT       | Difference in total vehicle hours traveled (VHT) |
| difTotVMT       | Difference in total vehicle miles traveled (VMT) |

# Table A-10 RSH Tool Output Attribute Field Dictionary for VHT and VMT Tables

# Table A-11 RSH Tool Output Attribute Field Dictionary for Critical Link Sets

| Field Attribute | Description                                                                |
|-----------------|----------------------------------------------------------------------------|
| CrtSets         | A set of critical links used to reduce capacity and run traffic assignment |
| NetCap          | A sum of total network capacity                                            |
| NetVHTCar       | A sum of total network car vehicle hours travelled (VHT)                   |
| NetVHTTrk       | A sum of total network truck vehicle hours travelled (VHT)                 |
| NetVHTTot       | A sum of total network total vehicle hours travelled (VHT)                 |
| NetVMTCar       | A sum of total network car vehicle miles travelled (VMT)                   |
| NetVMTTrk       | A sum of total network truck vehicle miles travelled (VMT)                 |
| NetVMTTot       | A sum of total network total vehicle miles travelled (VMT)                 |

# K SHORTEST PATH TOOL (KSP TOOL)

#### Description

K shortest path tool (KSP Tool) for every link in a given transportation network, tool will output:

- The number of k shortest paths link belongs to
- The total (passenger and trucks), passenger and truck flow of link over sum of demand of ODs for which link is on the k shortest path
- The percentage of total (passenger and trucks), passenger and truck flow of link divided by maximum total (passenger and trucks), passenger and truck total flow of any link in the network

#### **Example Input Files**

Following tables were used in executing KSP example in format of (.csv) (see Figure A-52) and (.dbf) (see Figure A-53).

- Network.csv Transportation network with the following order of field attributes: Link ID for one direction, From Node, To Node, Free Flow Travel Time, Capacity, Alpha, Beta, Length, Car Flow, Truck Flow, Total Flow, Travel Time, and Connector (0 No, 1 yes).
- Origin-Destination Matrix.csv Origin-Destination Matrix with the following order of field attributes: From Node, To Node, Car Demand, Truck Demand, and Total Demand.

|          | А                 | В              | С             | D             | E                    | F        | G | Н        | I.       | J        | K        | L        | М | N |   |
|----------|-------------------|----------------|---------------|---------------|----------------------|----------|---|----------|----------|----------|----------|----------|---|---|---|
| 1        | 1                 | 141379         | 142406        | 0.041364      | 3337                 | 0.15     | 4 | 0.047706 | 0        | 0        | 0        | 0.041364 | 0 |   |   |
| 2        | 2                 | 142406         | 142414        | 0.027632      | 3337                 | 0.15     | 4 | 0.031869 | 0        | 0        | 0        | 0.027632 | 0 |   |   |
| 3        | 3                 | 142414         | 142422        | 0.086236      | 3337                 | 0.15     | 4 | 0.099459 | 0        | 0        | 0        | 0.086236 | 0 |   |   |
| 4        | 4                 | 142422         | 142430        | 0.077587      | 3337                 | 0.15     | 4 | 0.089483 | 0        | 0        | 0        | 0.077587 | 0 |   |   |
| 5        | 5                 | 142430         | 126024        | 0.010867      | 3337                 | 0.15     | 4 | 0.012533 | 0        | 0        | 0        | 0.010867 | 0 |   |   |
| 6        | 6                 | 142446         | 142454        | 0.06596       | 3337                 | 0.15     | 4 | 0.076074 | 2491.711 | 393.9045 | 2885.616 | 0.077615 | 0 |   |   |
| 7        | 7                 | 126024         | 142446        | 0.017417      | 3337                 | 0.15     | 4 | 0.020088 | 2491.711 | 393.9045 | 2885.616 | 0.020495 | 0 |   |   |
| 8        | 8                 | 142454         | 142462        | 0.085637      | 3337                 | 0.15     | 4 | 0.098768 | 2491.711 | 393.9045 | 2885.616 | 0.100769 | 0 |   |   |
| 9        | 9                 | 142462         | 126032        | 0.085654      | 3284                 | 0.15     | 4 | 0.098788 | 2491.711 | 393.9045 | 2885.616 | 0.10179  | 0 |   |   |
| 10       | 10                | 126024         | 142478        | 1.026567      | 2063                 | 0.15     | 4 | 0.732285 | 0        | 0        | 0        | 1.026567 | 0 |   | - |
| 14       | H ← → H Network 2 |                |               |               |                      |          |   |          |          |          |          |          |   |   |   |
|          |                   | D              | 0             | D             | F                    | <b>F</b> | 6 |          |          |          | 1Z       |          |   |   |   |
|          | A                 | B              | C<br>152.7698 | D<br>31.66175 | E<br>184.4315        | F        | G | H        |          | J        | K        | L        | Μ | N | - |
| 4        | 5896<br>5896      | 19560<br>23577 |               | 5.930025      | 32,50103             |          |   |          |          |          |          |          |   |   |   |
| 5        |                   |                |               | 34.91333      |                      |          |   |          |          |          |          |          |   |   |   |
| 6<br>7   | 5896<br>5896      | 25532<br>25596 |               |               | 274.3257<br>76.75859 |          |   |          |          |          |          |          |   |   |   |
| -        | 5896              | 25596          |               | 6.288477      |                      |          |   |          |          |          |          |          |   |   |   |
| 8        | 5896              | 33668          | 36.96075      |               | 40.17722             |          |   |          |          |          |          |          |   |   |   |
| 9        | 5896              | 33008          |               | 5.138063      |                      |          |   |          |          |          |          |          |   |   |   |
| 10<br>11 | 5896              | 39108          |               | 4.681057      |                      |          |   |          |          |          |          |          |   |   |   |
| 11       | 5896              |                | 86.48406      |               | 102.1925             |          |   |          |          |          |          |          |   |   |   |
| 12       | 5896              |                | 59.30251      |               |                      |          |   |          |          |          |          |          |   |   |   |
|          |                   |                | ation Matri   |               | 03.73321             |          |   |          |          |          |          |          |   |   | • |

Figure A-52 Example input tables in form of (.csv)

| OID | Edge | Pointer | Pointee | FFTT     | Capacity | Alpha | Beta | Length   | Car_Flow    | Truck_Flow | Total_Flow  | TT       | Connector |  |
|-----|------|---------|---------|----------|----------|-------|------|----------|-------------|------------|-------------|----------|-----------|--|
| 0   | 1    | 141379  | 142406  | 0.041364 | 3337     | 0.15  | 4    | 0.047706 | 0           | 0          | 0           | 0.249593 | 0         |  |
| 1   | 2    | 142406  | 142414  | 0.027632 | 3337     | 0.15  | 4    | 0.031869 | 0           | 0          | 0           | 0.717664 | 0         |  |
| 2   | 3    | 142414  | 142422  | 0.086236 | 3337     | 0.15  | 4    | 0.099459 | 0           | 0          | 0           | 0.095184 | 0         |  |
| 3   | 4    | 142422  | 142430  | 0.077587 | 3337     | 0.15  | 4    | 0.089483 | 0           | 0          | 0           | 0.12022  | 0         |  |
| 4   | 5    | 142430  | 126024  | 0.010867 | 3337     | 0.15  | 4    | 0.012533 | 0           | 0          | 0           | 0.069962 | 0         |  |
| 5   | 6    | 142446  | 142454  | 0.06596  | 3337     | 0.15  | 4    | 0.076074 | 2888.440965 | 401.908496 | 3290.349461 | 0.510468 | 0         |  |
| 6   | 7    | 126024  | 142446  | 0.017417 | 3337     | 0.15  | 4    | 0.020088 | 2888.440965 | 401.908496 | 3290.349461 | 0.019867 | 0         |  |
| 7   | 8    | 142454  | 142462  | 0.085637 | 3337     | 0.15  | 4    | 0.098768 | 2888.440965 | 401.908496 | 3290.349461 | 0.350355 | 0         |  |
| 8   | 9    | 142462  | 126032  | 0.085654 | 3284     | 0.15  | 4    | 0.098788 | 2888.440965 | 401.908496 | 3290.349461 | 0.158653 | 0         |  |
| 9   | 10   | 126024  | 142478  | 1.026567 | 2063     | 0.15  | 4    | 0.732285 | 0           | 0          | 0           | 3.416619 | 0         |  |

| 4 | 1 → H |  | (0 out of 2406 Selected) |
|---|-------|--|--------------------------|
|---|-------|--|--------------------------|

|   | OID | Pointer | Pointee | Car_Flow      | Truck_Flow     | Total_Flow |
|---|-----|---------|---------|---------------|----------------|------------|
| F | 0   | 5896    | 5896    | 0             | 0              | 0          |
|   | 1   | 5896    | 6072    | 216.375015    | 124.732246     | 341.107261 |
|   | 2   | 5896    | 13777   | 844.064148    | 71.881973      | 915.946121 |
|   | 3   | 5896    | 19560   | 152.769791    | 31.661749      | 184.43154  |
|   | 4   | 5896    | 23577   | 26.571001     | 5.930025       | 32.501026  |
|   | 5   | 5896    | 25532   | 239.412354    | 34.91333       | 274.325684 |
|   | 6   | 5896    | 25596   | 73.284973     | 3.473618       | 76.758591  |
|   | 7   | 5896    | 28439   | 55.429943     | 6.288477       | 61.71842   |
|   | 8   | 5896    | 33668   | 36.960754     | 3.216468       | 40.177222  |
|   | 9   | 5896    | 39108   | 77.428169     | 5.138063       | 82.566232  |
|   | 10  | 5896    | 39140   | 70.988266     | 4.681057       | 75.669323  |
| 1 | • • | 1       | ь ы 📃   | 🔲   (0 out of | 1936 Selected) |            |

# Figure A-53 Example input tables in form of (.dbf)

Open newly added REES Tools toolbox and launch KSP Tool (see Figure A-54)

| 🥞 KSP Tool                          | – 🗆 X                                                                                                    |
|-------------------------------------|----------------------------------------------------------------------------------------------------|
| Network                             | KSP Tool                                                                                                    |
| Origin-Destination Matrix (Demand)  | For every link in a given transportation network, tool will output:                                                                                                    |
| ● K\$P                              | the number of k shortest paths link belongs to                                                                                                    |
| Select Output Folder                | <ul> <li>the total (passenger and trucks), passenger and truck flow of<br/>link over sum of demand of ODs for which link is on the k<br/>shortest path</li> </ul>                                                           |
|                                     | <ul> <li>the percentage of total (passenger and trucks), passenger and<br/>truck flow of link divided by maximum total (passenger and<br/>trucks), passenger and truck total flow of any link in the<br/>network</li> </ul> |
| ×                                   | ×                                                                                                    |
| OK Cancel Environments << Hide Help | Tool Help                                                                                                    |

Figure A-54 KSP Tool

## STEP 2

Input path to transportation network file in a form of (.csv) or (.dbf) into the tool first input parameter Network (see Figure A-55).

| SY KSP Tool -                                                                                                    | × |
|----------------------------------------------------------------------------------------------------|---|
| Network     Network       Network.csv     Image: Second second s | ^ |
| KSP     Select Output Folder     E                                                                                                    |   |
| $\sim$                                                                                                    | ~ |
| OK Cancel Environments << Hide Help Tool Help                                                                                                    |   |

Figure A-55 Input Network

Input path to Origin-Destination Matrix (Demand) file in a form of (.csv) or (.dbf) into the tool second input parameter Origin-Destination Matrix (Demand) (see Figure A-56).

| 💐 KSP Tool                                                                                                    | -       |            | × |
|----------------------------------------------------------------------------------------------------|---------|------------|---|
| Network       Image: Construction of the second second secon | of (.cs | v) or (.db | ŋ |
| OK Cancel Environments << Hide Help Tool Help                                                                                                    |         |            | ~ |

## Figure A-56 Input Origin-Destination Matrix

### **STEP 4**

Select k shortest paths in input parameter KSP (see Figure A-57).

| - | S KSP Tool                                                                                                | _ | × |
|---|----------------------------------------------------------------------------------------------------|---|---|
|   | Network KSP                                                                                               |   | ~ |
|   | Network.csv         Children           Origin-Destination Matrix (Demand)         Select k shortest paths |   |   |
|   | Origin-Destination Matrix.csv                                                                             |   |   |
| ľ | KSP                                                                                                    |   |   |
|   |                                                                                                    |   |   |
|   | 3 4                                                                                                    |   |   |
|   | 5 10                                                                                                    |   |   |
|   | 15<br>20<br>25                                                                                            |   |   |
|   |                                                                                                    |   |   |
|   |                                                                                                    |   | * |
|   | OK Cancel Environments << Hide Help Tool Help                                                             |   |   |

Figure A-57 Select k Shortest Paths

In toolbox Select Output Folder parameter input output folder path where processed files will be exported after toolbox analysis (see Figure A-58).

| S KSP Tool                                                                                                    | _     | × |
|----------------------------------------------------------------------------------------------------|-------|---|
| Network Select Output Folder                                                                                                    |       | ~ |
| Network.csv         Congin-Destination Matrix (Demand)   Select output folder where processed files will be output folder where processed files will be output folder where procesed files will be output folder where processed files w | utted |   |
| Origin-Destination Matrix.csv                                                                                                    |       |   |
| KSP<br>5                                                                                                    |       |   |
| Select Output Folder                                                                                                    |       |   |
| Output Folder                                                                                                    |       |   |
|                                                                                                    |       |   |
|                                                                                                    |       |   |
|                                                                                                    |       |   |
|                                                                                                    |       |   |
| OK Cancel Environments << Hide Help Tool Help                                                                                                    |       |   |

Figure A-58 Input Output Folder

### **STEP 6**

Once all required parameters are inputted, press OK to execute the application. The ArcGIS application invokes a task completion window, which reports status of each task (see Figure A-59). In addition, the processed table (see Figure A-60) in (.dbf) format will be imported to ArcMap Display.

| KSP Tool                                                                                                    | x          |
|----------------------------------------------------------------------------------------------------|------------|
| Completed                                                                                                    | Close      |
| Close this dialog when completed successfully                                                                                                    | << Details |
| Running script KSP_Tool<br>Estimating the number of k shortest paths<br>Estimating flow over sum of demand of ODs for which links are on the k shortes<br>Estimating the percentage of flow over the maximum flow of any link in the net<br>Completed script KSP_Tool<br>Succeeded at Mon Aug 13 18:36:54 2018 (Elapsed Time: 5 minutes 21 seconds) | -          |

Figure A-59 Application Performance Task Window

|    | OID  | Edge | 1st_KSP | 2nd_KSP | 3rd_KSP | 4th_KSP | 5th_KSP | 1st_Tot | 2nd_Tot | 3rd_Tot | 4th_Tot | 5th_Tot |
|----|------|------|---------|---------|---------|---------|---------|---------|---------|---------|---------|---------|
| Γ  | 1581 | 6    | 42      | 42      | 42      | 41      | 43      | 0.9106  | 0.9106  | 0.9106  | 0.9189  | 0.8299  |
| Γ  | 813  | 7    | 42      | 42      | 62      | 69      | 61      | 0.9106  | 0.9106  | 0.6141  | 0.6768  | 0.5114  |
|    | 1582 | 8    | 42      | 42      | 42      | 41      | 43      | 0.9106  | 0.9106  | 0.9106  | 0.9189  | 0.8299  |
|    | 1583 | 9    | 42      | 42      | 42      | 41      | 43      | 0.9106  | 0.9106  | 0.9106  | 0.9189  | 0.8299  |
|    | 1912 | 19   | 43      | 43      | 43      | 45      | 47      | 1       | 1       | 1       | 0.9973  | 0.9982  |
|    | 1538 | 23   | 5       | 5       | 5       | 6       | 4       | 2.8149  | 2.8149  | 2.8149  | 2.7247  | 5.0858  |
|    | 1539 | 24   | 5       | 7       | 5       | 6       | 4       | 2.8149  | 2.4153  | 2.8149  | 2.7247  | 5.0858  |
| ٦. | 11   | 52   | 16      | 16      | 16      | 16      | 16      | 0.7734  | 0.7734  | 0.7734  | 0.7734  | 0.7734  |
| <  |      |      |         |         |         |         |         |         |         |         |         |         |

| _ |        | 2nd_Car | 3rd_Car | 4th_Car | 5th_Car | 1st_Trk | 2nd_Trk | 3rd_Trk | 4th_Trk | 5th_Trk | TotToMax | CarToMax | TrkToMax |
|---|--------|---------|---------|---------|---------|---------|---------|---------|---------|---------|----------|----------|----------|
|   | 0.9005 | 0.9005  | 0.9005  | 0.9092  | 0.8202  | 0.9801  | 0.9801  | 0.9801  | 0.985   | 0.897   | 10.149   | 10.4758  | 8.4764   |
|   | 0.9005 | 0.9005  | 0.6058  | 0.6616  | 0.5097  | 0.9801  | 0.9801  | 0.6721  | 0.7921  | 0.5227  | 10.149   | 10.4758  | 8.4764   |
|   | 0.9005 | 0.9005  | 0.9005  | 0.9092  | 0.8202  | 0.9801  | 0.9801  | 0.9801  | 0.985   | 0.897   | 10.149   | 10.4758  | 8.4764   |
|   | 0.9005 | 0.9005  | 0.9005  | 0.9092  | 0.8202  | 0.9801  | 0.9801  | 0.9801  | 0.985   | 0.897   | 10.149   | 10.4758  | 8.4764   |
|   | 1      | 1       | 1       | 0.9966  | 0.9978  | 1       | 1       | 1       | 0.9999  | 0.9997  | 18.4778  | 17.4229  | 23.8769  |
|   | 2.7705 | 2.7705  | 2.7705  | 2.6788  | 4.9118  | 3.2288  | 3.2288  | 3.2288  | 3.1562  | 7.0938  | 6.9953   | 7.4317   | 4.7617   |
|   | 2.7705 | 2.3446  | 2.7705  | 2.6788  | 4.9118  | 3.2288  | 3.1811  | 3.2288  | 3.1562  | 7.0938  | 6.9953   | 7.4317   | 4.7617   |
|   | 0.7502 | 0.7502  | 0.7502  | 0.7502  | 0.7502  | 0.8459  | 0.8459  | 0.8459  | 0.8459  | 0.8459  | 23.8325  | 20.9431  | 38.6212  |
|   |        |         |         |         |         |         |         |         |         |         |          |          | >        |

Figure A-60 KSP Tool Output

User then can add a network in format of shapefile (see Figure A-61) and join the KSP Tool output using field attribute Edge (*Note: User will have add new join field and convert the Edge data attribute field to short integer data type*) and visualize the tool outputs (see Figure A-62).

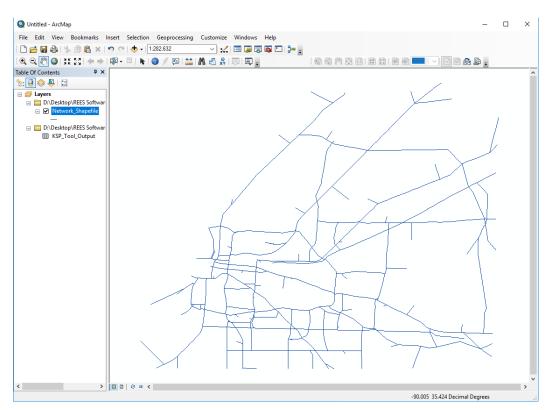

Figure A-61 Add Network in a form of Shapefile

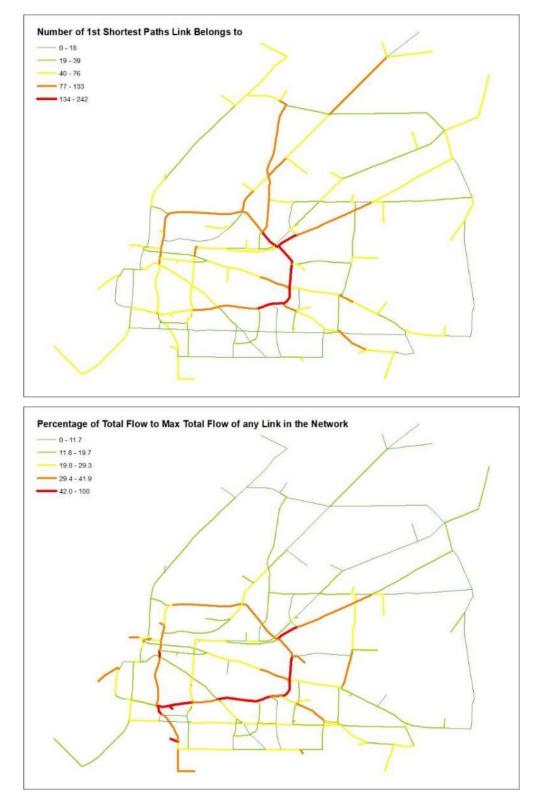

Figure A-62 Visualize the KSP Tool Output

| Field Attribute | Description                                                                                     |
|-----------------|-------------------------------------------------------------------------------------------------|
| #_KSP           | Number of # shortest paths link belongs to                                                      |
| #_Tot           | Total flow of link over sum of demand of ODs for which link is on the # shortest path           |
| #_Car           | Passenger flow of link over sum of demand of ODs for which link is on the # shortest path       |
| #_Trk           | Truck flow of link over sum of demand of ODs for which link is on the # shortest path           |
| TotToMax        | Percentage of total flow of link over the maximum total flow of any link in the network         |
| CarToMax        | Percentage of passenger flow of link over the maximum passenger flow of any link in the network |
| TrkToMAX        | Percentage of truck flow of link over the maximum truck flow of any link in the network         |

# Table A-12 KSP Tool Output Attribute Field Dictionary